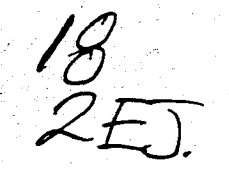

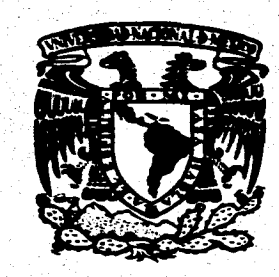

## UNIVERSIDAD NACIONAL AUTÓNOMA DE MÉXICO Escuela Nacional de Artes Plásticas

## *Propuesta metodológica para la producción de una publicación periódica*

**Tesis que presenta para obtener el título de LICENCIADA EN COMUNICACIÓN GRÁFICA** 

**María de JesúsiMateos Romero** 

KILITY SIA GENERA iši jih magara W any rá XOCHMECO) D.

FALLA DE ORIGEN

TESIS CON

FALLA DE ORIGEN

**México, DF, 1995** 

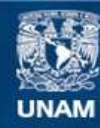

Universidad Nacional Autónoma de México

**UNAM – Dirección General de Bibliotecas Tesis Digitales Restricciones de uso**

## **DERECHOS RESERVADOS © PROHIBIDA SU REPRODUCCIÓN TOTAL O PARCIAL**

Todo el material contenido en esta tesis esta protegido por la Ley Federal del Derecho de Autor (LFDA) de los Estados Unidos Mexicanos (México).

**Biblioteca Central** 

Dirección General de Bibliotecas de la UNAM

El uso de imágenes, fragmentos de videos, y demás material que sea objeto de protección de los derechos de autor, será exclusivamente para fines educativos e informativos y deberá citar la fuente donde la obtuvo mencionando el autor o autores. Cualquier uso distinto como el lucro, reproducción, edición o modificación, será perseguido y sancionado por el respectivo titular de los Derechos de Autor.

*Propuesta metodológica para la producción de una publicación periódica* 

*Te doy gracias Señor. Te ofrezco todos mis pensamientos, todas mis palabras, todas mis obras, y el alma mía.* 

## **DEDICATORIAS**

## *A* **mis padres,**

**Sr. Gregorio Mateos y Sra. Lucina Romero de Mateos, por su amor, su gran apoyo y confianza que me han permitido llegar a este momento.** 

**A mis hermanos Guadalupe y Marco Antonio, a quienes quiero profundamente.** 

**A mi sobrino Armando, por su inocencia.** 

**A Mauricio Rivera, por el cúmulo de cosas que me ha brindado y compartido conmigo.** 

**A todos y cada uno de mis maestros que contribuyeron en mi formación, con todo el respeto y admiración que se merecen.** 

**Al Sr. Agustín Arellano por sus palabras de aliento.** 

**A mis amigos que me han ayudado a crecer y madurar. Especialmente a: Diana López Font, Angela Serrano, Víctor Garrido, Alejandro Magallanes, Armando Quiroz, Daniel Díaz, Yohena Raya, Arturo Sierra y Marco Antonio Martínez Barrios.** 

## **RECONOCIMIENTOS**

**Agradezco la colaboración y ayuda de Martín Hernández en la impresión de las cubiertas de la presente tesis.** 

**A Armando Quiroz y Daniel Díaz por la realización de las tomas fotográficas requeridas en la investigación, yen la realización del video de apoyo al examen profesional.** 

**A Carlos Astorga, Manuel Marín y Mauricio Rivera, que contribuyeron con su tiempo y esfuerzo en la elaboración de textos originales para** *Papel Picado.* 

**A Alejandro Magallanes por la elaboración de las ilustraciones incluidas en** *Papel Picado.* 

**A la Lic. Berenice Miranda Vadillo, Carolina Herrera y Octavio Larrañaga, por su colaboración para el acopio de información de la sección** *Café París.* 

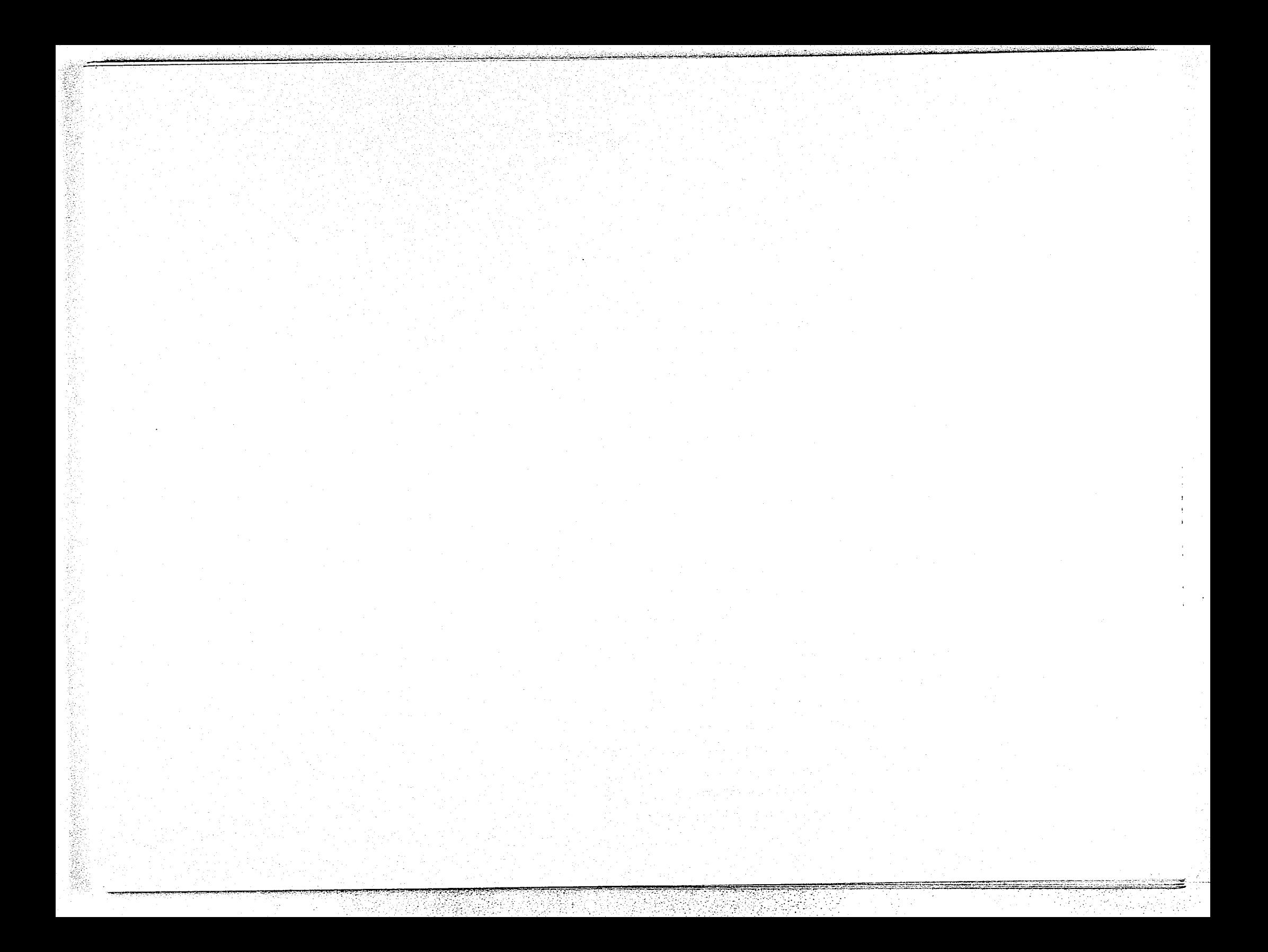

## **ÍNDICE**

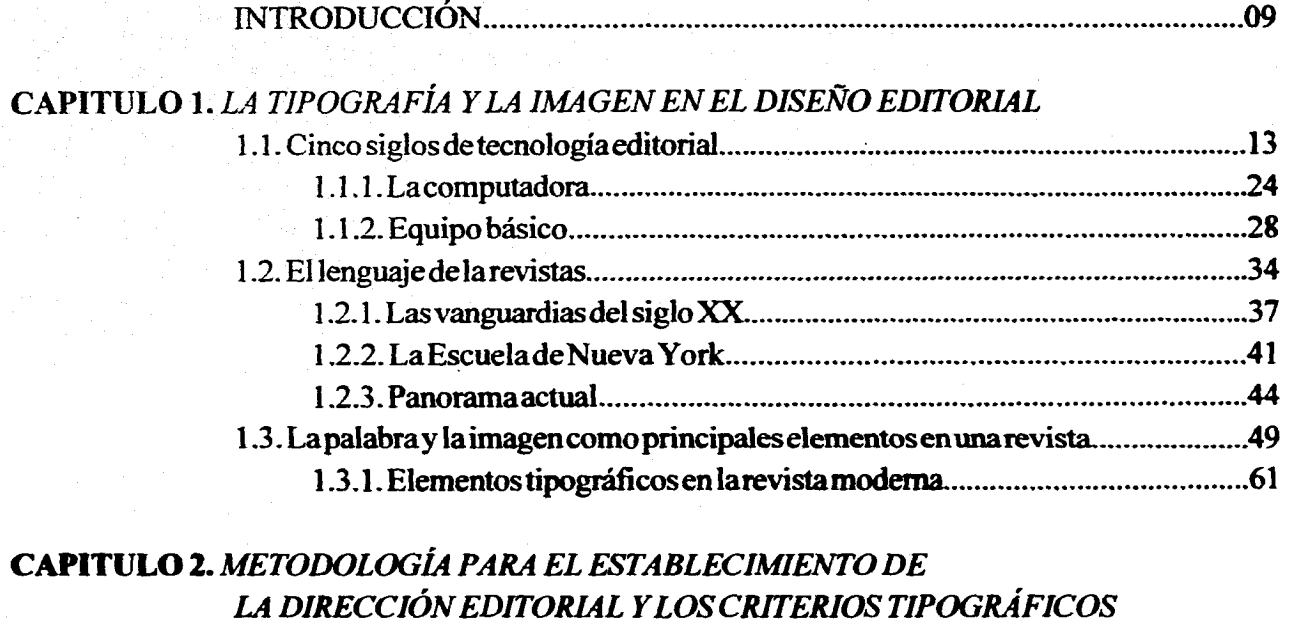

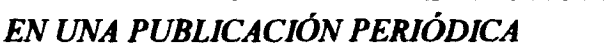

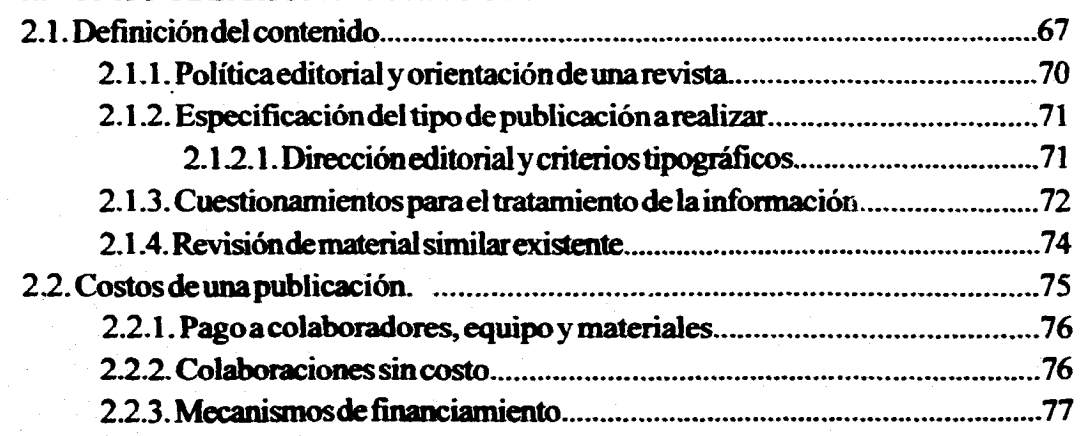

## **CAPITULO 3.** *METODOLOGÍA APLICADA A UN PROYECTO PRÁCTICO*

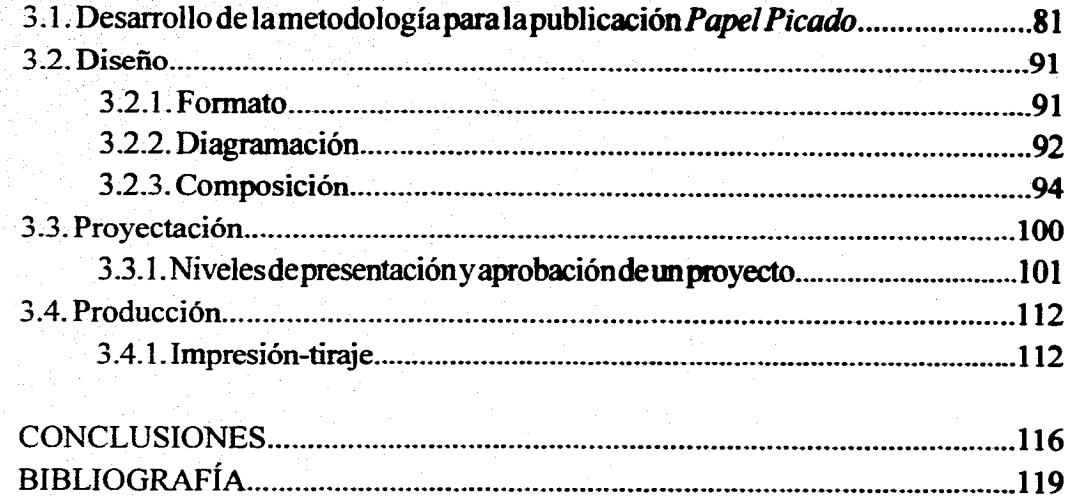

## **INTRODUCCIÓN**

**L**  as propuestas de diseño que a finales de este siglo se presentan **son inumerables. Cada vez de manera más acelerada, se produce una serie de cambios que con anterioridad hubieran sido díficiles de pensar o concebir.** 

**Las ciudades crecen y los tiempos se tienen que acortar porque la sociedad misma lo demanda. Esta es la relación que durante todos los tiempos ha motivado grandes avances (o tal vez retrocesos) en distintas áreas del conocimiento y la comunicación. Y es en esta última, en donde la transformación del medio ha dado pauta para el desarrollo del** *soporte'*  **que en esta investigación se trata: la** *revista.* 

**Como medio de comunicación masiva la revista moderna actualmente ha logrado desprenderse de soportes que por excelencia habían sido los idóneos para contener a la palabra impresa: el** *libro* **y el** *periódico.* **Es decir, la información concebida para permanecer indefinidamente y la generada día con día, siendo en cada caso ese su gran mérito.** 

**De tal forma, el objetivo principal de la iavestigacióa es retomar información teórica y procedimientos técnicos en torno a la revista, para el desarrollo de ama propuesta metodológica en la creación y producción de una publicación**  **periódica; resaltando de masacra particular los elementos tipográficos y el código visual de la revista moderna. El acercamiento específicamente con este soporte deriva del hecho de que reúne elementos gráficos aplicables en mayor o menor grado, a su vez, a otras publicaciones periódicas. Entendiendo por ello y de acuerdo a la Ley de Prensa e Imprenta, decreto 743/1966, artículo7:** 

> *Las que con un contenido informativo o de opinión normalmente heterogéneo se impriman bajo un mismo título y en serie continua con númeración correlativa y fecha de publicación y aparezcan con periodicidad regular determinada y con propósito de duración indefinida?*

**De manera específica se busca: 1) estudiar el desarrolloyevoltición de latecnologíapara la impresión que hizo posible el surgimiento de soportes de producción masiva, dirigidos por vez primera a grupos específicos. Se hace hincapié en la computadora por ser este el método de composición más reciente y de uso generalizado. 2) Conocer los antecedentes que permitieron el nacimiento y difusión de las publicaciones periódicas, específicamente de la revista, así como el uso generalizado e intuitivo, en muchas ocasiones, de** 

*1 "Cualquier instrumento de difusión* **capaz** *de llevar al público* **tel mensaje -prensa.** *radio. televisión. cartel. cine.* **etc.''. MARTÍNEZ de Sousa José. 1981.** *Diccionario General de Periodismo,* **p.481** 

**2 MARTINEZdeSousajosé.1974.** *Diccionario de tipografía y el libro.* **p231** 

un código visual que se émplea hoy día en distintos soportes de comunicación impresa. 3) Analizar el lenguaje visual que se ha desarrollado en torno a las palabras y las imágenes impresas en una publicación periódica. 4) Elaborar y proponer una metodología para la solución de una publicación periódica. 5) Mostrar de manera práctica la metodolgía propuesta para el número O de una publicación interna en la ENAP\_ 6) Diseñar, proyectar y producir un **soporte de**  comunicación dentro del ámbito elegido para su circulación. 7) Difundir la publicación.

La manera de abordar los puntos anteriormente mencionados a lo largo de los tres capítulos es la siguiente. El capítulo primero es el marco teórico con el **cual se retoman lo antecedentes necesarios para establecer el punto de partida de la** *revista.* **El segundo aborda específicamente la** *metodología base* **que propongo seguir para reconocer, reforzar y establecer el lenguaje visual y los parámetros particulares que cada nuevo proyecto implica. El último capítulo aborda directamente la investigación y la metodología que se desprende de ésta, para su aplicación en una publicación de circulación interna en la Escuela Nacional de Artes Plásticas.** 

*Papel Picado* **se concibe desde su inicio como** 

10

**una publicación periódica y no como una revista propiamente,** esto **visto desde el aspecto más técnico de su conformación; es decir, no cuenta con las partes que identifican y que permiten a un lector distinguir una revista de un periódico, de una gaceta, de un**  folleto, etc. Esas partes o características radican en **su portada con color, índice, mayor número de páginas,** papeles **satinados e inserción de anuncios, por mencionar algunas de las soluciones más comúnes, aunque no necesariamente siempre se tengan que manejar.** 

**La publicación que propongo se compone de nueve páginas, que retoman muchos de los elementos gráficos que una revista maneja como publicac ión periódica. Mas adelante se pretende aumentar el número de páginas y darle una carácter que permita identificarla propiamente como revista. Por el momento es imposible de hacer, básicamente por los costos y el tiempo que un proyecto más extenso implica.** 

*Papel Picado* **es una propuesta palpable que reúne y muestra los puntos que se analizan y plantean a lo largo de la investigación, brindando la posibilidad de que estos sean considerados para el inicio de nuevos proyectos que se ubiquen dentro de condiciones comunes.** 

**Type can be a tool, a toy and a teacher. It can provide a means of livelihood, a hobby for relaxation, an intellectual stimulant and a spiritual satisfaction.** 

**1 believe an avid interest in Type necessarilly includes a zest for everyday life.** 

*Thompson Bradbury, 1956* 

*La* **tipografia puede ser una herramienta, un juguete y un maestro. Puede proporcionar un medio para ganarse la vida, una actividad de esparcimiento, un estimulante intelectual y una satisfacción espiritual.** 

**Creo que un ávido interés en la tipografia necesariamente incluye un gusto por la vida diaria.** 

*Thompson Bradbury, 1956* 

# **Capítulo 1**

## **La tipografía y la imagen en el diseño editorial**

## **CINCO SIGLOS DE TECNOLOGÍA EDITORIAL**

**A**<br>
mediados del siglo XV se dieron las condiciones necesarias para el surgim iento de la *tipografía,* término que se emplea para designar la impresión con piezas de metal individuales, intercambiables y movibles entre sí, que llevan un caracter o letra en la parte superior del tipo. Invento de gran trascendencia posterior a la escritura'

**El potencial que esto conlleva es sin precedente, debido a que las posibilidades de comunicación que se abrieron y ampliaron fueron enormes. Cuando Europa despertó del oscurantismo que la envolvió durante más de mil años, se dio paso aun renacimiento en todos los campos sociales, económicos y culturales. La división del trabajo se generó, la alfabetización se extendió y surgió una clase media culta, cuya necesidad de lectura iba en aumento. Fue entonces posible que un mayor número de personas lograra el acceso al conocimiento que durante siglos había formado parte de grupos privilegiados; hastaese momento un libro de 200 páginas requería de 4 a 5 meses de trabajo de un copista, empleando 25 pieles de carnero, y con un valor semejante al de una granja o un viñedo.'** 

**Entre las condiciones que permitieron tal de**sarrollo se encuentra el **uso del alfabeto**, unificado **por los Fenicios (1500 A.C.), perfeccionado por los romanos, quienes agregaron los sonidos de las voca**les (a exepción de la U), y concluido tanto por los **romanos como por los griegos al integrar los sonidos de las letras G, J, V, X y W. Quedando finalmente compuesto por 26 signos.5Un segundo factor fue el empleo del papel como material escriptóreo, que después de su descubrimiento en China (siglo I A.C.) se difundió al resto del mundo a través de Egipto por los árabes, llegando a España en 1151 D.C. Su uso se generalizó ampliamente en 1276 con una fábrica en Fabriano, Italia, y otra en Troyes, Francia, en 1348.4' Finalmente la iatrodacela de la xilografta a Europa, desconociendose hasta la fecha la manera en la que se filtró al continente, sin embargo ya era utilizada para imprimir juegos de naipes y estampas religiosas en el año 1400.7** 

**Tanto el papel como la impresión en tipos movibles en madera, arcilla y bronce habían sido descubiertos en Oriente (105 y 770 D.C., respectivamente) con gran anterioridad a Europa. Pero su uso no logró generalizarse debido a la cantidad de signos empleados por esas culturas, 5000 aproximadamente.** 

**Johann Gutenberg hacia 1450 reunió todos los elementos anteriormente mencionados. Utilizó el alfa-**

3 MEGGS Philip. 1989, Historia del diseño *gráfico.* **p.97 4** *Ideen*  **S** *bid. p.60*  **FIORAVANTI Giorgio, 1988.** *Diseño y* **reproducción, p.p.18-19 7 MEGGS Philip, op. cit. p.89** 

beto en tipos **góticos, el papel en hoja elaborado ama**no, y basándose en los tipos **de madera, creó tipos**  metálicos compuestos de **antimonio, estaño y bismuto**  que dieron dureza y **maleabilidad en el manejo.** Así también. ideó la prensa tipográfica **a partir de una**  prensa de vinatero, que **hizo posible la impresión de**  textos.

La clave y **funcionalidad de este invento consistió** en crear un *molde de tipo* para la **proyección de cada una de las letras que constituyen el alfabeto, obteniendo tipos paralelos al plano por cada una de sus caras, con una misma altura y con la posibilidad de**  **adaptarse tanto a los caracteres más angostos -i-, como a los más anchos -m-.** 

**Técnicamente los pasos pueden enumerarse de la siguiente manera: 1) el caracter deseado es**  *tallado* **en el extremo del punzón de acero al revés y en relieve, 2) esa forma se** *estampa* **sobre una plancha de bronce blando,** 3) **una** *matriz ajustable* **se desliza en dos partes del fondo del molde, y 4) se hace el** *vaciado* **del metal fundido para obtener una pieza del tipo. Cuando éste se ha enfriado se retira del molde y se obtiene así un tipo movible.** 

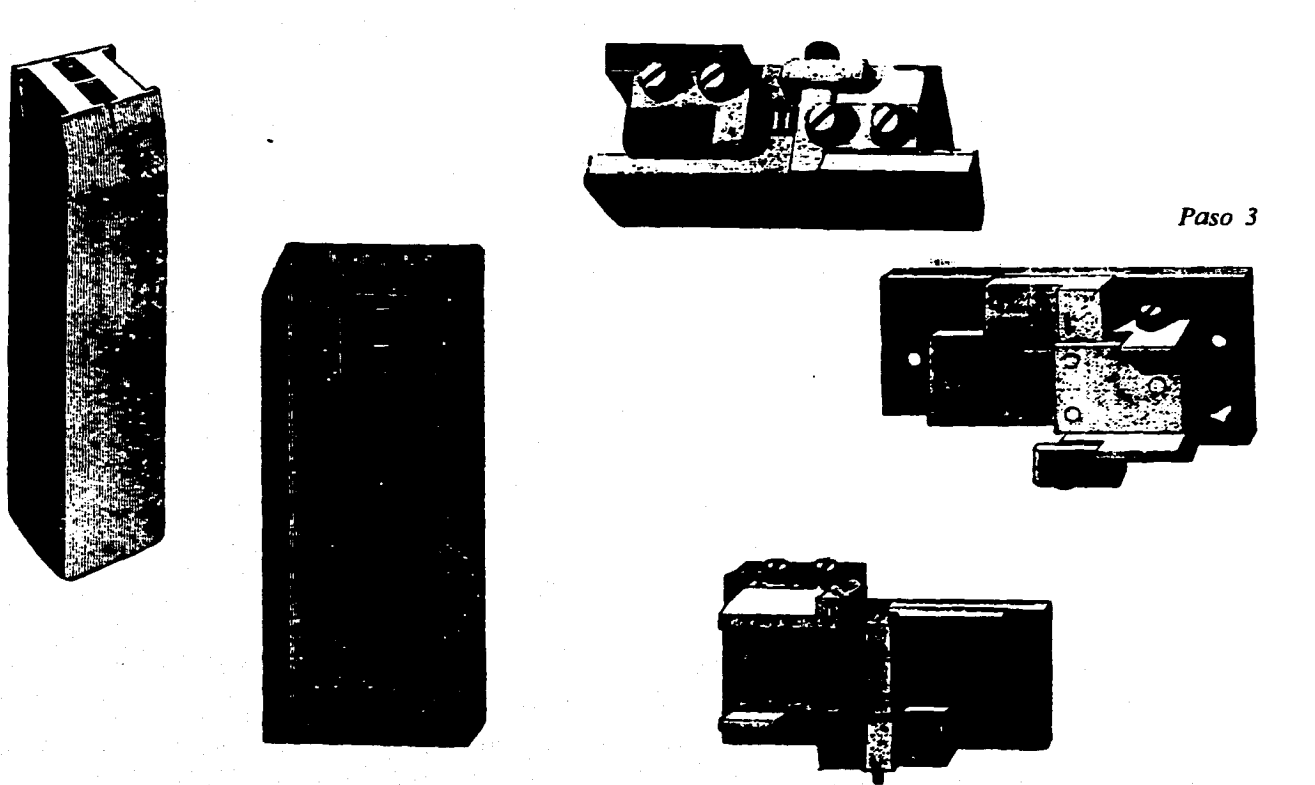

**14** 

*• 'Cualquier molde* **(en relieve. en plano o en**  *hueco) que SilY0* **parnestampar", MARTÍNEZ de Sousa José. 1974b,** *op\_ cit* **p.177** *Paso 1* 

*Paso 2 Paso 4* 

**Gran cantidad de libros se imprimieron basados** en este procedimiento **durante el periodo de los**  *incunables9* **en Europa (1450-1500)y poco a poco su**  autonomía se fue **haciendo presente. Dejaron de ser**  copias de manuscritos **y comenzaron a manejartemas**  propios, quedando el libro **constituido tal y como se**  conoce en la actualidad.

La imprenta en muy poco tiempo se difundió rápidamente, de tal manera que a finales **del siglo XV**  *"se produjeron más de 35 mil ediciones para un total de 9 millones de libros".'°* 

Los dos siguientes siglos dieron paso a publi**caciones i lustradas, al establecimiento de la escala de medidas tipográficas para el mejor manejo de los tipos, y al estudio y resurgimiento de la tipografia como entidad fonética y plástica. Entre algunas de las personalidades que dieron grandes aportaciones al diseño de alfabetos se encuentran: Aldo Manuzio, Nicolás Jenson, William Caxton, Christophe Plantin, John Baskerville y Giovanni Battista Bodoni; y familias de tipógrafos-editores: los Estienne, Elzevir, Fournier y Didot.** 

**El** *crecimiento* **y desarrollo de la imprenta exigía a su vez un método de composición e impresión más rápido que permitiera cubrir la demanda de un público que iba en aumento; así, un avance genera a su vez otros. Hay cuatro hechos significativamente importantes durante el siglo XVIII y XIX que repercutieron directamente para que todo lo que hasta entonces había sido manual pasara a ser mecánico. Producciones que con anterioridad eran de un millar, llegaron a ser de un millón o más de copias. Estos fueron: la invención de la litografia (1726) y del papel ea bobina (1798), el descubrimiento de la** 

**fotografia (1838-1844) y la creación de la rotativa tipográfica (1 870).** 

**Además, a finales del siglo pasado y durante el presente se desarrollaron otros tres métodos de composición, la linotipia, la monotipia (composición me**cánica (1887-1889) y la computadora (composición **electrónica, 1940).** 

#### **LITOGRAFÍA (1726)**

**Invento de Aloys Senefelder, es el método de impresión que se hace mediante una matriz plana, sin partes en alto o bajorrelieve. Con este sistema las posibilidades técnicas para la reproducción de textos logró ampliarse y la experiencia estética de las imágenes a color se generalizó.** 

**Inicialmente la impresión se realizaba utilizando una piedra pulida, un lápiz graso para dibujar sobre la superficie, agua y tinta grasa. Lo anterior se basa en el hecho de que el agua y el aceite se repelen.** 

**El proceso consistía en dibujar sobre la piedra con el lápiz graso y esparcir agua en toda la superficie, dejando una fina capa en las zonas sin crayón (ya que este la repele). Después se aplicaba una tinta con base de aceite que se adhería a la imagen trazada y/o dibujada pero no así a las áreas humedecidas; podía colocarse entonces una hoja de papel sobre la piedra y ejercer presión de manera uniforme. De tal forma, la imagen entintada era trasladada al pliego.** 

**Posteriormente la piedra fue sustituida por una plancha de cinc y en 1800 se empezó a experimentar la litografía multicolor. Para 1837 surgió la** *cromolitografia*<sup>11</sup> que se basaba en el uso de placas inde-

**lat. incunabulum. cuna. En la cuna de la imprenta.** 

**10 MEGGS Philq.** *op.dt.* **p.103 I** I "Arte de litografiar con varios colores, por me $d$ io de imbresianes sucesivas. También se llama litocromatografia y litocromografia<sup>n</sup>, MAR-**TÍNEZ de Sousa José. 1974b. op. cit. p.66**  pendientes; primero se implantaba la del negro y después las de color o los matices.

> *Actualmente las nuevas máquinas han alcanzado un grado de sofisticación, pues la impresión ya no se hace directamente entre la placha de cinc y el papel, sino a través de un cilindro de goma inte*► *puesto que transfiere del signo a la superficie*   $(offset).<sup>12</sup>$

La calidad del papel no tiene que ser alguna en especial por lo que las posibilidades de impresión y de economía se ampliaron.

*ARRIBA. Esqema de matriz para impresión offset. La tinta, retenida sólo en las partes oscuras, se lleva al cilindro de goma que lo transmite al papel.* 

*ABAJO. Detalle esquemático de la máquina offset cilíndrica de hoja.* 

**12 FIORAVANTIGeorgio.** *op. cit.* **p.67 13 BLANCHARD Gérard. 1988, La letra, p.252** 

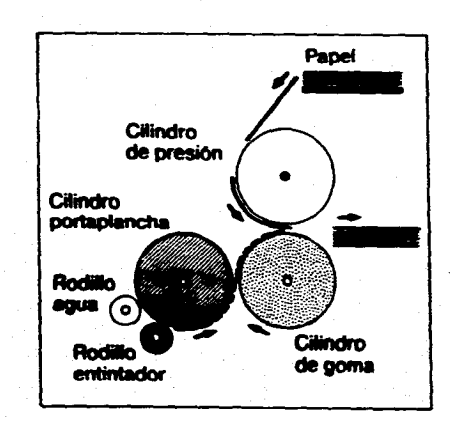

#### **PAPEL EN BOBINA (1798)**

Desde su invención, **hasta mediados del siglo XIX el papel había estado constituido principalmente por fibras de algodón, lino, cañamo y un elevado porcentaje** de celulosa; **más tarde ese material fue sustituido**  por la pulpa de **madera como elemento básico (que se obtiene de árboles como el pino, elabedul y el álamo),**  paja de yute o caña. Su historia evoluciona continuamente, la **variedad de papeles es muy amplia y tiene**  un consumo incalculable.

En lo que **se refiere a su proceso de fabricación,** hasta **finales del siglo XVIII era "a mano" y muy parecido al de la antigüedad. Los trapos de lino y de algodón se maceraban hasta alcanzar un punto semilíquido, del que se recogían pequeñas porciones de pasta en un tamiz para escurrir posteriormente todo el excedente de agua.** 

**Con la llegada y desarrollo de la imprenta la producción de** *papel* **fue insuficiente, se demandaba una producción y distribución más rápida, por lo que se inventaron unas máquinas de cilindros u** "holandesas", también conocidas como *trituradoras.* **Sin embargo, el avance se dio notablemente en la maceración de los trapos, no en la elaboración de la hoja, deteniendose en este punto la fabricación a pesar de contar con personal especializado capaz de producir 5000 al día (por obrero y por tina)."** 

**Fue en 1799 que LouisNicolas Robert inventó y patentó la primera máquina capaz de producir una tira ininterrumpida de papel (Louis era empleado de la papelera de Pierre Francois Didot, en Essones). Las característicasde su invento siguen siendo sustancialmente parecidas a las de la actualidad: la máquina** 

**16** 

 $\cdot$   $\cdot$ 

**IZQUIERDA.** *La pasta de papel); el esquema de fabricación.* 

**14 EUNICIANO Martin, 1975,** Artes Gráficas, **p.p.9 I -92** 

**15 BLANCHARD Gérard, op. cit. p.254**  li **MEGGS Philip,** op. **cit. p.186** 

**17"Grobado en hueco obtenido en planchas** de **cobre o acero** por **medio de un dispositivo expuesto a la luz solar / Como sinónimo de fotograbado es barbarismo, pues aqui no entra el grabado de la plancha ni el mordiente. La impresión de la planchase hoce por medios litográficas /También se liorna heliografía y niepceotipia', MARTÍNEZ de Sonsa José, 19741), op. cit. p.4 I** 

consta de un tamiz de tela metálica que gira sobre un cilindro de manera horizontal. Sobre la tela se esparce constantemente una pasta líquida que mediante un movimiento sacudidor se extiende sobre la superficie; durante el trayecto relativamente corto, se desagua lo suficiente por **efecto de bombas aspiradoras y por un chorro** de aire caliente. Ya con un cuerpo, la pasta se destaca de la tela y continúa sobre un filtro giratorio a la vez de una larga serie de cilindros que la prensan, la enjuagan y la planchan. El papel termina por ser enrollado en bobinas."

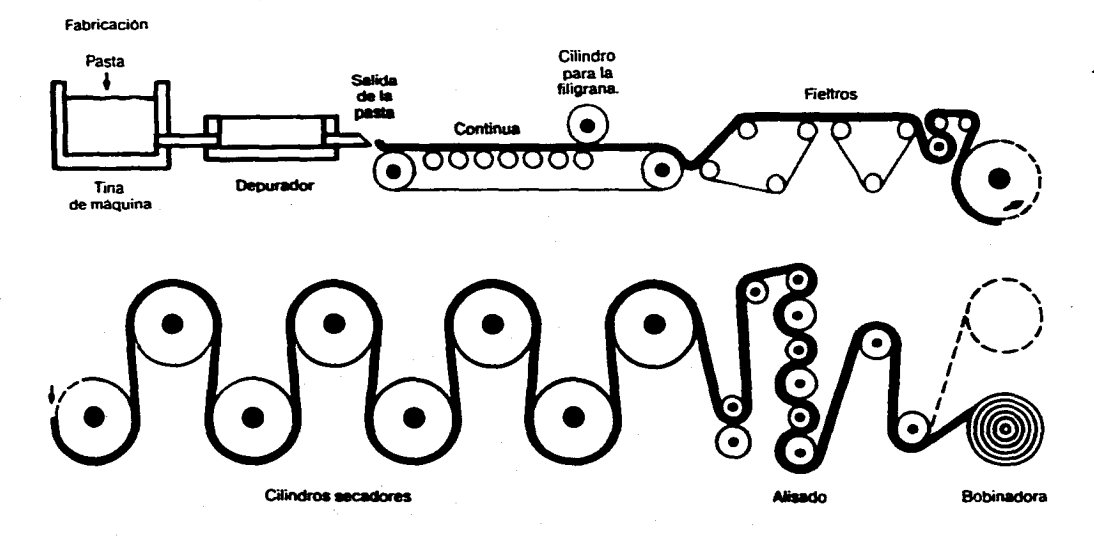

**El invento se trasladó a Inglaterra, Alemania, Italia y al resto de Europa. Los papeles que se producían contaban con una longitud de 6,12 y hasta 15 m, y con una anchura de 60 cm.** 

*Las máquinas para la fabricación de papel continuo han evolucionado considerablemente, siendo capaces de producir bobinas de papel con un ancho de 6 a 8 m, con longitudes indefinidas y a velocidades de 60 a 80 km por hora.*<sup>15</sup>

### **FOTOGRAFÍA (1838-1844)**

**El principio** básico **de la** *cámara oscura* consiste en hacer una pequeña **abertura o lente en uno de sus lados,** por el cual **se filtra la luz y se** proyecta **al lado opuesto para formar una imagen brillante en el** interior de los objetos del exterior. La cámara de luz *"es la manera en que se integran espejos o lentes para proyectar la imagen sobre la superficie plana"."*  En el interior hay un material sensible a la luz que permite fijar y dar carácter propio **a la imagen proyectada.** 

**JosephNicéphoredeNiépce, impresor-litógrafo, en 1822 se basó en un principio muy parecido al anterior. Cubrió con asfalto sensible a la luz (que se endurece al exponerlo a ésta) una lámina de peltre, después por contacto transportó sobre la misma un dibujo humedecido en aceite mediante luz solar. El peltre lo enjuagó con lavanda para remover las partes no endurecidas y nuevamente lo grabó con aceite para hacer una copia tallada del original** *(heliograbado").* **Lo que finalmente consiguió fue el transporte de una imagen y una matriz para impresión.** 

**En 1826 colocó una placa similar de asfalto en la parte posterior de la cámara oscura, la proyectó hacia afuera de su habitación y la expuso durante todo el día. Por vez primera se fotografiaron unos edificios brumosos por el sol. Niepce buscaba un método** autornático para fabricar *clisés"'* **y multiplicar imágenes**  con una prensa y tinta **de impresión** *(hoy fotograbado).* **si bien lo que descubrió fue la fotografía.** 

Más de cerca, el **fotograbado es el conjunto de**  operaciones que **conducen por medio de la fotografía**  a la obtención de *clisés* **cuyos elementos impresores**  pueden estar en relieve *(tipográfico de relieve),* **ser planos**  *(offset)* o huecos *(huecograbado)."* 

En 1829 Niépce se asoció con Louis Jacques Mandé Daguerre, pero antes de que la **sociedad llegase a florecer Niépce murió. Daguerre por su parte descubrió que una imagen expuesta podía ser revelada con vapor de mercurio y fijada aplicando una solución de sal común, invento que dio a conocer en 1838 con el nombre de** *daguerrotipo.* 

**Fue en 1844 cuando William Henry Fox Talbot obtuvo negativos de papel y copias, por contacto, sobre papel positivo, los cuales ilustraron** *The Pencil of Nature.* **Posteriormente Charles Guillot (1872) perfeccionó el sistema fotográfico abriendo con ello grandes posibilidades en el campo de la impresión.** 

**Como resultado de todas las investigaciones anteriores, hoy en día existen tres categorías básicas en el tratamiento fotográfico:** 

**Originales de línea** *(alto contraste).* **Las zonas más claras se traducen en blanco y las oscuras en negro, con una total ausencia de grises.** 

**Medio tono. Una imagen se fracciona en superficies diferentes entre sí, de tan pequeñas dimensiones que engañan al ojo humano y producen la sensación de tono continuo. Se da un efecto óptico en base a la agrupación o dispersión del punto que siempre es ne-** **gro. Esto se logra mediante una retícula o trama que es la que determina los puntos por pulgada Las hay de 85, 100, 120, 133 y 150 líneas por pulgada (también se le conoce como "lineaje").** 

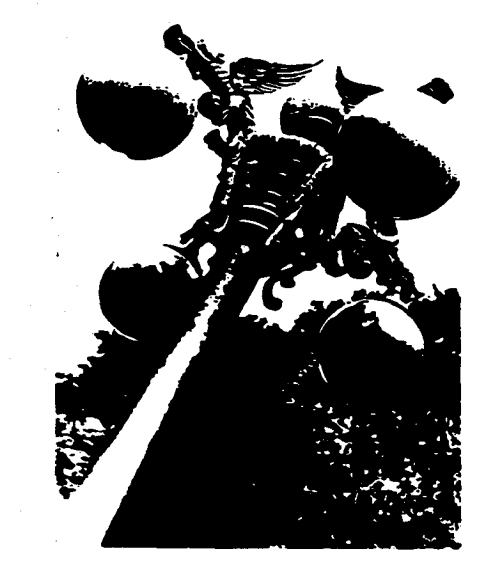

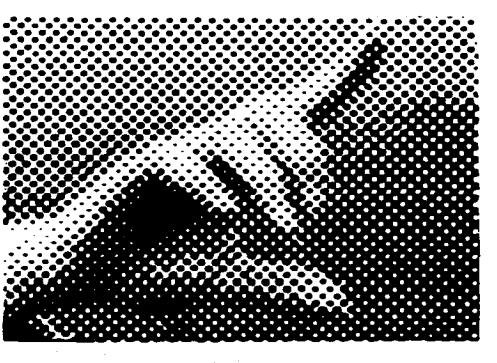

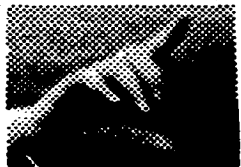

*ARRIBA. Positivo en alto contraste. ABAJO. Medio tono de 100 líneas ampliado.* 

**19 BLANCHARD Gérard, op. cit. p.191** 

**<sup>1\$</sup>** *?lancha* **de** *metal. madera. piedra, etc.. destinada a la* **reproducción de** *estampas". <i><u><b>IDid.* p.41</sub></u>

**Policromías. Para reproducir cualquier original a**  color se requiere **descomponer la imagen en los colores** básicos y obtener *clisés* **para cada uno. Estos son:**  amarillo-cromo, **rojo-magenta y azul-cyan (primarios). De la mezcla de los mismos, se obtienen los**  secundarios: rojo **anaranjado (magenta-amarillo),**  verde (amarillo-cyan) **y violeta (magenta-cyan).** 

Cada uno de los **primarios tiene como comple-**

**mentario al resultante de la suma de los otros dos, de tal manera, al fotografiar un original se superpone el filtro complementario al color que se desee obtener**  para conseguir las películas negativas de los tres bási**cos. El negro se obtiene superponiendo los tres filtros iniciales y es el que termina por dar todos los matices finales a la impresión. Al realizar la impresión con los cuatro básicos, la imagen a color inicial se recupera.** 

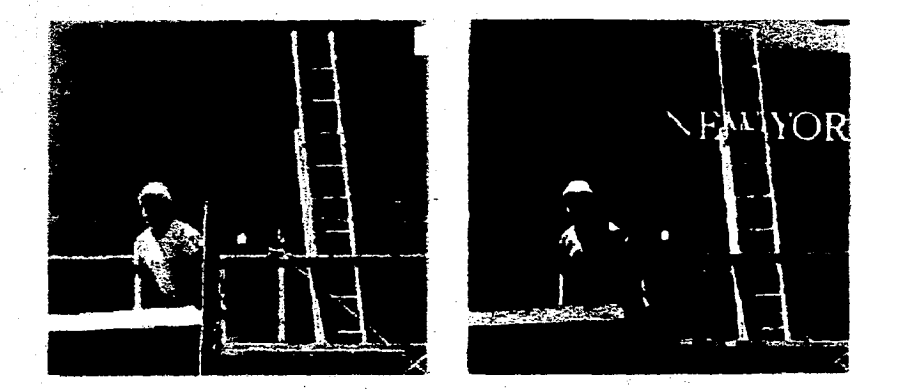

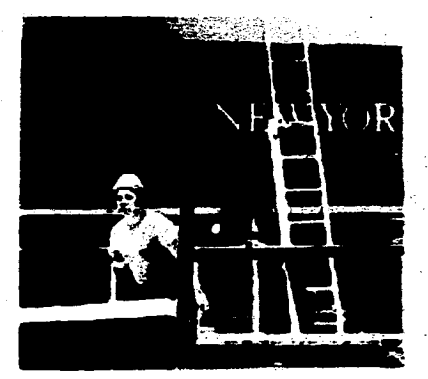

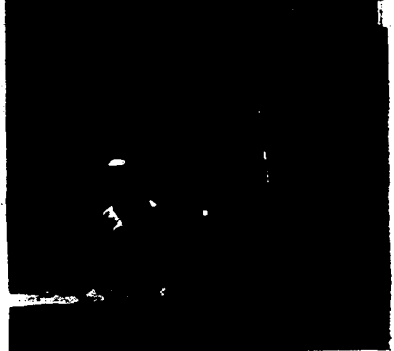

**I Rojo-magenta 2 Azul-cyan 3Amarillo-cromo 4 Negro 5 La suma de los cuatro anteriores permite reproducir un original de tono continuo.** 

### **ROTATIVA TIPOGRÁFICA (1870)**

En la segunda mitad del siglo **XIX (contando con el**  papel en bobina y los recursos fotográficos) se creó una máquina con un *MOVimiento continuo de rotación* que suprimía el tiempo muerto de detención y retorno de plataformas. La forma de impresión que había sido plana hasta entonces evolucionó de la prensa tipográfica a la planocilíndrica con la rotativa tipográfica.

La rotativa esta formada por cilindros portaformas, que a su vez cuentan con un cilindro de **presión** y un sistema particular de entintado, lo que permite imprimir por ambos lados del papel. **El conjunto formado por el cilindro portaformas y de presión sellani** *a elemento; la* **suma de dos de ellos, forman un**  *grupo.* Cada grupo se alimenta de **una bobina de papel que cuenta con dos reservas más en un distribuidor; mediante un movimiento de rotación el papel extra cae inmediatamente una vez que se ha terminado para evitar que la producción se detenga. A su vez, cada sección cuenta con salida propia de papel impreso. Dependiendo del número de páginas empleadas será el número de grupos utilizados.** 

**Algunas rotativas tipográficas han ido desapareciendo casi por completo, ya que maquinaria más reciente cuenta con dispositivos electrónicos de control de registro y de colores, con secadoras y con una o varias plegadoras, llegando a imprimir hasta 80 mil copias por hora, inclusive en varios colores.»** 

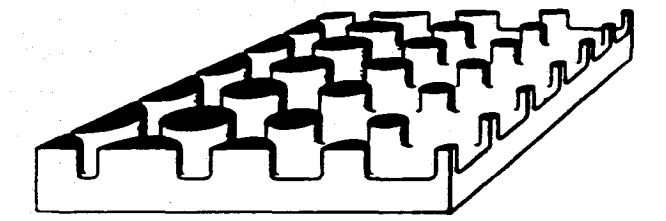

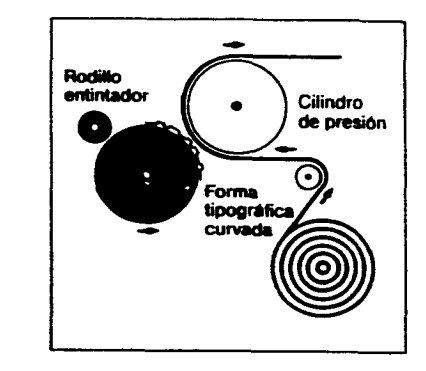

#### **LINOTIPIA Y MONOTIPIA (1887, 1889)**

**La linotipia inventada por Ottmar Mergenthaler,** fue **la primera máquina capaz de producir líneas de tipos automáticamente.** 

**Los elementos que la conforman son el** *almacén,* **parte de las matrices reunidas en un teclado y alineadas en el componedor; la** *caldera,* **que contiene plomo fundido el cual es prensado sobre las matrices y grabado por ellas; y los** *mecanismos* **que vuelven a tomar las matrices para restituirlas al almacén.** 

**La máquina resuelve automáticamente la composición, la fundición de la línea y la distribución de las matrices. Las correcciones se efectúan sustituyendo** 

*ARRIBA. Esquema de matriz para la impresión tipográfica. Las partes en relieve reciben la tinta de los cilindros entintadores para transmitirla seguidamente al papel. ABAJO. Detalle esquemático de la máquina rotativa tipográfica.* 

**20** *Ibid.* **p.p.219-220** 

la línea equivocada, todo auna velocidad muy elevada. Hasta ese momento, una persona podía componer manualmante 1000 caracteres por hora, en tanto que mecánicamente se llegó a 8 y I 0 mil signos, en el mismo tiempo.<sup>21</sup>

Posteriormente Tolbert Lanston ideó la monotipia con un funcionamiento basado en gran medida en el invento anterior, pero con la diferencia de que ésta **producíatipos individuales. El invento solucionó principalmente problemas de corrección, ya no se tenían que modificar líneas completas de tipos, tan sólo los caracteres erróneos.** 

**Ambos constituyen un paso realmente importante en el desarrollo de las artes gráficas, al lograr**  mecanizar **una tarea que hasta ese momento había sido manual y extenuante.** 

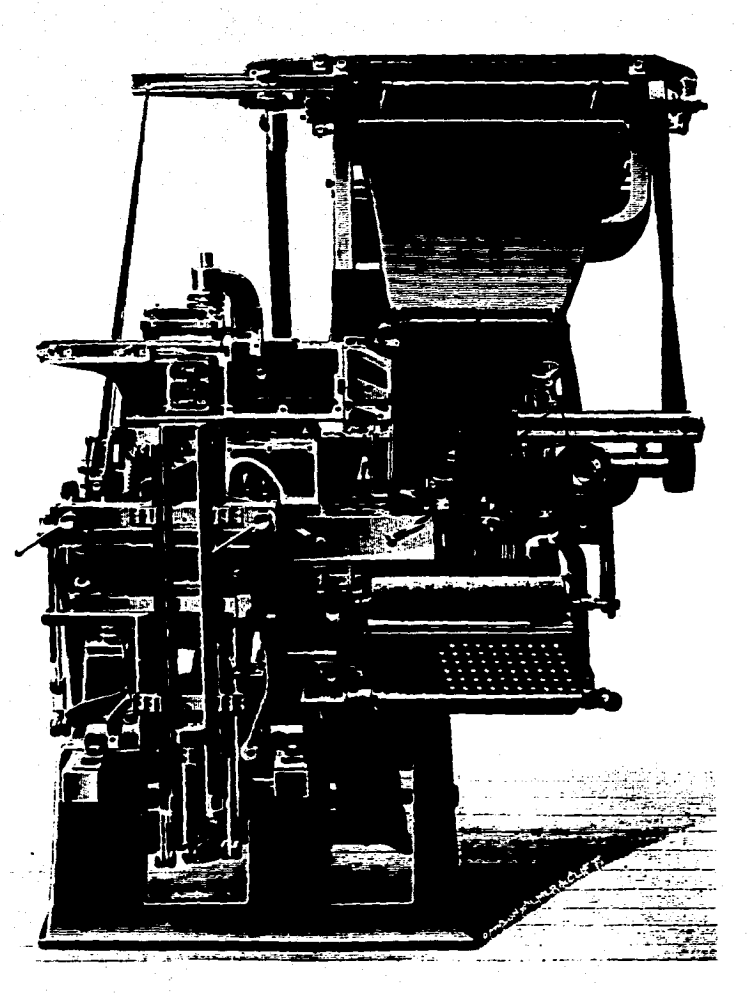

*IZQUIERDA. Linotipia, 1889. DERECHA. Monotipia: teclado.* 

**21 FIORAVANTI Giorgio. op. cit. p.73** 

#### LA COMPUTADORA (1940)

Es el sistema de composición electrónico del siglo XX. Su relación con los métodos anteriores se ha modificado sustancialmente al pasar del papel a una pantalla y del grabado a la memoria de la computadora.<sup>22</sup>

La computadora como herramienta de cálculo empezó a desarrollarse desde el momento en que fue necesario llevar un registro almacenable y un control de información diversa imposible de retener mentalmente. En eras antiguas, la recolección y acomodo de piedrecil las y la invención del ábaco (China, 260A.C.) fueron algunos de los primeros intentos.

Durante este siglo se continuó de manera más directa con la tabla de logaritmos (1614), la regla de cálculo (1632), la máquina de Jacquard, que empleó **por primera vez tarjetas perforadas(1 801) y la máquina analítica de Charles Babbage, mejorada en América 20 años después de su muerte (1822). Posteriormente se dio paso a la máquina calculadora de tarjetas perforadas.** 

**En 1944y bajo la corporación** *IBM(International Bussinnes Machines)* **se construyó la Mark I, calculadora automática y de control de secuencias que empleaba tubos electrónicos al vacío. También surgió la ENIAC** *(ElectronicalNum erical Integrator and Calculator,* **1942-1946), máquina capacitada para resolver principalmente problemas de balística.»** 

**Todo lo posterior a estos inventos forma parte de un avance continuo e ilimitado que ha hecho que este método de composición se generalice en todos las campos del conocimiento.** 

**Las partes primordiales que integran un equipo de composición electrónico son:** 

**Memoria. Zona intangible, que tiene la capacidad de recibir, almacenar y liberar información cada vez que sea necesario. Se divide en memoria RAM** *(Random Access Memory)* **que efectúa las operaciones ya mencionadas, y ROM** *(Read Onb, Memory)* **que hace posible que la información pueda leerse sin modificarse.** 

**Dispositivos de entrada. Debido a que la máquina cuenta con un código propio para efectuar cada una de sus funciones, estos dispositivos son los medios con los cuales es posible que el usuario se comunique**  y **real ize todas las operaciones deseadas. El teclado y el** *mouse* **son de los principales. Al momento de pulsar un signo o marcar una indicación, se puede organizar, alterar o eliminar los elementos disponibles.** 

**Video. Mediante una pantalla es posible visualizar cada uno de los movimientos realizados con los dispositivos de entrada dentro de la tecnología de la máquina.** 

**Dispositivos de salida. Las impresoras y fotocomponedoras permiten la salida de información procesada para impresión.** 

**El tratam iento automático de la infonnación se hace mediante un** *ordenador,* **aparato de cálculo utilizable en contabilidad que permite también lacreación de formas, incluyendo las tipográficas. Emplea un sistema binario combinable indefinidamente y cuenta con la capacidad de almacenar datos numéricos en una memoria. Al solicitarlo el ordenador busca la forma registrada -la correspondiente serie de cifras- y la** 

**22 BLANCHARD Gérard. op. cit. p.265**  23 DESCHAMPS Esquivel Renato, et. ol., **Apuntes de computadoras y programación. PGP-3-6** 

recompone ante **nuestros ojos en forma de letras,**  textos e imágenes.<sup>24</sup>

Este último **método de composición electrónico** se real iza en **el teclado mismo, al pulsaren el orden**  deseado cada **uno de los signos requeridos.** 

Las posibilidades **para la proyectación y producción** de un soporte **de comunicación impreso se**  han eeneralizado a un **mayor número de personas a**  través de la autoedición (DTP, *Desktop publishing),* 

23

**en donde las habilidades de unoode varios especialistas**  son reemplazadas por un *programa*.<sup>25</sup>

> *La informatización de la tipografía, ha sido el inicio de una evolución mayor que constituye de un modoya prácticamente total, la informatización de las artes gráficas en todos sus procesos: desde el dibujo de caracteres a la reproducción y desde la compaginación al impreso terminado?'*

**24 BLANCHARD Géraird.** *op.* **cit. p.265** 

**25 "Serie de instrucciones escritos en alguno de los ienguosjes disponibks en lainsudociénde ~puta pormediode loscutoksselogroque lacamputodorarealiceteddslasaperociones ydecisiones señaladas en vidas instrucciones". DESCHAMPS Esquivel Renato, op. cit. p.36** 

**24 BLANCHARD Gérard. op. cit. p.268** 

### 1.1.1. La computadora

**L**os puntos que a continuación se tratan no pretenden abordar de manera exhaustiva las partes integrantes de una computadora, analizar su funcionamiento minuciosamente o actualizar al lector en **torno a lo más** reciente de ésta tecnología en el mercado **de la informática. Lo que se busca es dar una idea aproximada de lo más importante en la composición interna y externa de tal maquinaria para su manejo, e introduc ir cierta term in ol og ía y equipo adicional que logran intimidar al usuario incial.** 

**Es conveniente aclarar que cualquier aditamento que esté fuera del equipo básico no se incluye, porque resultaría demasiado extenso e imposible de tratar en este apartado.** 

**El manejo que el usuario haga y su enfrentamiento directo con la máquinaes toque vaa pennitir un conocimiento más profundo y preciso de la misma.** 

**\*\*\*** 

**La primera generación de computadoras inició**  aproximadamente en 1950 empleando tubos al vacío. **A finales de la misma década, éstos fueron reemplazados por transistores, con una reducción de tamaño y un aumento significativo en la confrabilidad de las máquinas (segunda generación). A mediados** 

**de la década de 1960 se desarrolló la tercera generación que empleó por primera vez procesadores fabricados con circuitos integrados. La siguiente generación inició en el último cuarto de los 70s evolucionando más que revolucionando, cuando los circuitos integrados adquirieron mayor escala de almacenamiento." La década de 1990 es para la quinta generación, con el empleo de fibras ópticas, videodiscos y otras tecnologías que aún se estudian. Además, la posibilidad de inteligencia artificial es factible para fines de este siglo.** 

**Por otra parte, hasta 1965 las computadoras creadas eran** *macrocomputadoras,* **diseñadas prácticamente para localidades específicas y con todo el poder de procesamiento que requería una organización. De la necesidad de computadoras más pequeñas y de menor costo, durante la misma década, surgió la** *computadora personal* **o PC, basada en**  *procesadores* **o** *minicomputadoras.* 

**En 1971 apareció el Intel 4004, siendo el primer microprocesador para minicomputadoras, computadoras y dispositivos periféricos. Mas adelante surgió el 8080, con el cual se asentaron definitivamente**  las bases para las computadoras personales.<sup>28</sup>

**Una computadora se dirige primordialmente por un** *sistema operativo* **(OS), programa de control principal que determina las operaciones de la computadora; cuando la máquina se enciende, es el primero que se copia en la memoria a partir de un disco o cinta. Una parte del sistema radica todo el tiempo en la memoria=' Algunos de los más frecuentes en PC son: MS DOS, CP/M, UNIX, MVS y VM. Para**  *Macintosh* **es el Sistema 7.X** 

**DOS** *(Sistema Operativo en Disco)* **se con-** 

**27 FREEDMAN Alan, 1984, Glosario de comptación, mucho rndsque unglosorio. p.p.72- 73**  *a* **bid. p.p.219,363 29 bid. p.p.238-239** 

trola mediante comandos y maneja los entornos o ambientes operativos Windows **y GEM (aplicación** de DOS, funcionan a base de íconos).

Los comandos de DOS pueden ser externos **e**  internos. Los primeros son instrucciones que deben ser leídas en el disco, cargadas en la memoria de la computadora y finalmente ejecutadas; tienen en su mayoría las terminaciones .EXE y .COM (FORMAT, DISKCOPY y DISKCOMP). Los internos son instrucciones leídas del disco desde el momento en que la computadora "arranca", se guardan en la memoria y permanecen allí mientras el equipo se encuentra encendido (DIR, MD, CD, RD, COPY, DEL, **REN, CLS, TYPE, PRINT, CHKDSK, PATH). El uso de "comodines" (\* / \ ?) es frecuente.** 

**Las posibilidades que brinda DOS son amplias,** 

pero de un uso **más complicado, ya que para realizar las funciones se requiere memorizarcomandos, espacios, uso de comodines, etc. Por ejemplo, tan sólo para copiar un archivo de una unidad a otra con el mismo nombre y distinta ex-tensión, se debe indicar así:** 

#### **C:\ > COPY C:\ ROJO.\* A:\ ROJO**

*Windows* **por otra parte se apoya en "ventanas"** o áreas **de trabajo que están simultáneamente**  disponibles **para el usuario. Esas áreas están** delimitadas por un **contorno de dimensionesvariables, pudiendo ejecutar un programa o actividad diferente sin necesidad de salir del entorno operativo. Cuenta además con menús desplegables, cuadros de diálogo, ventanas con barras de desplazamiento y selección, y empleo del ratón.»** 

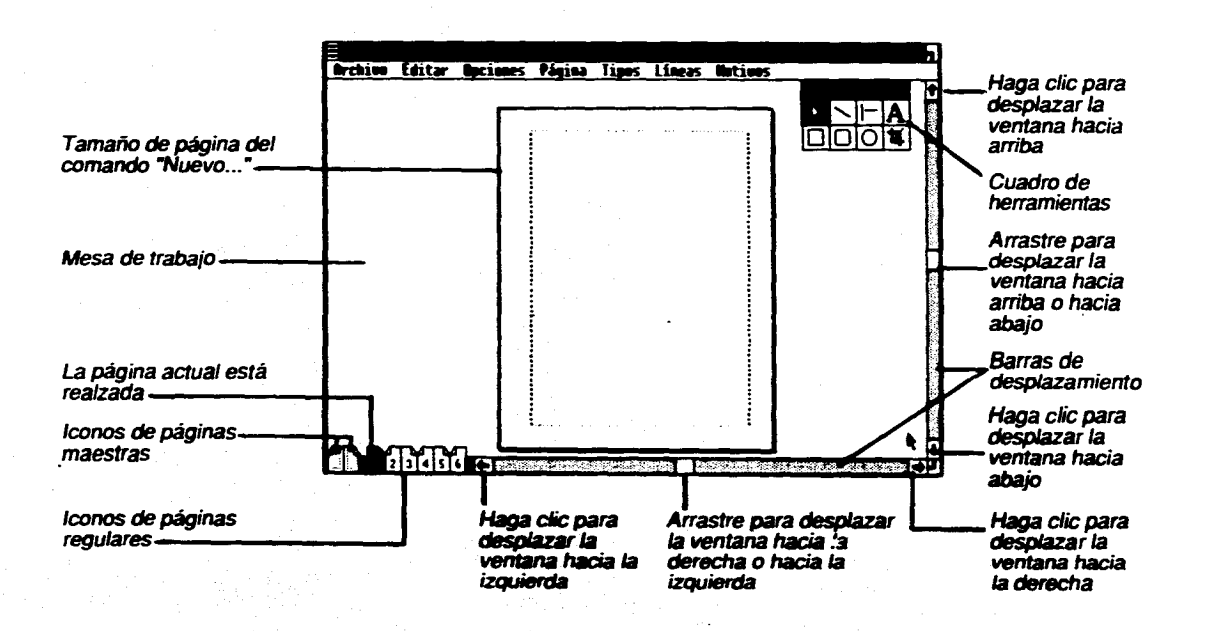

*CENTRO. Ambiente operativo Windows. Mesa de composición de Page Maker.* 

**30 JORDAN Ed, 1990,** *Autoedición con Page Maker,* **p.p.35,37** 

El entorno operativo GEM *incluye* los rasgos ya mencionados, así como la útil distribución de los documentos y programas en forma de carpetas (subdirectorios). a fin de facilitar la organización de todos los **elementos que integran la publicación o material de trabajo. Las carpetas pueden ser de ilustraciones, de**  *secciones* **con archivos de texto, de hojas de estilo, de**  archivos tipográficos, etc.<sup>31</sup>

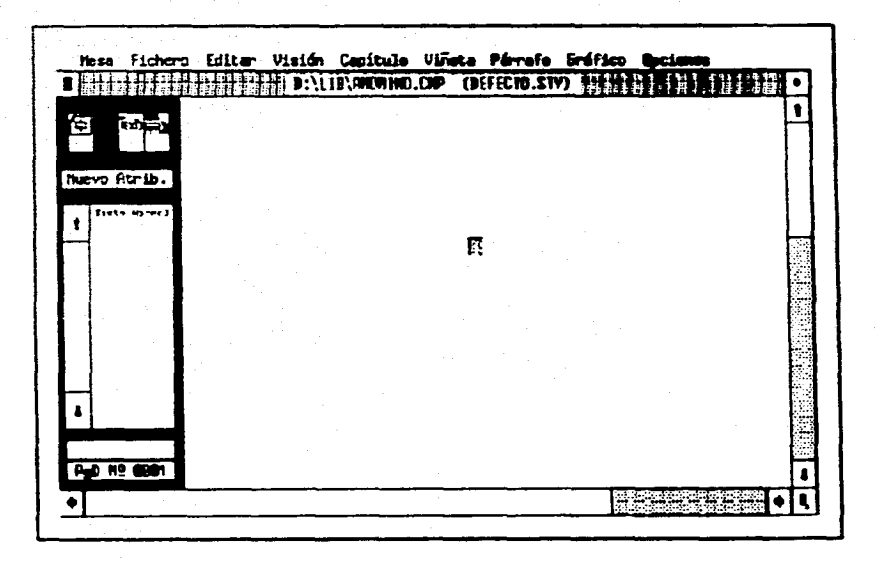

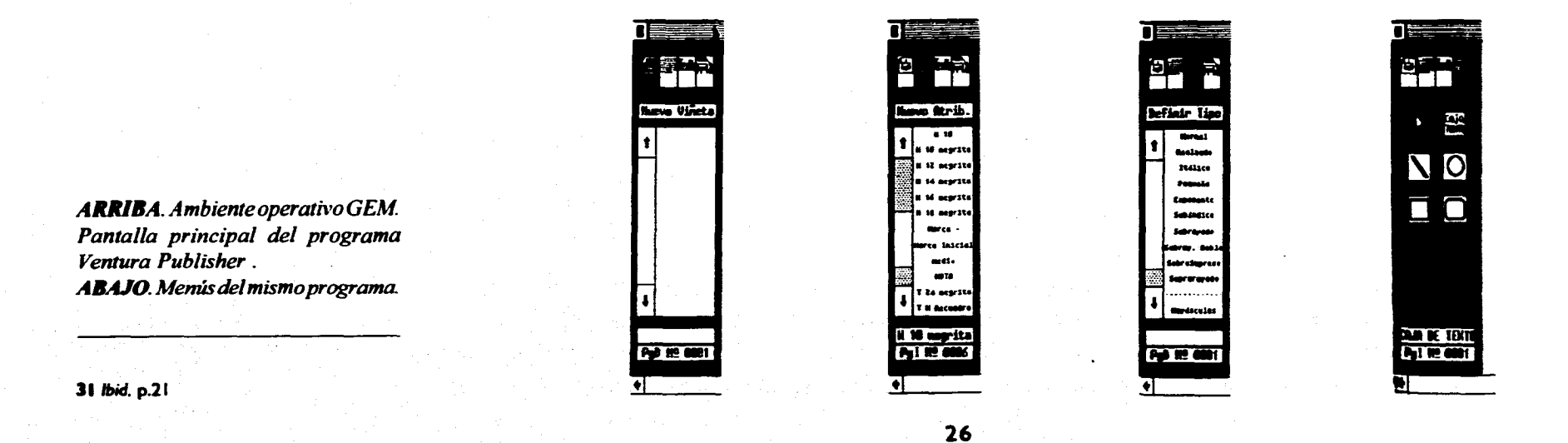

En 1984 y en contraposición a IBM, nace la *Apple Computer* **anunciando un ordenador llamado**  *Macintosh.* **La característica primordial de este orde**nador es la superioridad de su *interfaz<sup>32</sup>* gráfico ba**sado** primordialmente **en íconos. Además, hoy en día**  cuenta con todo un equipo **especializado en diversas**  áreas que permite al usuario elegir aquello que cubra cada uno de sus requerimientos.

**La especialización que se ha alcanzado es muy lejana de la función inicial de las primeras máquinas de cálculo. Los paquetes más recientes permiten no sólo llevar un registro minucioso de cantidades, sino también elaborar complicados esquemas, dibujos, diagramas, videos, sonorizaciones y en general, la posibilidad de abordar todas las áreas del conocimiento humano de manera inmediata.** 

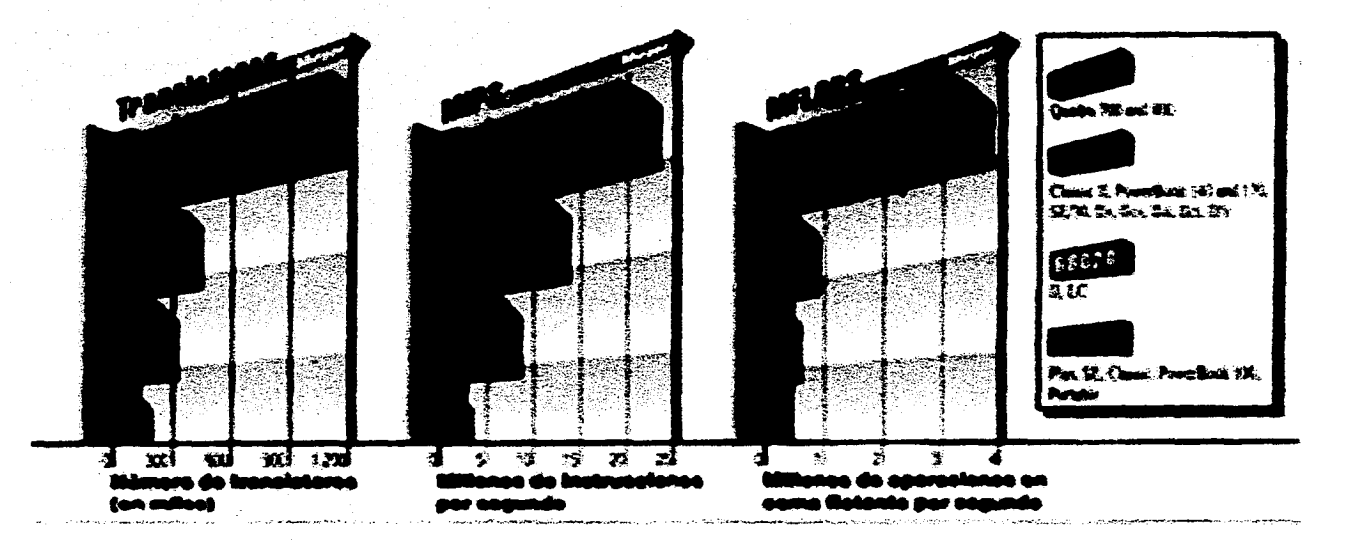

*Todos los Macs están basados en la mismaftunilia de microprocesadores deMotorola: la serie 68000, una progresión de chips en evolución denominados a partir del número de transistores que incluía el primero de ellos\_* **<sup>33</sup>**

**El avance en el número de transistores, de instnn:ciones y operaciones por segundo es realmente notable, tal como se puede observar en la gráfica. Además su compatibilidad llega a ser exclusiva.** 

**La evolución que en un futuro tengan las computadoras resulta aún incierta, pudiendo avanzar a niveles no previstos.** *Todos los cambios continúan primordialmente en la capacidad de almacenamiento con menores tamaños, y en el aumento de la velocidad para agilizar funciones y reducir tiempos\_ La* **aparición de nuevos aditamentos y equipo que seespecializa continuamente refuerzan lo anterior, en beneficio de la calidad y el rendimiento.** 

- **32 Ineerocción de lee clamemos delhardwie.**  el software y los seres humanos", FREED-**PIAN AA" op. dt p. 176**
- **33 CORRAL Mar. "Compra of Mac adacunde', ~Usar, Madrid. Abra I992. No-22. p.7 I**

## 1.1.2. Equipo básico

na computadora se compone por el *hardware* que es la parte física o dura de la máquina; y el *software* que es la manipulación e interpretación de la información en la pantalla, siendo totalmente intangible.

Cuenta a su vez con la **memoria RAM**  *(Random Acess Alenzory* o memoria de acceso aleatorio) **que tiene la capacidad de recibir, almacenar** y **liberar información cuando sea necesario (la memoria RAM corriente es de 512 KB, 640 KB, 1 o 2 MB) y la memoria ROM** *(Read Only Memory)* **que permite extraer información almacenada mas no añadir otra nueva, pudiendo únicamente leerse.** 

**Los medios de almacenamiento son dos. El disco duro** *(hand disk,* **fijo e interno de 60, 80, 120, 160 MB, etcétera) que guarda la información "de control" y que no se pierde ni se olvida. El diskette**  *(floppy disk,* **de 360, 720, 1.2 y 1.4 MB) capacitado para conservar aquello que el usuario quiera almacenar, modificar o borrar dentro del código empleado en el momento requerido.** 

**La memoria principal está contenida en circuitos eléctricos que mediante varias** *charolas* **o** *núcleos*  **forman la unidad más pequeña que se pueda tener, el Bit** *(Binary Digit 0,1).* 

**El conjunto de núcleos puede almacenarse** 

**y formar una** *Word* **con 8, 16, 32, 48, 64 etc, o más bits de longitud.** 

**Al agrupamiento lógico de bits (generalmente distinto a la palabra, entre 6 y 8) forman un** *Byte.* **De éste a su vez se obtiene 1** *Kilobyte* **(KB) = 1024 Bits, y un 1** *Megabyte* **(MB) = 1024 KB 34** 

La conformación del equipo se puede dividir en **4 áreas para su estudio: unidad del sistema, medios de almacenamiento, unidad de video y equipo periférico.** 

#### **UNIDAD DEL SISTEMA**

*"Es la colección de las partes más pequeñas que pueden procesar información".35* 

**Esas partes estan contenidas en la** *mother board* o **"tarjeta madre" que se compone de 6 o 12 capas con trazos de un circuito de cobre conductivo pegado entre sí; en ella se encuentra soldado o enchufado el CPU. Además contiene los conectores I lamados** *slots* **en los cuales se insertan las tarjetas de expansión o de periféricos. Es la que contiene todos los componentes electrónicos necesarios para que la máquina funcione. Tales son:** 

**Microprocesador. Conforma al CPU** *(Unidad de Procesamiento Central)* **y realiza funciones aritméticas, lógicas y de control.** 

**Maneja los modelos o arquitecturas 286, 386, 486 y** *Pentium* **(586). Las cifras indican las operaciones que se pueden ejecutar en menos ciclos del reloj del sistema. Los tipos pueden ser: SX, DX, DX2, DX4 y DLC.** 

**34 DESCHAMPS Esquivel Renato. ob. cit. p.p.7-8, 32** 

**35 j. VILLAZÓN Santiago. la PC perfecta',**  PC Magazine en español, México, D.F. no**viembre 1992, no.11, p.p.S4-62** 

**Catching de memoria. Es un bloque pequeño de**  memoria estática (SRAM) que **opera sin tiempos de**  espera. La memoria debe **concordar con el microprocesador** ya que cuando **el CPU necesita enviar**  datos a la memoria o leerlos **de ella, y a su vez ésta no los** puede administrar con suficiente rápidez, el microprocesador debe parar momentáneamente **y esperar**  por la memoria uno o dos ciclos del reloj del sistema. Cada ciclo es un ciclo de espera y cada uno reduce el rendimiento proporcionalmente.

El *controlador de caché intenta* anticipar las necesidades del microprocesador y llena el *caché*  con el contenido de la memoria que tenga más probabilidad de acceso; cuando la información necesaria esta en el *caché* y el microprocesador no tiene que esperar es un *hit,* cuando sucede lo contrario es **un**  *miss.* **Mientras más grande sea éste, las posibilidades de acierto aumentan.** 

**Juego de chips. Son los que determinan las características fortuitas que se incluyen en la tarjeta madre (sin formar parte de la misma) como son los circuitos de control de las unidades del disco flexible, los puertos de entrada y de salida (paralelo, serial, del ratón, del teclado y de juegos), el conector para disco duro con controlador incluido IDE y SCSI, y algunos circuitos VGA para el monitor. Mientras más funciones se integren en un chip y haya menos de estos en una tarjeta madre más compatible será el sistema.** 

Bios (Basic Input/Output Sistem). Son instruccio**nes en ROM que proveen a los programas de una manera común de activar las funciones del sistema, permitiendo la compatibilidad del** *software* **con el**  *hardware* **de la tarjeta madre. Interactúa con el juego de chips y el diseño de latarjeta madre para determinar el rendimiento final del sistema.** 

**Bus. Ofrece una vía de acceso por donde viajan los datos de un componente a otro. El bus** *clásico* **es el ISA de 16 bits. El** *avanzado* **es EISA o MCA de** 32 bits. *El local* **es el que provee una extensión para conectar perféricos operando a la velocidad del microprocesador que complementará a ISA.** 

**Fuente de alimentación. Convierte la electricidad de corriente alterna, suministrada por la companía eléctrica, a la corriente directa que usan los circuitos lógicos. Se emplean 5 v. para la mayoría de los circuitos lógicos, 12 v. para motores de unidades de disco, y -5 y -12 v. para algunos circuitos especiales (puertos seriales, por ejemplo).** 

**Hay 2 tamaños físicos, una que cabe en un chásis de tamaño normal y otra en una minicaja La cantidad de energía que se requiera dependerá de cuánto se planee añadir a todo el sistema.** 

**Tarjeta de periféricos o expansión. Es la tarjeta de circuitos impresos que permite conectar los periféricos de entrada o de salida a la tarjeta madre, en la cual se encuentra el CPU.** 

**Driver (s). Son los programas que traducen la información de los periféricos al lenguaje único del CPU.** 

**Debido a que el software es mejorado constantemente en precisión y rapidez, es recomendable contar con la última versión del driver para sacar el máximo provecho de los periféricos.** 

Los medios básicos son:<sup>36</sup> el disco duro con gran capacidad de almacenamiento y de acceso. Debe manejar mínimam ente un sistema con 100MB, siendo preferente uno de 200 MB para evitar discos saturados. Su capacidad está dada en dos medidas de ancho, 3,5" y 5,25"; de alto 3,2" (altura total), 1,6" (altura media) y de 1" (tercio de altura). Es un medio no removible.

**El disco flexible** tiene una capacidad de acceso y almacenamiento lenta. Una de sus principales ventajas es que resulta un medio removible y compatible con gran cantidad de computadoras. Maneja los formatos de 3,5" y 5,25" con las siguientes variantes:

> Dos caras/doble densidad 5,25" con capacidad de 360 **K**

**Dos caras/alta densidad 5,25" de 1,2 MB Dos caras/doble densidad 3,5" de 720 KB Dos caras/alta densidad 3,5" de 1,44 MB Dos caras/extra alta densidad 3,5"** 

**de 2,88 MB** 

**El CD-ROM tiene muy buena velocidad de acceso, gran capacidad de almacenamiento, hasta 560 megas, es muy durable y antimagnético. Una de sus principales desventajas es que sólo se puede grabar una vez.** 

**El disco óptico es muy durable, con gran capacidad de almacenamiento, de 2 gigas, buena velocidad de acceso y se puede escribir en él. Su principal desventaja es que resulta extremadamente caro.** 

El disco duro removible de tecnología Sy-*Quest,* **tiene una capacidad de 44, 88, 120 y 270 megas. Su acceso es igual al de los discos duros** 

**MEDIOS DE ALMACENAMIENTO convencionales, pero es demasiado frágil en su uso.** 

#### **UNIDAD DE VIDEO**

El monitor" es la **parte del equipo que permite visualizar cada uno de los pasos realizados en la tecnología**  interna, mas no es el único **que interviene para que se efectúe dicho proceso, por lo que existe una estrecha relación entre este y el** *adaptador de video* **o "tarjetas". La mayoría de los monitores no incluye los adaptadores como propios, por lo que se requiere de instaladores o** *drivers.* **De acuerdo a lo anterior se puede determinar que:** 

> **Adaptador + CPU = la velocidad de video (no el monitor mismo) Tarjeta + monitor = la calidad de la imagen**

**Si existe un sistema potente se requiere de un adaptador rápido (tarjeta añadida de 8 o 16 bits) que pueda ser instalado en la trajeta madre. Mientras más grande es la resolución y el número de colores empleados, mayor es la memoria empleada para componer una imagen completa.** 

**Por otro lado, los** *aceleradores* **son los que reciben indicaciones codificadas o cifradas para describir la manera de generar los patrones de pixeles en**  pantalla, cómo dibujar una línea o una ventana y cómo **llenar una área de color. Genera la imagen aliviando la carga del procesador.** 

**El monitor más empleado es el VGA extendido de 1024 pixeles horizontales por 768 verticales. Maneja desde 16 a 256 colores y tiene un tamaño de 19 o 20".** 

**36 !bid, p.p.63. 68 37 Ibid. p.p.70-78** 

#### **EQUIPO PERIFÉRICO**

*Losperiféricos* son extensiones de una computadora. Los *de entrada* son todos aquellos dispositivos que introducen información en forma de datos, imágenes, sonido, etc. y controlan elementos gráficos. Algunos de los principales son:

Teclado. Es el soporte principal en la PC y el medio con el cual el operador puede comunicarse directamente con la máquina. Su atractivo básico radica en su acomodo, distribución y la sensación que cada tecla brinda.

**Tableta digitalizadora. Es** una superficie de **dibujo plana que cubre una rejilla sensora electrónica. Las señales de radio recibidas por la rejilla leen con exactitud la posición del dispositivo apuntado a una distancia de 0,0001 pulgadas." Permite introducir dibujos con un máximo de precisión.** 

**Mouse. Define, mueve, cambia y hace viable la realización de las órdenes que se quieran ejecutar en el programa empleado. Se utiliza primordialmente en aquellos que se basan en entornos Windows y GEM**  *(Macintosh* **nació con el "ratón"), ya que permiten un acceso más rápido a menús y cuadros de diálogo. Evita el uso del teclado.** 

**Scanner. Es una digitalizadora de imágenes, que permite el traspaso de las mismas punto por punto de manera inmediata a la computadora. Existen las manuales (4.5"), de escritorio (4.5 a 6.5") y de mesa** 

**(8.5 x 11.5")."** 

**Los** *periféricos de salida* **permiten obtener el producto final de lo que se generó en la máquina.** 

**La impresora es uno de los principales, siendo capaz de reproducir imágenes y textos trabajados previamente sobre un soporte de papel común, papel fotográfico y película negativa o positiva. Las impresoras básicas son:48** 

**Laser. Funciona con un rodillo (soporte de papel) que emplea una sustancia que tiene la propiedad de invertir la polaridad electrostática de cada una de las zonas irradiadas por un haz de luz laser, de tal forma, el pigmento de color de polaridad inversa se deposita sobre esas zonas. El soporte a su vez pasa por otro rodillo caliente que hace que el color o toner se fije. La velocidad puede llegara ser de 8-40 ppm (paginas por minuto), con resoluciones de 300, 600, 1200 y 2400 ppp (o** *dpi,* **puntos por pulgada).** 

**Agujas o matriciales. Mediante impulsos eléctricos una aguja es activada para golpear una cinta y ser presionada sobre el papel e introducir de esa manera un punto pequeño, letras, números o gráficos. Su resolución es de 240 x 72 ppp y velocidades de 100,180 y hasta 420 cps (caracteres por segundo).** 

**Inyección de tinta. La tinta está contenida en pequeños tubos que son calentados por una resistencia mediante pulsos eléctricos. Cuando la temperatura es lo suficientemente alta la tinta más cercana al calentador se vaporiza y se expande, haciendo que salga una gota por el inyector; en tanto la burbuja se contrae creando presión para que más tinta entre nuevamente al tubo. El diámetro de los puntos es de 5** 

38 CORRAL Mar. "Tabletas gráficas, trazan**do la línea', McUser. Madrid, Abril 1992, no.22. p.53** 

**39 V1LLAZÓN Santiago, `Magia del scanner". cap. cit. p.p.86-29 40 RAMÍREZ Muñoz Laura. 1990.1.o COMPO-**

sición *tipográfica* y nuevos sistemas de edición **por computadora'. Tesis para licenciatura. p.p.69-78** 

centésimas de mm. En cuanto a su calidad de impresión hay que considerar que el papel empleado no sea muy poroso. Maneja una resolución de 300 dpi y una velocidad de 120 cps.

Transferencia térmica. La impresión se hace de manera directa con cera. Hay un cabezal térmico de alta resolución que por impulsos eléctricos alcanza una temperatura de 80°C; el cabezal es presionado sobre el filme con la cera transportándola por fusión. Emplea colores primarios con los cuales se hacen todas las combinaciones, pudiendo obtener 300 x 300 dpi y 150 cps. Es mejor emplear papel satinado que evita la absorbencia.

Existen otras unidades que actúan como equipo

**de entrada y salida: la scanner, que mediante el programa OCR (lectora óptica de caracteres) copia páginas completas de texto, la lectora de caracteres magnéticos (MICR), la terminal de rayos catódicos (CRT) y la graficadora** *(Plotter,* **efectúa dibujos de trazo continuo).** 

#### \*\*\*

**Las amplias y variadas posibilidades que brinda una computadora personal o una** *Macintosh* **pueden ser tantas como el usuario lo desee. Para manejar una u otra tecnología es importante considerar las**  necesidades requeridas, y no pasar por alto nunca, que el aspecto creativo depende únicamente de la parte *humana,* no de la máquina.

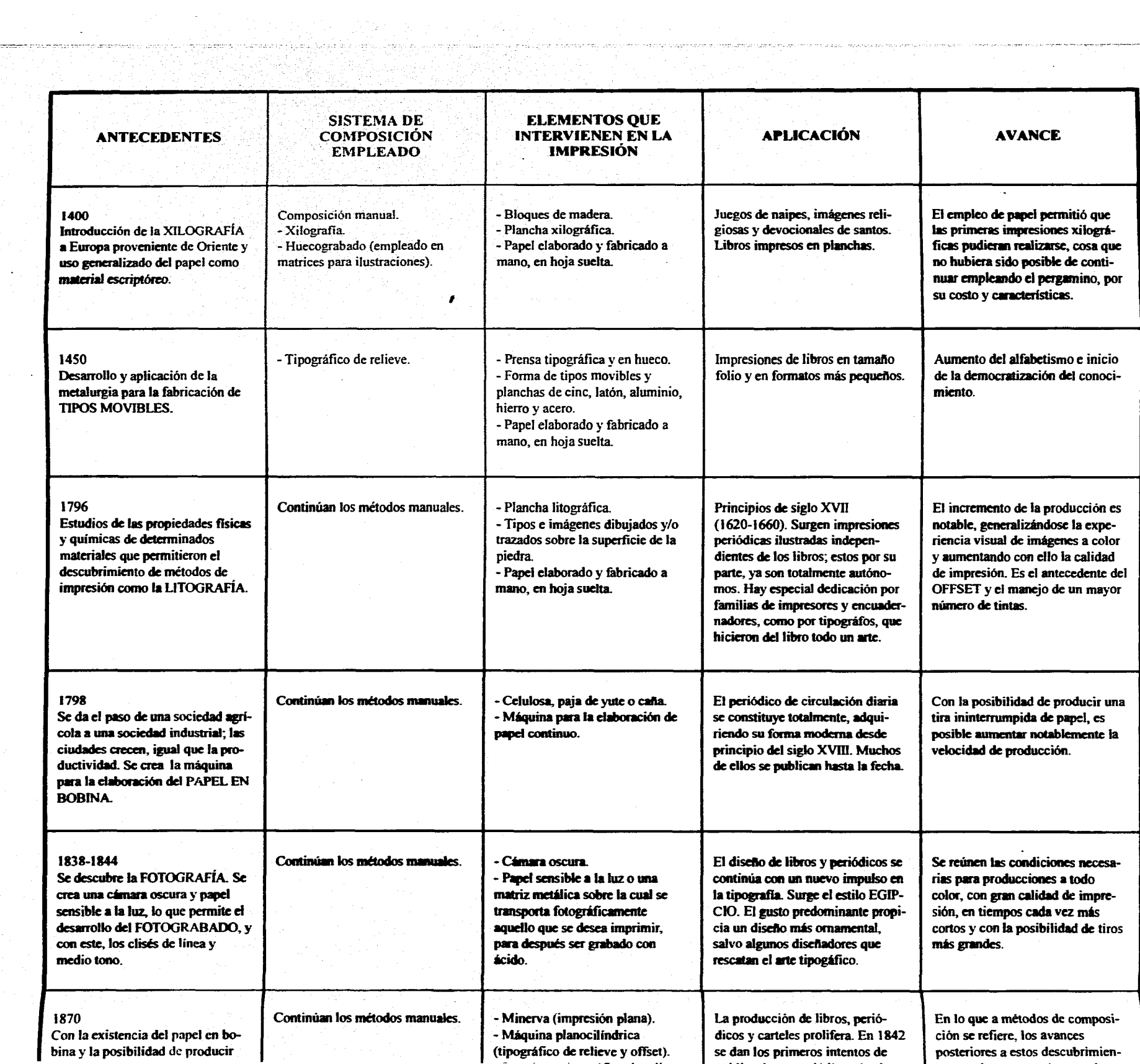

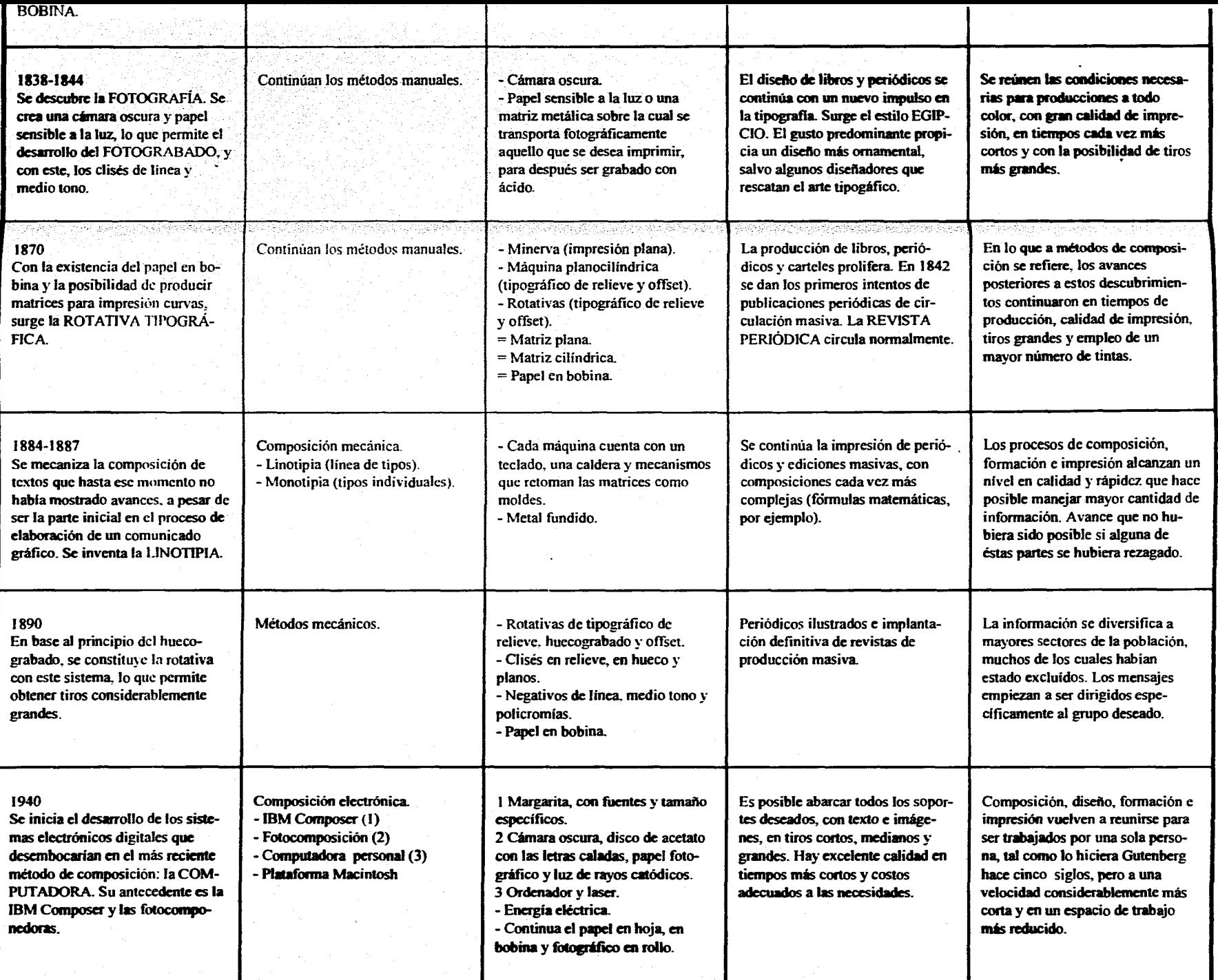

## **1.2. EL LENGUAJE DE LAS REVISTAS**

L as condiciones que hicieron propicio el surgimiento **de**  la revista como soporte independiente del libro y del periódico se gestaron en la segunda mitad del siglo pasado, cuando se rescató la importancia plástica de los caracteres tipográficos, yen las primeras décadas **del presente al constituirse la tipografía moderna.** 

**Actualmente la revista como medio impreso de comunicación masiva se ha establecido con un lenguaje propio e independiente, de amplias y variadas posibilidades de desarrollo, muchas de cuyas características básicas se han generalizado ampliamente a todo el campo editorial.** 

**tro de un texto. Morris fue un personaje importante**  para la **evolución del diseño editorial ya que dedicó especial atención a esa área, tanto como al aspecto visual del libro. Sabía apreciary mostrar la belleza de los tipos sin sacrificar su legibilidad, reconociendo que las producciones del siglo XV eran sencillamente hermosas precisamente por su tipografía.** 

**En 1882 fundó** *la Kelmscot Press* **en donde cuidó personalmente cada una de sus publicaciones. Su producción editorial consta de casi 60 libros, muchos de los cuales fueron publicados después de su muerte.** 

\*\*\*

**Durante el siglo XIX se continuó el diseño de publicaciones que Gutenberg iniciara 400 años antes con la edición de la** *Biblia de 42 líneas.* **Sin embargo, para ese momento las composiciones se habían tornado rebuscadas y demasiado saturadas, olvidando un poco la esencia misma de la tipografía y su función primordial dentro del soporte que por excelencia la había contenido: el** *libro.* 

**William Morris (de origen inglés) fue de las primeras personas que se percató de la importancia de la tipografía como entidad fónetica y plástica den-**

*Mi empeño esencial al producir libros fue que constituyeran un placer para la vista, al contemplarlos como piezas de tipografía y composición de tipos. Bajo este punto de vista, comprendí que había que considerar, prioritariamente, las siguientes cosas: el papel, la forma del tipo, el pertinente espaciado de letras y palabras, y los*  márgenes.<sup>41</sup>

**Entre otras cosas diseñó tipos** *(Tory, Golden y Chaucer,* **con unalegibilidad óptima), orlas, iniciales,**  *cabeceras e* **ilustraciones originales, y grabó xilografías. Su mayor aportación fue el hacer notar que la** 

**41 SATUE Enric. 1998, El diseño gráfico: desde sus orígenes hasta nuestros días, p.96**
ni ín í in a expresión *en* **la relación secuencial de un libro**  se hace presente **al encarar dos páginas, con la mancha** tipográfica **impresa sobre su superficie. Consideró**  también a la unidad, **la simetría y el orden como elementos importantes dentro de la composición.** 

**Otro soporte gráfico de gran importancia fue el**  *cartel,* **que aproximadamente desde 1860 profundizó**  y **retomó nuevamente el valor formal, compositivo y comunicativo de la tipografía como formas individuales. Las calles de París se inundaron y decoraron con trabajos realizados por Henri-Marie de Toulouse-Lautrec, Eduard Manet, Jules Chéret, Alphonse-Maria Mucha y William Bradley, por mencionar algunos, quienes conocían los tipos y su manejo.** 

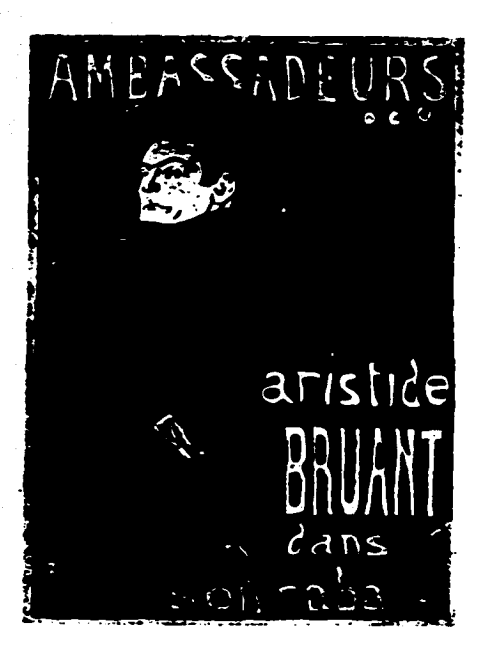

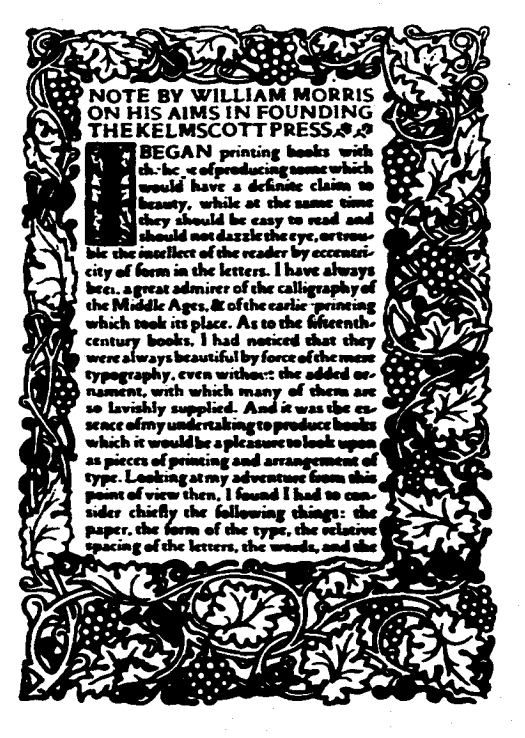

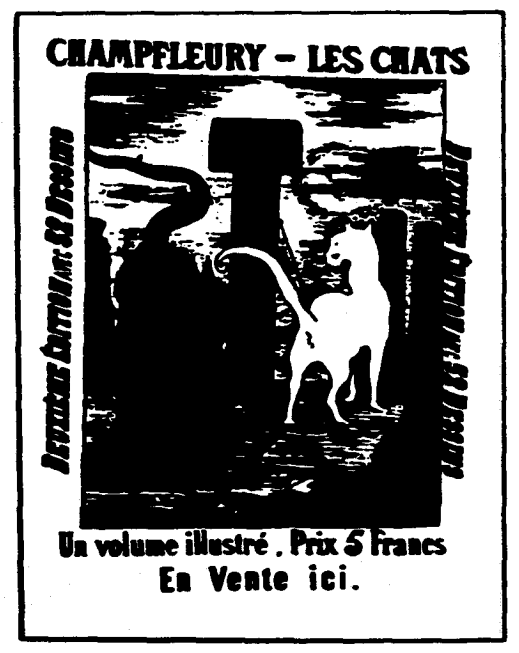

.<br>Serial Richard Robert Schemic Robert Schemister (1980)

1ZQUIERDA. William Morris, pá*gina inicial del libroNote* **by William Morris...,** *1898.*  **DERECHA ARRIBA. Henry-Marie** *de Toulouse-Lautrec, anuncio teatral, 1892.*  **DERECHA ABAJO.** Eduard Manet, *cartelpara el libro* **Les Chats,** *1869.* 

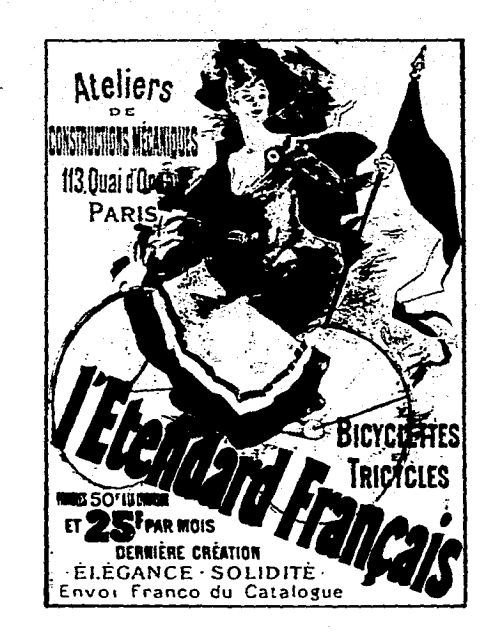

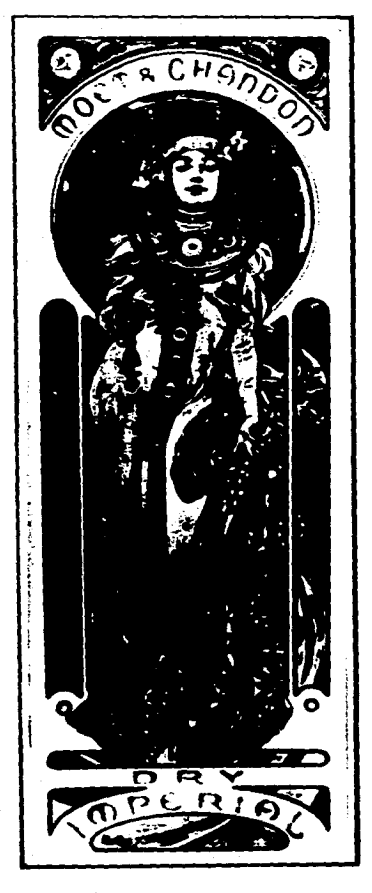

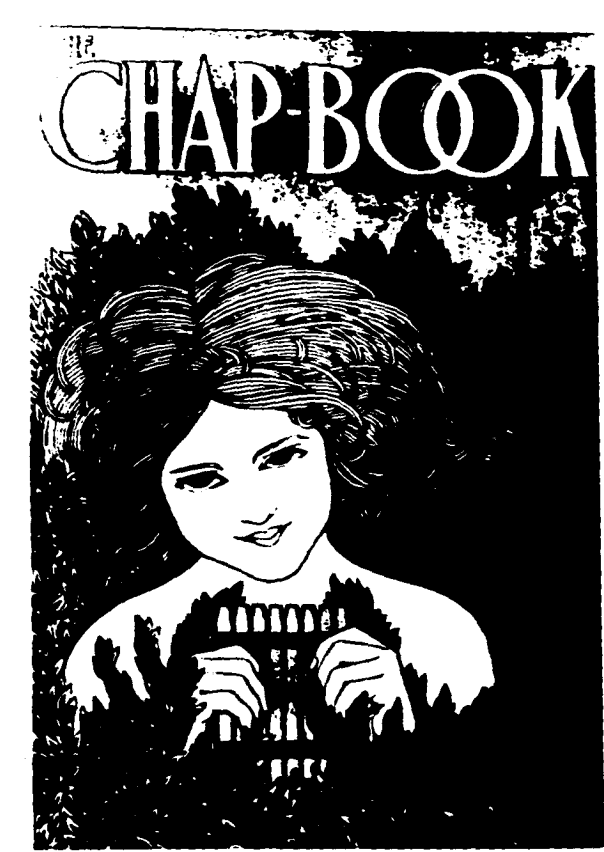

*IZQUIERDA ARRIBA. Ales Chéret, cartel de L'Etendard Francais,* 

*1895. CENTRO. Alphonse-Maria Mucha, cartel publicitario, 1899. DERECHA ABAJO. William H. Bradley, cartel comercial, 1896.* 

#### 1.2.1. Las vanguardias del siglo XX

 $\blacksquare$ n las primeras décadas de este siglo la tipografía logró **desarrollarse plenamente a través de una serie de corrientes artísticas que se presentaron casi al mismo tiempo en diferentes lugares del mundo. Tales**  fueron: Futurismo (Italia), Suprematismo y Cons**truetivismo (Rusia), Dadaísmo** (Suiza), **De Stijl (Holanda), Surrealismo** *y* **Cubismo (Francia).** 

**Filippo Tomaso Marinetti al percatarse de la capacidad de los tipos como imagen les dio un uso más plástico. Con el** *Manifiesto del Futurismo* **publ cado en 1909 en el periódico** *Le Figaro* **se reforzó esa nueva concepción, haciendo caso omiso de los** 

**parámetros tradicionales utilizados hasta entonces.** 

**El movimiento buscó en todo momento enfatizar el contenido de lo escrito mediante la ampliación de la significación visual de los caracteres, empleando itálicas, negritas, fuentes diversas (sin importar la cantidad) y un mayor número de columnas tipográficas, todo dentro de la misma página o formato. El** *Futurismo* **expresó movimiento y revolución. Su lema era la palabra en libertad.42** 

**La influencia de este movimiento se difundió rápidamente al estellegando a Rusia en 1914y dando**  paso **al** *Suprematismo,* **encabezado por Larionov,**  Goncharova **y Malevitch (pintores futuristas). Posteriormente se unieron al movimiento El Lissitzky, Mohol** Nagy y **Vladimir Tatlin.** 

**Un principio básico del movimiento se basó en la pintura geométricamente abstracta, ya que para ellos la acción artística además de educativa repercutía en el campo de la arquitectura y el diseño industrial por medios impresos, tales como los periódicos y las revistas."** 

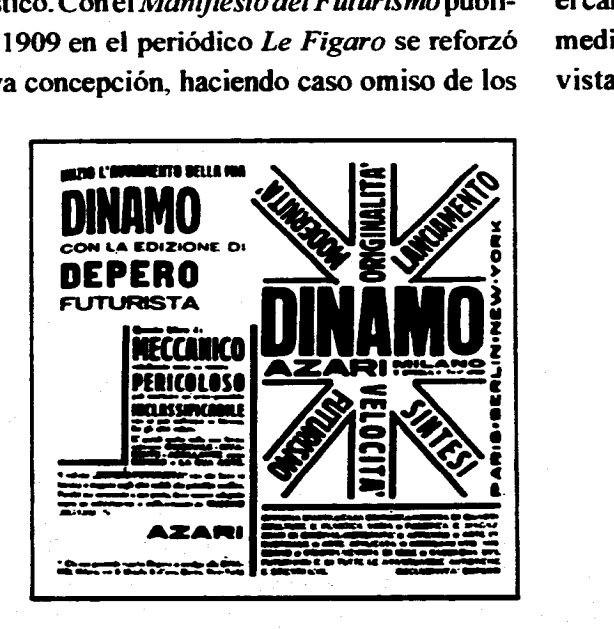

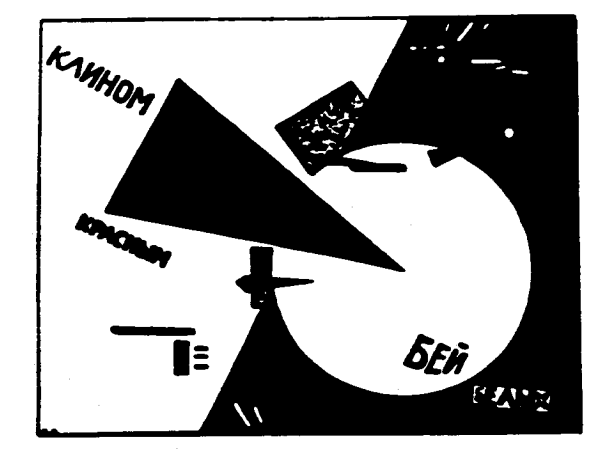

*IZQUIERDA. Fortunato Depero, anuncio publicitario para las ediciones Dinamo-Azari, 1927. DERECHA. El Lissitzky*, Vitebsk, *1919. Poster: Beat the whites with the red wedge.* 

**42 SPENCER Herbert. 1969. The pioners of modem tipography. p.p.16-17 43 !dem** 

**37** 

Por su parte Vladimir Tatlin, paralelamente a Malevitch, orientó sus experimentaciones hacia una práctica formal constructiva y a una pintura espacial, dando una nueva orientación a los elementos estéticos mediante criterios matemáticos. Surgió así el *Constructivismo* **.44** 

números **al diseño publicitario y uno a la tipografía, y**  por las **conferencias dadas en la** *Bauhaus.* 

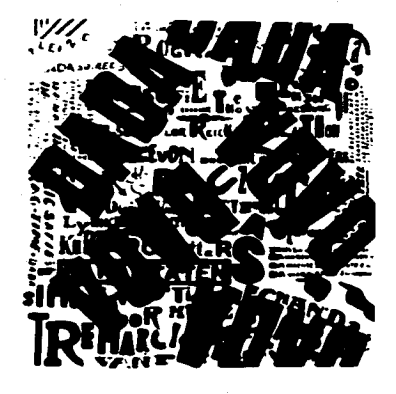

**Por otra parte en Holanda (1917) Theo Van Doesburg fundó** *De Sty1,47* **con Modrian, Huszar y Van der Leck (pintores) como principales miembros. Proclamaban que la armonía en la pintura, la arquitectura y el diseño se lograría adoptando un estilo geométricamente puro e impersonal. Recurrieron al uso del rectángulo, a los colores primarios, al negro, blanco y gris. Además generalizaron el uso de los tipos** 

*sans serif* **(sin serifas o sin empastamientos). ITZ 100 974.11 •••••• •••• maza ~MI S**ri **= man. affisma a. ~a amma** 

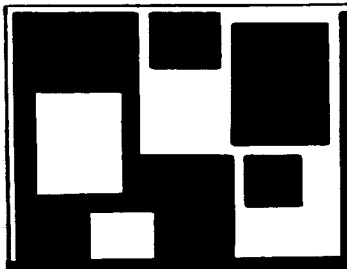

*IZQUIERDA. Anton Lavinsky, cartelparaelfilm* El acorazado Potemkin, *192E* 

*DERECHA ARRIBA. Theo van Doesburg y Kurt Schwitters,* **Pequeño** atardecer dada, *1922. DERECHA ABAJO. Vilmos Huszar, cubierta de la revista* **De Stijl,** *1917.* 

**44 SATUE Enric.** op. cit. **p. I 27** 

**45 SPENCER Herbert,** op. cit. **p.p. 1 7-23 44 "Uno de** *los* **más** *notables momentos de la historia del diseño gráfico* **es** *la* **breve** *carrera de los 8eggarstaff James Pryde (1866- 1941) y William Nicholson (1872-1949) eran cuñados y habían sido amigos íntimos desde la escuela de arte Pintores académicos respetablescuandoenelaño 1894 decidieron abrir un estudio de diseño publicitañoy tuvieron la necesidad de adoptar un seudónimo para proteger la reputación* **de** *sus* **bellas** *artes. Uno de ellos encontró* **en un** *establo un saco de maíz que mostraba un nombre inglés antiguo y cordiaL Los Hermanos Seggarstaff adoptaron el nombre suprimiendo "hermanos'yse lanzaron a* **los** *negocios. Durante su breve colaboración desarrollaron una nueva técnica que* **más** *tarde se llamó cellage. Recortes* **de** *papel se entremezclaban. cambiaban y pegaban* **en** *posición sobre el tablero. El estilo resultante de superficies coloreadas absolutamente planas tenían bordes delineados por tijeras".* **MEGGS Philip, op. cit. p.256** 

**47 SPENCER Herbert.** *op.cit.* **p.26** 

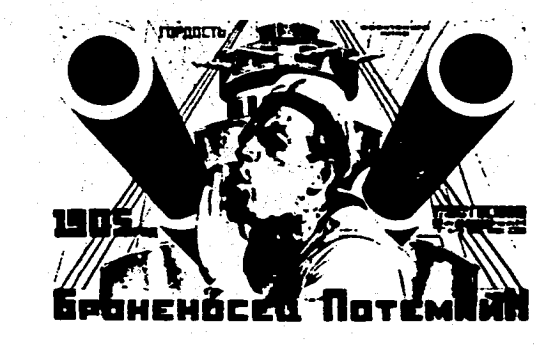

**Los desastres de la primera Guerra Mundial repercutieron en todo el mundo. En Zurich provoca**ron el nacimiento del moviento *Dada* (1916), integrado **por antiburgueses que protestaban por lo absurdo e inútil de tantas muertes. Hans Arp, Tristan Tzara y Hugo Ball dirigieron un cambio cultural utilizando el ridículo para parodiar lo vacío de los valores sociales vigentes:"** 

**En el campo tipográfico se recurrió al** *collage,***4' al fotomontaje y a las revistas especializadas, siendo estos los únicos medios con los que contó el movimiento para expresarse (la burguesía no permitió otro espacio de difusión).** 

**Kurt Schwitters se destacó notablemente por sus** *collages* **(compuestos principalmente de desperdicios), por su pintura llamada** *Merz,* **por la edición de una revista con el mismo nombre en la cual dedicó dos** 

El *Surrealismo"* surgió en **Francia en 1924**  apovado por André Bretón. Max Ernst y Hans Arp. Este movim iento explotó el inconciente, **con elementos**  oníricos, dando gran libertad a la forma **y haciendo uso**  del *collage.* Las cualidades de una cámara fotográfica fueron exaltadas mediante abstraciones fotográficas a base de papel sensible a la luz y objetos tridimensionales por Alvin Langdon, Christian Shad y Man Ray, entre otros.

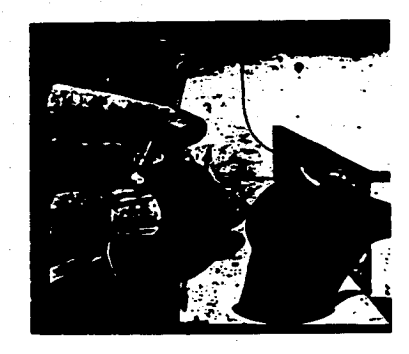

**Como movim iento el** *Cubismo"* **fue el primero en manifestarse de los ya mencionados. Surgió en** 

*IZQUIERDA ARRIBA. Max Ernst,*  **Oedipus Rex,** *1922. IZQUIERDA ABAJO. Joan Miró,*  **El carnaval de Arlequín,** *1924-1925. DERECHA. László Moholy-Nagy, cubierta de unfolleto sobre la escuela de Weimar, Weimar,1933* 

41 **SATUE Enric, op. cit p.p.131-132 49 !bid. p.130-131 SO SPENCER Herbert, op. cit. p.p. 32-33** 

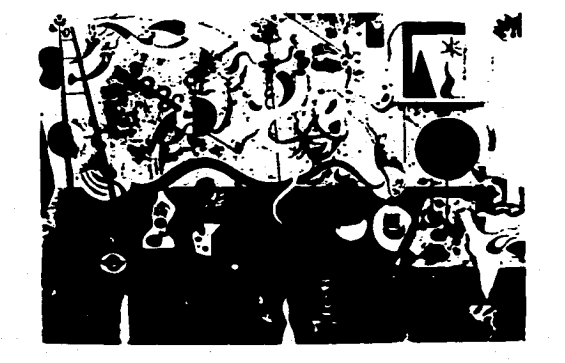

**Francia 1908 y se hizo notar como corriente vanguardista hasta que fue asimilado por los demás grupos. Primordialmente resaltó a la tipografía impresa como entidad pictórica autónoma.** 

**La Primera Guerra Mundial y la Revolución**  Rusa provocaron **que durante los años 20 la Alemania social-demócrata fuera el punto de reunión de las principales corrientes del movimiento moderno, lo que hizo de este país una reserva intelectual. El Lissitzky, Moholy Nagy y Van Doesburg fueron algunas de las personas que emigraron a dicho lugar.** 

**En 1914 cuando inició la guerra, las escuelas alemanas de artes y oficios que darían origen a la**  *Bauhaus* **funcionaban bajo la dirección del arquitecto Henry van de Velde. Al término del conflicto y del régimen ducal predominante en ese país, la dirección pasó a manos de Walter Gropius que unió la escuela Ducal de Artes y oficios y la Ducal de Preparatoria y Pintura, de las que surgió la** *Skiailiches-Bauhaus."* 

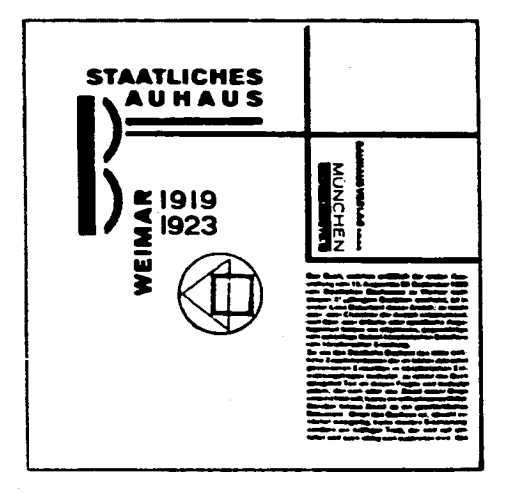

**Una de las finalidades primordiales de la escuela era eliminar las barreras entre artistas, arqui-** tectos y artesanos con la industria. **Finalidad que se vio** reforzada con el arribo de Theo Van Doe sburg, Paul Klee, László Moholy-NagyyWassilyKandinski, **quienes** lograron dar el ímpetu que hacía falta. **Más adelante** y en condiciones propicias Herbert **Bayer tuvo la**  posibilidad de crear un taller tipográfico.

La *Bauhaus* fue parte importante en el proceso de evolución de la arquitectura, el diseño industrial y el diseño gráfico moderno.

#### Como resultado de los movimientos anteriores, se pueden resumir y enumerar algunas de las características primordiales que en su momento hicie-

\* \* \*

**ron posible la nueva concepción y el uso más amplio de la tipografía yque hoyen día continúan influyendo:** 

- **1) La tipografía se constituye como entidad plástica. 2) El contraste es dado por tamaño, peso y eje de los tipos, por el número de las fuentes y columnas empleadas.**
- **3) La asimetría se hace presente en todo momento. 4) Se redescubre y se emplea la fotografía, el** *collage y* **el fotomontaje, como recursos y medios de expresión.**

**5) La relación arte-industria queda establecida.** 

**6) Con todo ello, se crea un leagaaje visual ame**vo y rico hasta entonces inédito.<sup>51</sup>

#### 1.2.2. La Escuela de Nueva York

**A** finales de la década de los 30 la migración de Europa se dirigió a los Estados Unidos. El fascismo impidió la libertad de expresión y de investigación. La *Bauhaus* fue cerrada por el gobierno nazi en 1933 lo que provocó que alumnos, maestros y graduados se dispersaran por todo el mundo, y con ellos el diseño **moderno.** 

**El** patrocinio de la *Association of Arts and Industries* **permitió establecer la nueva** *Bauhaus*  **en el país américano. En Chicago, Walter Gropius, Mies van der Robe y Marcel Breuer llevaron consigo el movimiento arquitectónico. En tanto Herbert Bayer y László Moholy-Nagy el enfoque de la nueva forma de comunicación visual.** 

**Las características propias del país, con su sociedad igualitaria y competitiva, con valores pragmáticos, tradiciones artísticas I im itadas y una herencia étnica diversa permitieron una forma de expresión y un manejo de ideas desarrolladas en el momento propicio para su presentación directa.** 

**La evolución del lenguaje visual tomado de las corrientes vanguardistas desembocó en actitudes y formas nuevas, determinantes para el diseño editorial actual yen especial, para la maduración de la** *revista,* 

**que hasta ese momento no estaba del todo definida.**  Lester Beall (oriundo de Kansas) fue de las **primeras personas que entendió la nueva tipografia de Tschichold, con sus formas visuales directas, fuertes y emotivas.** 

**Más tarde el Dr. Mehemed Fehmy Agha quien reviviera la revista** *Vogue, y* **Carmen Saow editora de la revista** *Harper's Bazaar,* **marcaron el inicio de lo que sería un desarrollo fructífero en la ciudad de Nueva York.** *De* **tal manera, las características dominantes en las dos décadas posteriores a 1940 se basaron en un diseño intuitivo y un tanto informal en la organización del espacio, con novedad en la técnica y originalidad en el concepto?** 

**Varios diseñadores hicieron grandes aportaciones personales para el desarrollo de la revista moderna, algunos de ellos fueron:** 

**Paul Rand con conocimiento de la obra de Klee, Kandinsky y los cubistas, se percató de que las formas inventadas libremente podían tener una vida autónoma, simbólica y expresiva. Con la figura, el color, el espacio y la línea hizo composiciones dinámicas e inesperadas utilizando el** *collage* **y el fotomontaje como técnicas de apoyo. Entre otras cosas diseñó anuncios para la agencia de publicidad** *Weintraub,*  **dedicándose más tarde ala marca de fábrica y al diseño corporativo. Definía al diseño como** *"la integración de la forma y la función para una comunicación efectiva" ."* 

**Ahia Lastime creó diseños geométricos y abstractos, con líneas de tipos y adornos, manejando de tal forma los símbolos que capturaba la esencia del contenido. Consideraba que el análisis personal de los símbolos permitía a su vez crear otros de tipo público,** 

**52 MEGGS Philip. op. cit. p.373 53 Ibid. p.396 54 Ibid. p.437** 

así como que el conocimiento **y ma-nejo** *de* **la pintura**  eran necesarios **para el aprendizaje y la enseñanza del**  diseño.

Director **artístico de la** *Columbia Records,*  Alex Steimweiss se destacó principalmente por el manejo tan particular que dio **a las portadas de los discos.** Su conocimiento **del espacio y la colocación**  casual de los elementos sobre éste **creaban una dispersión** de formas, con la calidad y **la expresión apropiada al contenido** musical.

**Bradbury Thompson es** de los diseñadores **más importantes** de la posguerra. **Trabajó para la**  *Westvaco Inspirations* más de dos décadas. Con gran **conocimiento de impresión y composición tipográfica experimentó con figuras grandes y geométricas, con grabados del S. XVIII y XIX, y con tipos ampliados a gran tamaño. Asimismo se introdujo en el diseño de formato de libros, periódicos y estampillas postales.** 

**Nacido en Nueva York, Saul Bass se trasladó a Los Angeles en 1950 para darpaso a un diseño basado casi siempre en imágenes dominantes y sin complejidad alguna. Sabía detectar los problemas de comunicación resolviéndolos de !amanera más sencilla,con signos pictográficos elementales, enérgicos y casuales, sin medida ni construcción.** 

**George Tscheray nació en Hungria y se trasladó al continente américano desde pequeño. Fue Director del Departamento de Diseño Gráfico en** *George Nelson & Associates* **antes de abrir su propia oficina de diseño. Reconocía la escencia del tema y lo expresaba de manera sencilla, directa y elegante con dibujos principalmentetipográficos ycaligráficos, haciendo de un contenido complejo un símbolográficoelemental. El diseño de revistas tuvo gran auge con** 

**Alexei Brodovicb. Primordialmente director de arte, inició sus estudios de fotografía de modas (la impresionista, entre algunas) y presidió la introducción del coloren los interiores. Manejó formas geométricas y minimalísticas con precisión y lirismo en la tipografía, contraste por tamaño, colory movimiento dentro de la composición. Mostró el uso de recursos fotográficos como la repetición, la reflexión, enfatización diagonal y horizontal, así como la yuxtaposición de formas animadas e inanimadas. Manejó el ancho, el alto y laprofundidad en una página. Consideró una "doble unidad" al encarar a dos de ellas.** 

**Otto Storch, Henry Wolf (discípulos de Brodovich) y Allem HurIburt unieron la tipografía a la fotografía, que adquirió grandes dimensiones. Las fotografías a doble página y sangradas sobre espacios planeados anteriormente sólo para textos pasaron a formar parte en los nuevos diseños. Los textos por su parte adquirieron un carácter de ilustraciones. Los espacios blancos tuvieron mayor énfasis, en tanto los objetos pequeños se convirtieron en grandes gráficos cuando se resaltó una parte del todo** *(sinécdoque).*  **Igual aumentaban el tamaño de unos labios o el de una aromática taza de café. Además, es el momento en que las locaciones fotográficas sustituyen a los estudios. Storch consideraba que** *"la idea, el texto, el arte y la tipografía debían ser inseparables en el diseño editorial".55* 

**Lo anterior son sólo algunas de las principales aportaciones que dieron vida propia a la revista moderna. En años posteriores los factores económicos y políticospredominantes, movimientos sociales, problemas ecológicos, la necesidad de reconocimiento de clases sociales minoritarias y la igualdad de la** 

55 Ibid, p.447

mujer, fueron algunas situaciones que marcaron el término de las grandes páginas de fotografías profusas y espectaculares, con un diseño que dominaba al con**tenido mismo. Fue el momento en que se requirió de otro tipo de publicidad, basada principalmente en un nivel intelectual más alto de información .56** 

43

56 MEGGS Philip, op. cit. p.448

#### 1.2.3. Panorama actual

**En sus inicios una publicación periódica se distinguía de otros soportes de comunicación por su flexibilidad, grosor y tamaño. El manejo de los titulares era muy parecido a las cabezas de los capítulos de un libro, con tipografía simétrica, textos de arriba hacia abajo, columnas sencillas o dobles, y con ilustraciones**  viñeteadas por el texto o bien ocupando la página en**tera opuesta a este. La síntesis de texto y fotografía es una característica que no se estableció antes de 1900.** 

**La revista periódica surgió al momento de querer incrementar la circulación y dar respuesta rápida a los acontecimientos, con la inserción de imágenes e ilustraciones. Las primeras en surgir fueron una variante de los periódicos literarios o políticos, llegando en Inglaterra a costar 6 peniques en 1848 (la mitad del sueldo de un obrero). Al momento en que surgen las semanales ilustradas éstas son aceptadas inmediatamente."** 

**En 1842 Herbert Ingrata fundó la** *Illustrated London News,* **revista de 16 páginas. Posteriormente continuaron publicaciones como** *Harper's Weekly* **(1850),** *Vie Moderne* **(1879)** *y La Vie Au Grand Air* **(1890).** 

**Los cambios económicos, políticos y sociales** 

**se conjuntaron con el desarrollo de la técnica en las artes gráficas y con la evolución y aplicación del lenguaje visual de este siglo, dando como resultado una serie de publicaciones que poco a poco permitieron una especialización no sólo en los temas, sino también en la división del trabajo de las personas que intervienen durante todo el proceso de producción (director de arte, editor, comisión editorial, secretario de redacción, diseñador e ilustrador y/o fotógrafo).** 

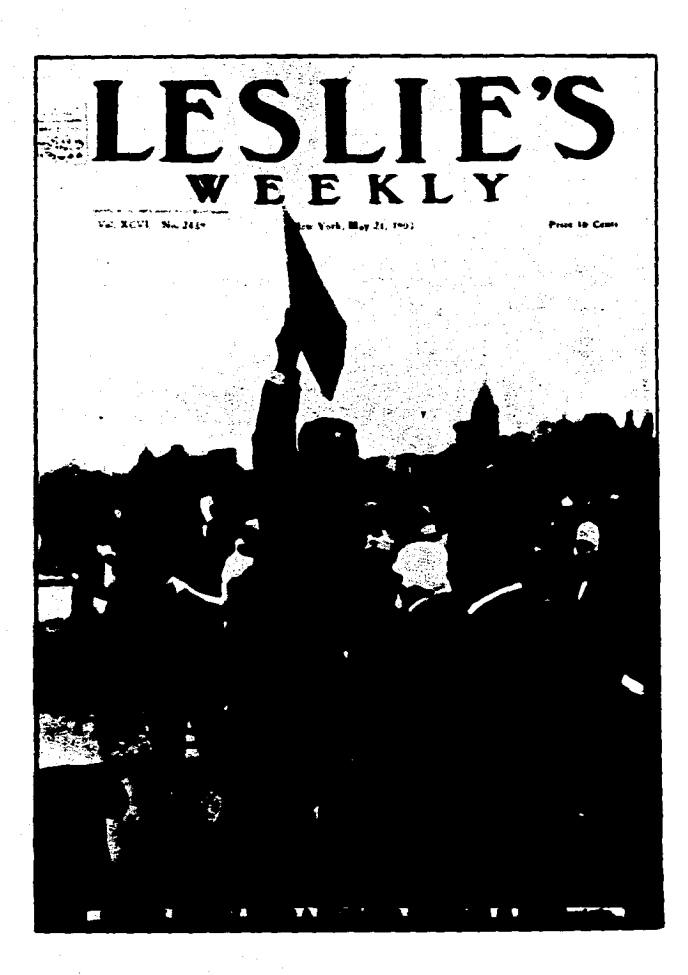

*DERECHA.* **Leslie's weekly,** *1903. Diseñador: desconocido.* 

**S7 OWEN William. 1991. Diseño de revistas. p.p.1 4- I 6** 

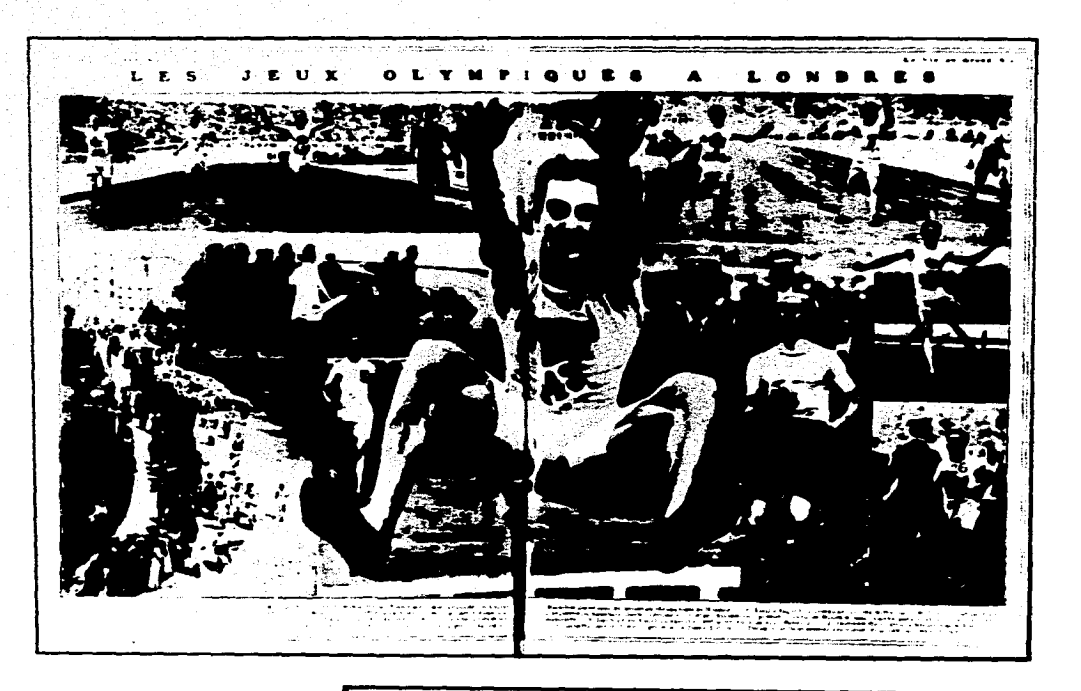

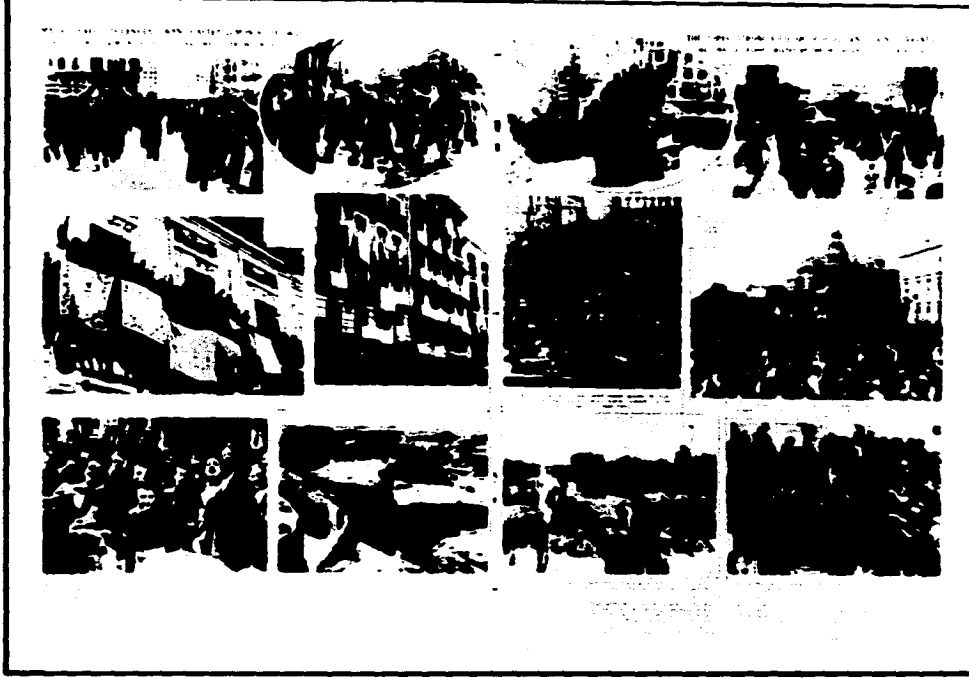

*ARRIBA. Páginas encaradas de la revista La* **Vie Au Grand Air,** *1908. Diseñador desconocido. ABAJO. Páginas encaradas de la revista* **Illustrated London News,**  *1939. Diseñador desconocido.* 

**El diseño de revistas al término del siglo XX ha**  retomado un cauce propio y **un enfoque más particular. Algunas** de las publicaciones (sin **podermencionarlas**  todas) que aportaron elementos para el **desarrollo y la**  implantación definitiva de la revista como el soporte que actualmente nos resulta tan familiar, son las siguientes:

Veshch, Gegenstand, Object (1922). El Lissitzky muestra un anticipador ejercicio de composición gráfica dinámica en la portada de esta revista internacional de arte moderno.

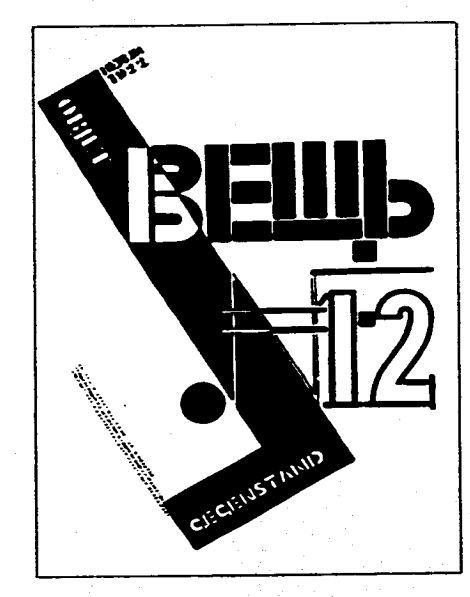

*Tha isinofarf* **(1924). Libro ilustrado de El Lissitzky, maneja un sistema corriente de retícula, con tres columnas verticales y una barra identificadora superior. El diseño es equilibrado asimétricamente.** 

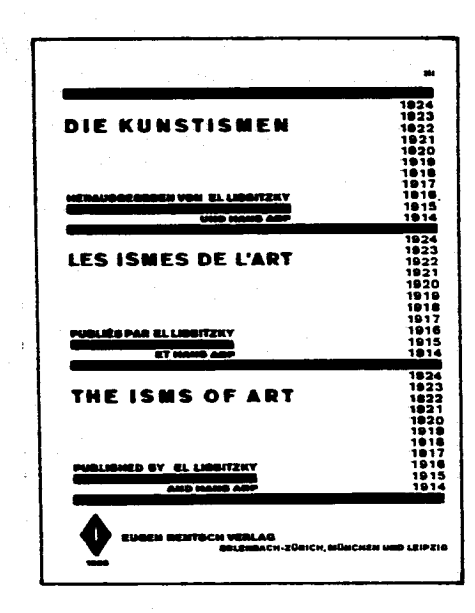

*Bauhaus (1927).* **Bajo un enfoque dado por futuristas y dadaístas, hay una total ausencia de la tipografía tradicional, con formas curvas y diágonales sobre grandes espacios blancos.** 

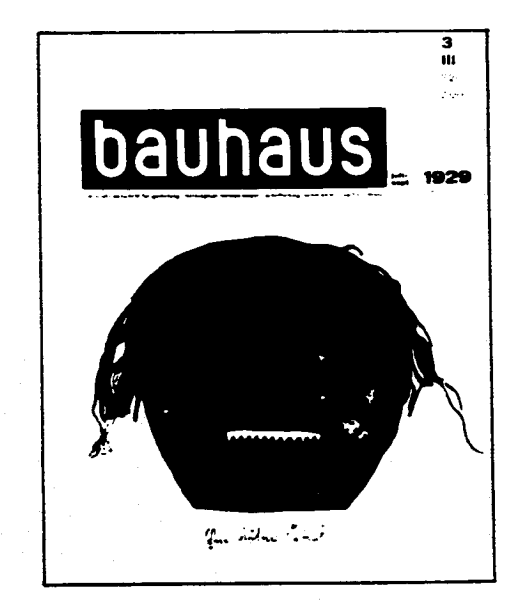

*Merz* (1923-1924). Kurt **Schwitters mezcló tipos**  sans serif, sin retícula alguna.

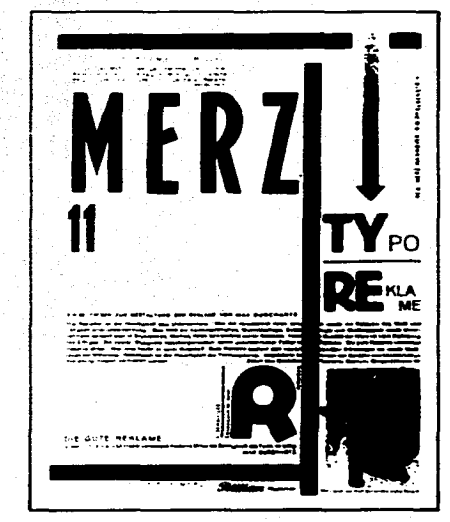

*Red (1929).* **Karel Teise aplicó bloques contrastantes de color dando equilibrio a la construcción tipográfica en la portada checa "mensual de la cultura moderna".**  *Fortune* **(1930). Revista básicamente comercial dirigida a la él ite de París (35x28 cm), manejó la simetría y economía de tipos con una fotografía industrial llamativa. La dirección artística estuvo acargo de Will Burtin y el diseño de T. M. Cleland.** 

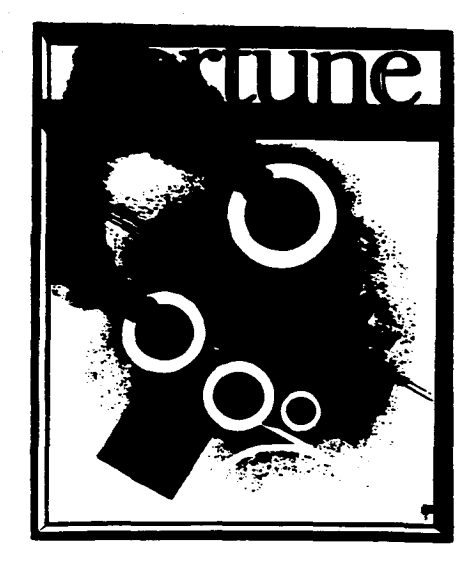

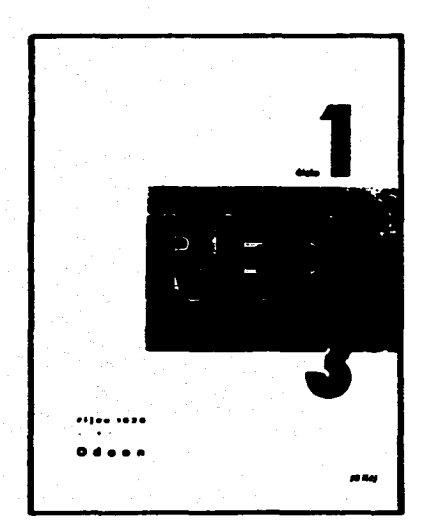

*Vanity Fair* **(1934). Con la dirección de Mehemed Fehrny Agha se simplificaron cabezas, titulares y subtítulos. Para el texto se utilizó la** *fuenteFutura* **de Paul Renner, dando más preferencia a la tipografía sobre la ilustración. Desaparecieron las pautas de columnas, las fajas laterales o cualquier elemento de decoración en los bordes, y los márgenes exteriores y centrales se ampliaron. Se consiguió una relación estrecha entre la palabra y la imagen.** 

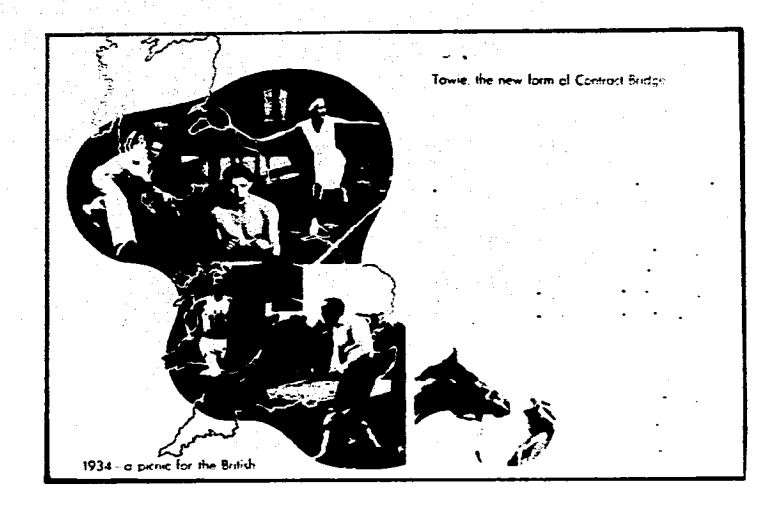

*Harper's Bazaar (1954).* **A lexei Brodovich hizo posible mediante el uso de elementos gráficos, la tecnología y la creatividad el resurgimiento e implantación de esta publicación.** 

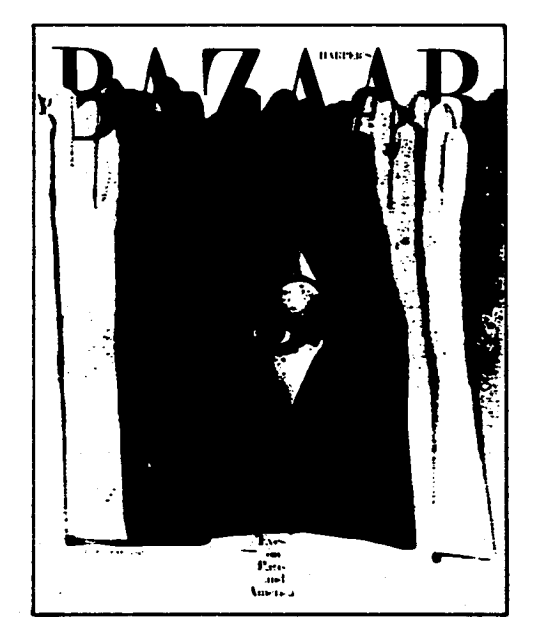

**El arribo de** *la* **televisión en 1941 provocó que se pronosticara la desaparición de las revistas. Sin embargo, éstas se adecuaron a su momento, reduciendo formatos y dirigiéndose cada vez más a un auditorio especializado y con intereses específicos.** 

**Hoy en día se redescubren todos los elementos ya empleados con anterioridad. Es un resurgir de la experimentac ión y el azar, sólo que con nuevos métodos de composición e impresión (la computadora y la impresión laser). Los recursos y las posibilidades en las artes gráficas yen el diseñador se han ampliado, tanto como las espectativas y hábitos de percepción del lector.** 

**El crecimiento económ ico tan elevado en estos tiempos es un incentivo vasto de innovación en portadas, estructuras editoriales, formulaciones tipográficas, manejos audaces de fotografiase ilustraciones, manejo de retículas flotantes y entrelazadas y de ilimitadas posibilidades en el uso del color.** 

> *La integración de los elementos gráficos está en función de la compleja relación entre las prioridades editoriales, técnicas y estéticas que, todas juntas, crean el aspecto de la revista.* <sup>58</sup>

**SS Ibid,** *p.31* 

#### **1.3. LA PALABRA Y LA IMAGEN COMO PRINCIPALES ELEMENTOS EN UNA REVISTA**

L **a revista normalmente se reconoce como una publicación periódica, más efímera que un libro y más permanente que un periódico; con una estructura híbrida de material de lectura y un rigor intelectual determinado por el lector al que se dirige.** 

> *Lo que importa no es el nivel, sino la proximidad de la relación intelectual entre la revista y sus lectores; relación compleja que se dirige y alimenta a través de su contenido editorial y su diseño."*

**El proceso de creación de una revista es un tanto difuso, ya que desde el momento en que se concibe una idea para su proyección, los criterios para el tratamiento de la información varían en cada caso. De tal forma, no se pueden aplicar principios inmutables para todas las publicaciones periódicas a lo largo de su desarrollo.** 

Si bien, de **manera técnica** existen cuatro par**tes en la revista moderna ya establecidas y de uso**  generalizado:

**La** *portada* **es la presentación o área que va a conseguir que el lector se interese en ella, la asocie y la reconozca de inmediato. Estos factores son importantes para su circulación y permanencia en el mercado, por lo que requiere de una planificación cuidadosa.** 

**El** *índice* **es el contenido enumerado de la publicación, normalmente se ordena por secciones con el nombre de los artículos que integran a cada una de ellas.** 

**El** *artículo* **es el género periodístico más empleado para el cuerpo mismo de una publicación. Se compone de texto e imágenes (fotografías o ilustraciones), es autosuficiente en gran medida y ocupa mínimamente una página o más.** 

> *Está relacionado temáticamente y porformato con el resto de la revista, mas sigue siendo semiautónomo, de tal forma, cada uno requiere de un tratamiento especial a los otros que se incluyan."*

**Por último los** *anuncios,* **que pueden tener una participación mínima o bastante notable sobre las otras partes. Estos entran en un proceso de financiamiento más que de estructura, ya que cada espacio empleado tiene un precio por su tamaño, por la zona dentro del formato, y por la ubicación en la revista misma.** 

**Lo anterior es el esqueleto sostenedor de una revista. Y de acuerdo a los criterios editoriales que cada publicación** *establezca:***será la extensión de sus secciones.** 

**511 OWEN w.Miam,** *\*p.* **cit. p.126**  *4,0 tbid.* **p.21-22** 

De manera específica, lo **que va a determinar**  y dar finalmente el carácter de **revista a un soporte**  gráfico *es el uso que se haga del mismo.* Es decir, contar no sólo con una periodicidad, **un título común**  que encierre artículos heterogéneos de extensiones similares dentro de un formato estándar, sino también, establecer *lafunción-uso* que el lector intuitivamente reconoce, aún si un soporte cualquiera (hablando de dimensiones variables o alteraciones dentro de la estructura básica, de las cuales se ha estado haciendo hincapié en los párrafos anteriores) tiene una presentación distinta de la generalidad.

La comunicación que se genera a través de **una publicación periódica se da mediante palabras e**  *imágenes.* El manejo y tratamiento de ambas, es **lo que determina las características propias que definen y marcan a la revista distinta de cualquier otro soporte impreso.** 

#### **LA PALABRA**

**Dentro de una concepción periodística la palabra** *"es la unidad de lenguaje aislable, compuesta de uno o más fonemas, portadora de significación y con función gramatical""* 

**Para su evolución tomaremos como referencia el desarrollo del alfabeto durante los últimos cinco**  siglos (nacimiento de la imprenta),<sup>62</sup>tiempo en el que **el desarrollo de la forma y la variedad de las fuentes ha permitido que se establezca** *y* **generalice un código visual que va más allá del significado textual.** 

**Existe una serie de factores que intervienen para que las formas de los caracteres, y a su vez de las palabras comuniquen ideas y señales antes de ser** 

**leídas y razonadas en un mensaje impreso dado, que hacen que el lector lleve una secuencia lógica más inmediata** para una correcta **lectura. Dentro de los factores que intervienen para ello se encuentran principalmente los estilos desarrollados en torno al alfabeto,**  las **variantes de las fuentes creadas (que a su vez**  pueden agruparse **en los diferentes estilos), el tamal° de los caracteres y la percepción misma de cada**  una **de las formas.** 

#### **Estilos tipográficos**

La letra **a mediados del siglo XV continuaba manejándose sobre una configuración espacial de dos líneas. El estilo gótico (siglo X) que era de los más empleados en ese momento, mostraba ascendentes y descendentes, pero no existía una ubicación precisa de ellos.** 

**Uno de los factores que permitieron o abrieron la posibilidad de combinación y ampliación en el uso de las** *fuentes"* **que hasta ese momento existían, fue el saqueo a la Ciudad de Maguncia, en el sur de Alemania. Cuando los impresores de ese país tuvieron que emigrar hacia otras partes del mundo por las condiciones sociales predominantes que impedían la práctica de sus labores, llevaron consigo el arte de la imprenta al resto del mundo.** 

**Entre las personas que tuvieron que partir estaba Conrad Sweynheim y Arnold Pannartz (discípulos de Peter Schüffer), quienes se trasladaron a Subiaco (en el norte de Italia) y después a Roma. Allí reunieron las** *monumentales romanas* **del segundo siglo de esta era y las** *minúsculas carolinas* **creadas durante el imperio de Carlo Magno (742-814), dando como resultado la "letra o el estilo romano" y el empleo de mayúsculas** *(caja alta)* **y minúsculas** *(caja baja).* 

- **I MARTÍNEZ de Sousa José. 1981a. \*p. cit. P-360**
- **62 El descubrimiento de la imprenta sirve como punto de referencia para marcar un espacio más limitado de tiempo. Sin embargo. la evolución de la palabra visible en relación a la palabra hablada tiene sus antecedentes en los inicios del cuarto milenio A.C., con los primeros registros escritos como lo fueron las tablillas de la Ciudad de Uruk.**
- **Es la reunión de la caja alta (mayúsculas). la caja baja (minúsculas), figuras (números). ligaduras, signos ortográficos y signos adicionales, en un modelo. una versión y un tamaño determinado.**

Además fue posible, aún sin precisarlo *en ese* momento, establecer un esquema lineal de tres barras, y determinar con ello el tamaño bidimensional de las partes de un caracter *(fuerza de cuerpo).* 

El alfabeto con altas y bajas, números yalgunos signos de puntuación, adicionales y de unión, se ubica en el esquema lineal moderno de la siguiente manera:

**A . .**  D **xp** *<sup>5</sup>* .<br>.<br>. :

La forma de los caracteres se ha ido **modificando desde los tipos romanos del siglo XVI hasta la fecha, adaptándose a** su momento **histórico y a la tecnología vigente. Esa evolución permite clasificarlos en tres estilos o familias básicos: romano, egipcio y sansserif; yen un cuarto estilo denominadoorsamental o** *display,* **para todos aquellos que carecen de una estructuracomún que permita su integración en alguno de los anteriores.** 

**Reconocer las características primordiales de cada uno de ellos, con el significado visual que las formas predominantes marcan, hace posible una clasificación más sencilla y un uso más amplio de los alfabetos generados tanto en épocas anteriores a nosotros, como en la actual.** 

**El** *estilo romano* **o también llamado** *estilo antiguo.* 

> *Denota un sistema que en estructura y proporción está basado en las formas naturales que propor-*

*cionaba el escribir con una pluma ancha. Este sistemafue desarrollado durante El Renacimiento como escritura manaiscritayadoptadoparapropósitos tipográficos por los impresores venecianos en el siglo XV. Mantiene las bases para casi todos los alfabetos producidos desde ese momento hasta mediados del siglo XVIII."* 

Los elementos **que identifican a este estilo son: I)** El empleo **de patines o empastamientos en sus ter**minales. La unión de las líneas rectas verticales con las horizontales, **suavizadas por pequeñas curvas o**  *braquets* **(rendondez del ángulo de unión). 2) El**  manejo de gruesos y **delgados en su forma** *(contraste).*  Existen tres etapas **primordiales en su desarrollo:** 

**Estilo antiguo (S.XV): Garamond, 1617** 

**Estilotransicional (S.XVIII): Baskerville,** 1757

SI

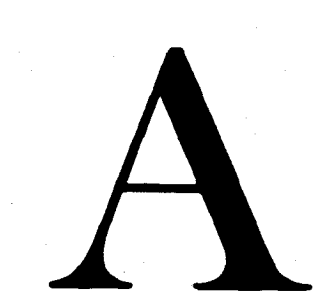

#### *IZQUIERDA.*

*A Ascendentes 8 Altura "x" C Descendentes D Interlínea* 

**64 GATES David. 1973. Type. p.15** 

#### Estilo moderno (S.XVIII-XIX): Bodoni, 1788

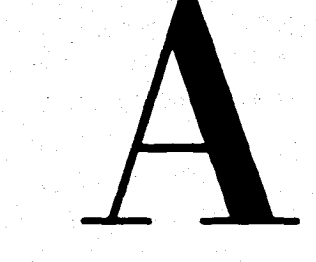

# Clarendon TH

Tal como se puede observar el contraste de gruesos y delgados fue el elemento que se hizo más pronunciado en la evolución de los alfabetos. Los generados en la última etapa (estilo moderno) presentan **una ruptura con las bases caligráficas que identifican a los primeros. Por otra parte, los empastamientos pierden las curvas en los ángulos de unión.** 

**El** *estilo egipcio* **se desarrolló durante el siglo XIX, y ya se puede observar tanto la pérdida paulatina del contraste en gruesos y delgados, como el**  aumento del espesor en los empastamientos que lle**gan atener una forma totalmente rectangular. Algunas de las fuentes producidas durante este periodo continuan presentando la curva de unión en la barras como en el estilo romano, pero en la gran mayoría los**  *braquets* **desaparecen.** 

**Las tres categorías básicas desarrolladas son:** 

#### **Dos pesos: Clareados**

**De alguna manera es la continuación del estilo romano moderno; conserva un contraste cada vez menos pronunciado y las curvas de unión en los ángulos.** 

#### **Un peso: Stymie**

**Las partes más finas van aumentando en su grosor, ocasionando que el contraste desaparezca al igual que las curvas de unión (con esta categoría se asientan las bases del estilo** *sans serif).* 

## **Stymie**

#### **Peso invertido: Separe Serif**

**Las partes que en un principio eran finas, se invierten, en tanto las gruesas se aligeran. Su función es principalmente decorativa.** 

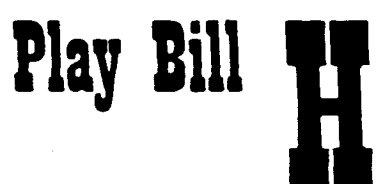

A principios del siglo XX surge el estilo *sans serif* (sin serifas o sin empastamientos) también llamado "grotesco" en Europa y "gótico" en Estados Unidos. Se identifica principalmente por la casi total ausencia de contraste y de empastamientos. Con este estilo los alfabetos se vuelven "lineales", de contraste apenas perceptible (el contraste que se puede observar en muchas de las fuentes es sobre todo por compensaciones visuales).

> *Avant* **Garde Grotesque 215 Frutiger 55 Helvetica Univers 67 Gill Sans Futura**

**Los** *alfabetos caligráficos o display* **son todos aquellos que carecen de una esquema lineal básico para su creación, que pueden manejar todo tipo de ornamentos o tratamientos, y que son imposibles de utilizar en tamaños demasiado pequeños (no menores de 14 o 18 pts aproximadamente).** 

**La permanencia en su uso es efimera, corresponde más a una moda que a un estilo propiamente.** 

### **AKILINES** spring **ROUMDEL** 4月2日 SOUJET STACK **STENCIL**

#### **Variantes en una fuente tipográfica**

**Cada alfabeto o fuente maneja una serie de** *variantes*  **que son cambios dados sobre la versión básica, en su peso, su eje, su proporción y su tratamiento. A la reunión de las variantes que integran un alfabeto se les denomina** *serie.* 

**Las principales variantes y la significación visual que el uso de cada una de ellas brinda son las siguientes:** 

#### *Por peso*

#### Light

También llamadas "blancas", permiten que en un **texto** la tipografía no predomine sobre **el** resto de la composición ya que proporciona grises en relación **a** cualquier otra versión, sin que su legibilidad **se vea afectada. Su jerarquía** de lectura siempre **será posterior.** 

#### **Medium**

**Es la versión más apropiada para la formación de un texto. En estudios relizados a principios de este siglo, un investigador llamado Burt's estuvo más a favor del uso de los tipos semi-bold por considerarlos más legibles para niños. Por su parte Rothlein en 1912, y Luckiesh y Moss" en 1940, se pronunciaron por los tipos de mayor peso. Si bien exámenes**  elaborados por Paterson y Tinker<sup>47</sup> aseguraron que **no existe una diferencia notable en la legibilidad de los tipos de peso medio, con los de uno mayor.** 

#### **Bold**

**Su función primordial es la de resaltar y destacar la o las palabras dentro de un texto. En la composición de bloques tipográficos resulta demasiado pesado y por ende, cansado. ¡aval consideraba que "los pobres alemanes sufren particularmente de miopía debido a los tipos góticos"."** 

#### *Por eje*

#### *Itálicas*

*En sus inicios los tipos itálicos (eje diagonal) fueron diseñados independientemente de los redondos (eje vertical) para ahorrar espacio entre letras, entre líneas y en el total de la página. Mas adelante los papeles se invertieron, pasando ahora a ser la versión que acompaña a las redondas.* 

*Se emplea sobretodo para distinguir palabras en otro idioma, nombres de publicaciones, instituciones y citas, por ejemplo. Investigaciones realizadas en 1955, mostraron que un 96% de lectores preferían leer romanas redondas bajas, más que*  *itálicas. No es una versión muy apropiada para textos largos, esto fue comprobado también por Starch en 1914 y Burt en 1959."* 

#### **Redondas**

**Con un eje vertical, es el tipo de letra más empleado tanto en textos cortos como largos. Permite en la mayoría de los casos una lectura ágil y clara, siempre y cuando se trate de fuentes para textos.** 

#### *Por proporción*  **Extendidas y condensadas**

**Los tipos se pueden extender o condensar de su tamaño original a uno mayor o menor en su ancho sin modificar su altura\_**  Este cambio es el más reciente **de todos los anteriores y surge con el arribo de un método de composición electrónico (fotocomposición y computadoras). Antes de eso los tipos** *de* **metal no podían sufrir una deformación parecida\_** 

**En ambos casos la función en el uso no está muy bien especificada, ya que de querer destacar una palabra o una frase dentro de un texto se cuenta con opciones más definidas (negras, por ejemplo), por lo que esta variante resulta un tanto ambigua.** 

**El condensar o el extender un tipo es otra posibilidad de resaltar una idea, de dar un cambio a la composición o de ajustar algunas proporciones en una determinada fuente de acuerdo a los criterios del diseñador** *(Univers* **en tamaños de lectura al condensarse pierde la rigidez que la caracteriza). Lo que** 

**65 SPENCER Herbert. 1968. The visible** *word,* **p.3I 66** *ídem 67 ídem 6111 !bid,* **p. I3 49 Ibid, p.31** 

realmente termina por indicar cuál es la función de alguna de estas dos variantes dentro de un comunicado gráfico es el tamaño, el peso, **el eje y la ubicación dentro** del mismo.

**De acuerdo a lo anterior se pueden reconocer**  tres tamaños **de lectura: para texto, cabezas y espectaculares.** 

#### *Por tratamiento*

#### Sombreados y outline

Es la versión que a diferencia de las anteriores no se incluye como una constante en todas las fuentes. El cambio es básicamente ornamental y se emplea sólo en tamaños medianos o grandes (14 puntos en adelante), nunca en tamaños de texto porque resultan ilegibles.

> **TAFIOTBITE** HELVETICA

#### *Texto* **(4-14 pts)**

**Estudios realizados muestran que los tamaños óptimos de lectura son de 9 a 12 puntos, ya que de ser más grandes reducen la eficiencia en la misma.** 

**En estos tamaños se debe considerar la relación proporcional que existe entre el cuerpo del tipo y el ancho máximo de la columna** *(iustlficación).*  **Preferentemente una línea debe tener 10 y12 palabras, o de 60 a 70 caracteres. Las líneas muy cortas provocan una percepción lenta y aumentan el número de pausas y cambios, en tanto las largas, impiden una continuación inmediata en la lectura ocasionando que se "pierda" el inicio de las líneas.** 

#### **La fuerza de cuerpo ea la lectura**

**El tamaño de los caracteres dentro del esquema lineal moderno se mide con el punto tipográfico (unidad mínima de medición tipográfica) que se basa en la**  *pulgada,* **y cuyo submúltiplo es la** *pica.* 

**Estudios realizados muestran que los tamaños óptimos de lectura son de 9 a 12 puntos, yaque de ser más grandes reducen la eficiencia en la misma.** 

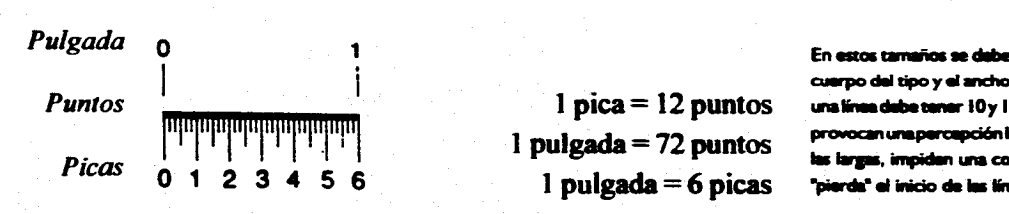

**En estas amañas se debe considerar la relación proporcional qua exime entre d**  cuerpo del tipo y el ancho máximo de la columna (justificación). Preferentemente **unalinaadabetenar IOy 12 palabras, o dei0a7Ocaracteras. Las líneas muy cartas prosocanunaperaddónismayaionsnoinelnilmsrodepsumsycambimantanto**  las largas, impidan una continuación inmediata en la lectura ocasionando que se **'pierda' al luido de las líneas.** 

#### *Cabezas* (15-72 pts)

El empleo de estos tamaños en soportes propios para una lectura cercana como libros, periódicos, revistas y folletos, es adecuado para frases breves y líneas cortas.

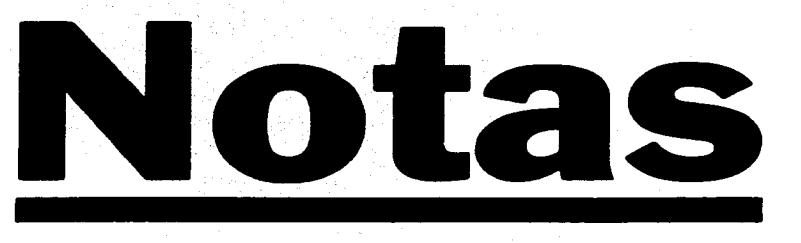

#### **EL SECUESTRO DE LOS HUOS DE CHRISTY**

**Relatado en el libro de Betty Mahmoody** 

**Cinco años después de narrar en el libro "Nunca sin mi hija", su fuga del Irán fundamentalista, con su hija Mahtob, la autora Betty Mahmoo-**

*Espectaculares* (72 **puntos en adelante).** 

**Su uso es para textos y cabezas a distancia. Actualmente se cuenta con una tecnología que permite ampliar los caracteres a tamaños muy grandes sin que sufran ningun tipo de deformación o falta de nitidez y acabado.** 

#### **La percepción de la forma**

**Desde hace más de 200 años, investigadores y diseñadores han realizado una serie de estudios en torno a la manera de lograr una comunicación lo más directa posible a través de la palabra impresa. Las primeras investigaciones al respecto fueron realizadas por Anisson en París, en 1790." Los estudios continuan aún, debido a que los medios por los cuales** 

la **palabra se reproduce se han ido transformando, y**  con ellos, **la manera en que ésta es percibida.** 

**Algunos de los puntos más sobresalientes en torno a la percepción de los signos impresos son:** 

#### *Mayúsculas y minúsculas*

**Tinker" en 1928 obtuvo de 10 exámenes realizados sobre la legibilidad de las letras mayúsculas, que la A y la L eran las de mayor aceptación; que la B G** y **Q, en la mayoría de los casos se confundían con**  la **R** C y **0, respectivamente; y la M con la W, algunas veces.** 

**En relación a 15 minúsculas determinó que las de legibilidad amplia son la dm p q w; media, la j r v y x; y baja, cein I.** 

**Consideraba que hay factores que influyen paraque la percepción individual disminuya, como es el uso de serifs largos y pesados, al igual que el tamaño mismo de los caracteres.** 

**La m y la w son más perceptibles que la i y el 1, y es favorable el espacio interior en algunas letras como la bdkp g.** 

**Breland & Breland, Paterson & Tinker y Starch coincidieron que un texto compuesto en mayúsculas se lee mucho más despacio que uno compuesto en minúsculas, además de que ocupa de un 40 a un 50% adicional de área, lo que provoca que el número de palabras percibidas se reduzca."** 

**Roethlein" por su parte, en 1912 marcó el grado de legibilidad de las mayúsculas romanas por medio de una distancia controlada. El orden de percepción fue el siguiente:** 

**WMLJIATCVQPDOYUFHXGNZKERBS** 

*11W, p.6 71 !bid.* **p.25**  *!bid,* **p.30**  *!bid.* **p.25** 

#### Luckiesh lo hizo con las mayúsculas sans serif: **A**'**hI LTMWVXCUKOQFPYDZENRSGHB**

Messner<sup>74</sup> en 1903, analizó de cerca las letras de caja baja y las agrupó en cuatro categorías de acuerdo a las líneas que las componen. Las que tiene ascendentes predominan y permiten un reconocimiento más inmediato.

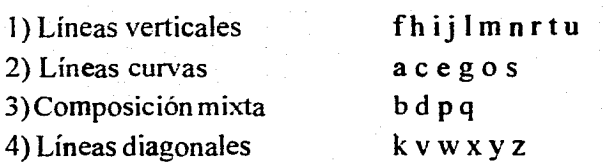

La apariencia final de una palabra está determ inada por las letras que la integran. Las más legibles **y equilibradas son aquellas que presentan igual número de rectas y curvas.** 

Cattel<sup>75</sup> marcó el orden de distinción de las **letras de caja baja.** 

**dkmqhbpwvljtvzrofnaxyeigcs** 

**Las letras más difíciles de percibir son la g s c x, en tanto la f i j 1 t se confunden entre sí mismas. Estaba a favor de abandonar el punto de la i, y emplear otro signo para el 1.** 

En torno a los estudios de Goldscheider y **Müller** *"algunas letras y sus combinaciones son especialmente importantes para el reconocimiento de las palabras",7'* **tal es el caso de las vocales cuya función principal es la del enlace de las consonantes y a su vez de las sílabas. Las consonantes al proyectarse arriba o abajo de la línea base contribuyen en mayor medida a dar forma a la palabra. Zeitler" a ese respecto reforzó que ascenden-**

**tes y descendentes permiten un reconocimiento favorable, en tanto que las letras que carecen de ellos, como las vocales y las consonantes pequeñas, son menos perceptibles.** 

#### *Palabras*

**Mediante la unión de caracteres es posible generar palabras y con ellas ideas. Difícilmente los tipos se perciben o se ven como formas aisladas.** 

**Tinker señaló que la palabra impresa no tiene**  un significado, son símbolos que se colocan para significar.

> *La percepción de la palabra escrita se basa en identificar y reconocer...para entender la idea de la palabra símbolo impreso, nosotros debemos tener una apreciación de la experiencia de lo que connota."*

**Las palabras se perciben en grupos, con movimientos muy rápidos a lo largo de una línea, por lo que en un buen arreglo tipográfico se evitan regresiones continuas que entorpezcan la lectura.** 

**La percepción se dificulta en aquellas personas que no leen con frecuencia, así como en el grado de dificultad del material impreso (fórmulas, ecuaciones, palabras no familiares o en otro idioma). En cada pausa el lector adulto puede leer líneas de 30 letras, y pasar a 3 o 4, de no reconocer alguna.** 

**La lectura normal se hace por palabras completas, que un lector maduro puede reconocer de inmediato ya que cuenta con un "banco de palabras", siendo capaz de percibir de 250 a300 por minuto. De no reconocer alguna el sonido puede ayudar a comprenderla, pero si después de pronunciarla no se** 

**74 bid. p.14 75 Ibid, p.25 74 bid, p.14 77 !bid. p. 16 7\$ N'id, p.18**  entiende, tampoco se percibe.

#### *Números*

También llamados figuras, **fueron estudiados**  por Tinker<sup>79</sup> en 1930. Demostró que a una distancia determinada, los de *estilo antiguo* **(ubicados arriba**  y abajo de la línea base) son más perceptibles que los *modernos* (colocados sobre la línea **base), pero que**  en la lectura normal ambos son leídos con la misma facilidad y velocidad. Éntre los menos legibles se encuentran el 3, 5, 8 y 2.

Como formas independientes el orden de legibilidad es el siguiente:

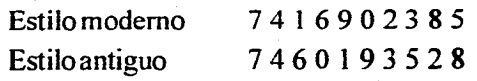

**Colocados en grupos el orden** es:

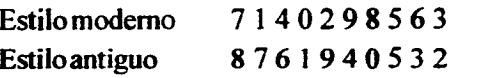

Berger<sup>30</sup> se percató de que la legibilidad de és**tos aumenta en relación a su ancho.** 

**Burt" reportó que los números de estilo antiguo colocados en grupo provocaban duda, en tanto los de estilo moderno eran más apropiados para niños. Aseguraba que la percepción de la formas numéricas resulta difícil en comparación con las mismas palabras, porque la lectura es dígito por dígito.** 

**Terry" anotó que la lectura del 7 requiere de cinco pausas. Perry" en 1952, indicó que los números arábigos son leídos con mayor facilidad que los romanos, ya que del 1 al 9 existe un 50% más de rapidez.** 

#### *Signos de puntuación, adicionales y de unión*

**Estos signos varían en diseño y aplicación de una país a otro.** 

Prince<sup>84</sup> reportó que las personas de poca vi**sión, en muchos casos, presentan dificultad para distinguir el punto de la coma. Recomendó que su tamaño debería ser de un 30% en los puntos y de un 50% en las comas de la altura total de la minúscula "o".** 

#### **LA IMAGEN**

*La imagen es la materialización, en un soporte generalmente en forma plana (dos dimensiones) de un fragmento de la realidad tridimensional, cuyo contenido suele ser identificable.* 

**Por otra parte en un sentido menos técnico, la imagen es concepto u opinión subjetivos en torno a todo aquello que pueda ser percibido por los cinco sentidos del ser humano.** 

**Durante todos los tiempos la imagen ha sido parte importante en la representación de ideas y pensamientos. Hablando específicamente de soportes impresos, puede reforzar al texto o ser el elemento de mayor importancia.** 

**En los manuscritos de la antiguedad (Edad Media), principalmente aquellos de ciencias naturales y medicina, las ilustraciones adquirieron mayor grado de desarrollo debido a que las cualidades del pergamino eran idóneas para ello. Asimismo, las iniciales o capitulares hechas a base de** *minio y oro,*  **tuvieron una atención y una ornamentación especial consiguiendo resultados muy prolíficos.** 

۰.

**7 Ibid. p.31 80 ídem • I Idem 82 /bid, p.34 113 ídem \$4 Idem**  ▪ **MARTÍNEZ de Soma José. 1981a, op. cit. p.239** 

A la llegada de los primeros libros impresos se pasó del dibujo *de* imágenes hechas a mano, a la impresión xilográfica. Albrecht Pfister fue el primer impresor que publicó un librito con grabados en **madera.** el *Edelstein* o "Piedra preciosa" (1461), siendo la primera publicación en la cual la función de las ilustraciones no era únicamente decorativa, ya que explicaba y reforzaba de manera directa al texto.<sup>86</sup>

> *Llevan consigo el germen del arte del grabado en madera alemán, que tal esplendor alcanzaría unas décadas más tarde teniendo como los más grandes representantes a Durero y a Holbein, y que en Italia se dirigiría por nuevos caminos."*

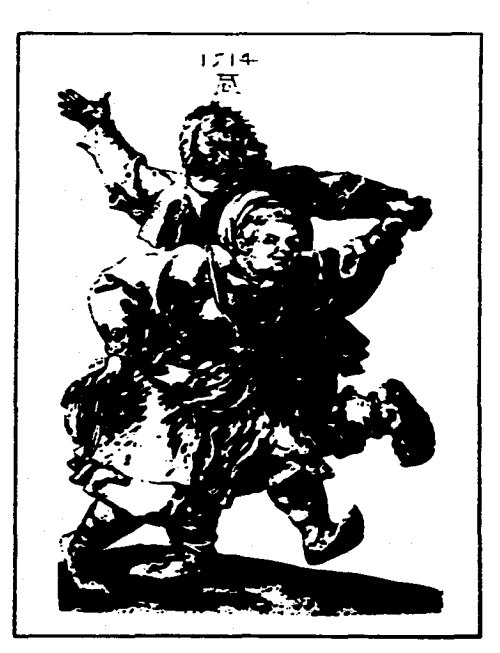

**La autonomía de las ilustraciones se fue haciendo presente con el paso del tiempo, en tanto las posibilidades de composición se ampliaron mediante técnicas y materiales nuevos.** 

**El arribo de la fotografía durante el siglo XIX, hizo que en sus comienzos desplazara ala ilustración y a cualquier tipo de reproducción de imágenes que no se realizara mediante procedimientos mecánicos.La fotografia permitió una mayor rapidez de producción, ajuste y homogeneidad en los elementos compositivos de la página. Lo más determinante fue el acercamiento**  a la realidad **de una forma objetiva con la que la ilustración no podía competir.** 

**Si bien el uso y la importancia de la ilustración no se ha perdido, se continúa manejando con un enfoque conceptual en un campo en el que la fotografía a su vez tampoco puede competir, a excepción del fotomontaje. Su aparición resulta mucho más justificada ya que fimc iona como una contribución personal al texto, siendo este detalle humano-emotivo el que crea un ambiente diferente dentro de la composición, capaz** *de* **revelar una emoción o un pensamiento a través de la metáfora.** 

**Hoy en día, la fotografia dentro de la revista moderna colabora y complementa al texto (tal como en los inicios) ajustándose a los materiales, equipo y técnicas actuales. También puede servir como textura de fondo, como componente dinámico de la forma o como unidad de puntuación visual. Es capaz de contar una historia, proporcionar información, crear contraste, dinamisno, dramatismo y atraer la atención de los lectores.** *La fotografía editorial,* **en especial, se ha esforzado porque todas esas características se resalten y exploten al máximo.** 

*IZQUIERDA. Alberto Durero,* **Danza de un campesino y una campés**ina, *1514, grabado al buril.* 

**DAHLSvend, 1985, Historio del libro. p.59 87 p.p. I03-104** 

**El diseñadortiene la posibilidad de manejar la imagen con toda libertad y así comunicarlo a su colaborador inmediato, ilustradoro fotógrafo. Debe existir una amplia comunicación, yaque en muchos casos es lo que permite hacervisible las ideas que el diseñador tenga en mente.** 

**La imagen es un elemento que se encuentra estrechamente ligada al texto. El manejo que se haga dentro de una composición permitirá** *"trascender la apariencia humana normal y proveer de una belleza idealizada que 770 existe en la vida normal" ."* 

#### **EL FORMATO**

**Las palabras y las imágenes se integran en una superficie o** *formato.* 

> *Tamaña de un impreso, ya sea en relación con el número de hojas por pliego, ya considerando la relación de altura y anchura de la página, ya sólo la altura."*

**A su vez el formato está dividido en zonas o espacios mediante una** *caja tipográfica,* **con una diagramación particular que en muchos casos llega a ser parte identificadora de una publicación. La caja tipográfica es la parte que "no se ve" y sin embargo, se percibe todo el tiempo.** 

**El formato de trabajo se determina en gran medida por los tamaños de papel existentes en el mercado,**  **sujetos a su vez, a la capacidad de la maquinaria disponible.** 

**Pueden haber revistas que manejen formatos especiales y diagramaciones muy particulares. En esos casos las cuestiones de fmaciamiento son determinantes para cubrir los costos que algo semejante implica. Y es precisamente por el presupuesto y por cuestiones técnicas, que resulta redituable analizar las necesidades y los alcances que se esperan de una publicación. El campo del diseño editorial es tan vasto, que las opciones que brinda van más allá de espacios novedosos.** 

*El concepto de diseño editorial está reunido en palabras, imágenes y condiciones técnicas, para la secuencia y continuidad de ideas diversas que dan solución concreta a un problema específico de comunicación, dirigido a un público perfectamente definido.* 

**La manera de integrar todos y cada uno de esos elementos es mediante el contraste: por tamaio (grande-chico), por eje (vertical-horizontal), por**  espacio (Ileno-vacio), por color (blanco-negro) y por **textura (uniforme-irregular). En su conjunto, se obtienen planos, volúmenes, jerarquía, ritmo y continuidad, para una interacción entre el lector y el mensaje, de manera directa y efectiva.** 

**Resulta interesante comprobar que de no manejar este elemento las posibilidades de diseño se reducen de manera sorprendente, por no decir que no existen.** 

**MEGGS Philip, 1989, Type and inane. p.19 MI MARTÍNEZ de Sousa José, 1981a. op. cit. p-les** 

#### 1.3.1. Elementos tipográficos en la revista moderna

**sarrollado a partirde los primeros. Algunos de los más empleados actualmente, y que se han extraído de algunos interiores de las revistas** *Vogue y Vanidades,*  **son los siguientes:** 

**3** 

**2** 

**E**1 análisis de la percepción de las formas tipográficas nos ayuda a reconocer el manejo en la jerarquización de las palabras dentro de la revista moderna. La estructura que ha desarrollado la tipografía impresa durante los últimos cinco siglos ha establecido papeles **y funciones que el lector actual entiende intuitivamente. Esa conformación de elementos apareció en una época temprana en la historia de la impresión tal como se puede observar en el volante alemán que proclamaba una indulgencia, impreso hacia 1530." En el impreso ya se puede ver el uso de algunos elementos tipográficos, tales como:** 

#### *1 Título*  **2** *Subtítulo*  **3** *Pie de foto*  **4** *Cuerpo de texto*

**5** *Titulillo*  **6** *Firma* 

## =I= **rr 的 ema eanIz~ abra. <sup>t</sup>** - **;ere4**ieir **6 egralletelbse. Ein fFlug an cynch fibûnt scr/wabin oodb fonil i** kamet bee men **aling@fin**sat **Zintwort bee liften** 2 farbes werkro **Gale<sub>l</sub> are site at adst bornell (allen anniem wir ton Satis)** y

#### *DERECHA. Volante alemán, 1530.*

**Los mismos elementos encontrados en ese volante se siguen empleando hasta la fecha, su uso se ha generalizado, en tanto sus funciones se han establecido y especificado cada vez más; otros se han de-**

#### **Título** *(cabeza)*

**6**I

**1** 

Es la parte con mayor significado para la jerarquización **de información dentrode una odos páginas. Predomina por tamaño y ubicación, lo que indica al lector que es** 

#### **Ibid, p.I7**

la información primaria. Introduce concretamente **al**  texto general e invita a la continuación de su lectura. Dos de cada 10 personas que leen la cabeza **leen todo**  el artículo."

#### **Subtítulo**

Se distingue del título por manejar un tamaño menor, ya que es una información subsecuente, pero no menos importante. Breve y conciso permite aclarar y reforzar al primero.

#### **Titulillo**

Es una unidad tipográfica colocada dentro del **texto, da intervalos de espacio y lo divide en secciones. Rompe la mancha tipográfica y hace que el texto resulte menos abrumador agilizando la lectura.** 

#### **Texto**

**Es el cuerpo del artículo, la mejor fuente de información escrita, y por consiguiente la parte más amplia dentro de la página. Su cambio se da por puntaje y ubicación dentro de columnas tipográficas que se pueden interrumpir por titulillos, dando de esa manera pausas y descansos en la lectura. Cuando se lee el texto es porque de alguna manera se tiene un interés en el tema, o bien, porque se busca aclarar aún más la información dada por la cabeza o las imágenes.** 

#### **Pies de foto**

**Es la explicación o descripción de las imágenes que se presentan. Por el tamaño y la ubicación cercana a las mismas, su función resulta inconfundible.** 

#### **Balazos y etiquetas**

Son extractos **breves del texto principal, que sirven como punto de apoyo para reconocer la idea general.**  Se destacan por tamaño, peso o cambio **de fuente. En algunos casos se emplean formas de color o fondos que envuelven a la tipografia.** 

#### **Bajadas**

Es un resumen **introductorio del texto principal. De manera muy breve se dice lo esencial del contenido.** 

**El tamaño mayor que se emplea en la formación**  de bajadas **es de 14 a 20 puntos, sin llegar con ello a ser cabezas propiamente. En el caso de las bajadas es factible recurrir a esos puntajes debido a que la información que normalmente manejan es poco** extensa. Por **otro lado, no siempre se manejan tamaños grandes, también se recurre a distintos arreglos, aun interlineado amplio o a una ubicación dentro del formato que resalte dentro de la mancha tipográfica.** 

#### **Accesorios**

**Son los créditos y notas. La colocación de la firma identifica a la persona u organización que se hace responsable de la información dada. Generalmente se coloca al término del artículo, sin tomarse como una regla, pues hoy en día existe gran flexibilidad** en el **diseño.** 

#### **Marcas de orieatacióa**

**Los folios y símbolos de girar la página se emplean a lo largo de toda la publicación.** 

## in vogue A rare bire

Título

#### Cella Birowellis a brilliant colourist whose bold fabrics and chic/informal style have become a by-vord for relaxed good

**ata** 

▪ **gelaa.lataaaa." ll~ra ala nalaca 5.4 wvaa rdemartro .41" icor\* cc," nanahrialiVar.A.rarnad••• «wad' á•Laclimt,alcal:magaiS~** 

Bajada

taste..By Cardida Lyce .: Green

▪ **ns. • ....,•11 1.••••.,••••••**  ▪ **• 1•••••••••• ••••0~. •••••••••.,...11. 0. I... ••••••• h• esannamaar410!....a, a Y: .+K•16,Qa,**  were thereof on:<br>• Gates) and Molar on the grown **1.04, .7.** ▪ **5,a4aa hao alma\*, Cal ,onfrat fa. Ida.. rma.: 111'Sora•Xalmataaaaaalomm.m. \*wat** 

 $\begin{tabular}{l|c|c|c|c} \hline \multicolumn{1}{c}{\multicolumn{1}{c}{\textbf{C}}\hline \multicolumn{1}{c}{\textbf{C}}\hline \multicolumn{1}{c}{\textbf{C}}\hline \multicolumn{1}{c}{\textbf{C}}\hline \multicolumn{1}{c}{\textbf{C}}\hline \multicolumn{1}{c}{\textbf{C}}\hline \multicolumn{1}{c}{\textbf{C}}\hline \multicolumn{1}{c}{\textbf{C}}\hline \multicolumn{1}{c}{\textbf{C}}\hline \multicolumn{1}{c}{\textbf{C}}\hline \multicolumn{1}{c}{\textbf$ **.1.1.1,..~.•••••1,1~** 

abilitat berkelada<br> 1980 - Karol Karol dan sing berkelada (h. 1980)<br> 1980 - German Bahasar, sebesar berkeladar Penjadi<br> 1980 - Berkelada (h. 1980)<br> 1980 - Berkelada (h. 1980)<br> 1980 - Berkelada (h. 1980)<br> 1980 - Berkelada

**Linuxees or Habes Six 4501 area**<br>humanology Winn sunderfully love and<br>note the feedball area and are then<br>area as best ball area and are winned<br>human manaring has blannen it best and<br>human manaring has blannen it best and **11.1 IV\*. Mai amasa, t.+—t•.> \*\*\***<br>**Angle and `**<br>*Page a* **strong of means and the strong of the strong of the strong and ratio and log<br>shows that is always and ratio and always are always as a strong of the strong of the strong of the strong of<br>Analy** as applied to the control of the procedure of the control of the control of the control of the control of the control of the control of the control of the control of the control of the control of the control of the contro

**~mre,apa•** 

 $\label{eq:2} The first step of the model for the  
graph of the model for the  
graph of the model for the  
representation for the model of the  
graph of the model for the  
graph of the model for the model of the  
graph of the model for the model of the  
graph of the model for the model of the  
graph of the model for the model of the model of the  
graph of the model for the model of the model of the  
graph of the model for the model of the  
graph of the model for the model of the  
graph of the model for the model of the  
graph of the model for the model of the  
graph of the model for the model of the  
graph of the model for the model of the  
graph of the model for the model of the  
graph of the model for the model of the  
graph of the model for the model of the  
graph of the model for the model of the$  $\begin{array}{l} \displaystyle \int_{\mathbb{R}^2} \int_{\mathbb{R}^2} \int_{\mathbb$ 

aurde<br>Ingelsk<br>Trans -a anteres while she three at it 

ana ay film tita mind in der<br>Terado lam a barangkal f We can be not as four models and it been<br>assumed to the control of the state of the state of the state<br> $\mathbf{r}_0$  and it is explicitly the state of the state<br>properties of the state of the state of the state of the state<br>

Balazo

几世

*Artificios de orientación* 

Tirk.

*Cuerpo de texto* 

*Pie de foto* 

**Subtitulo** 

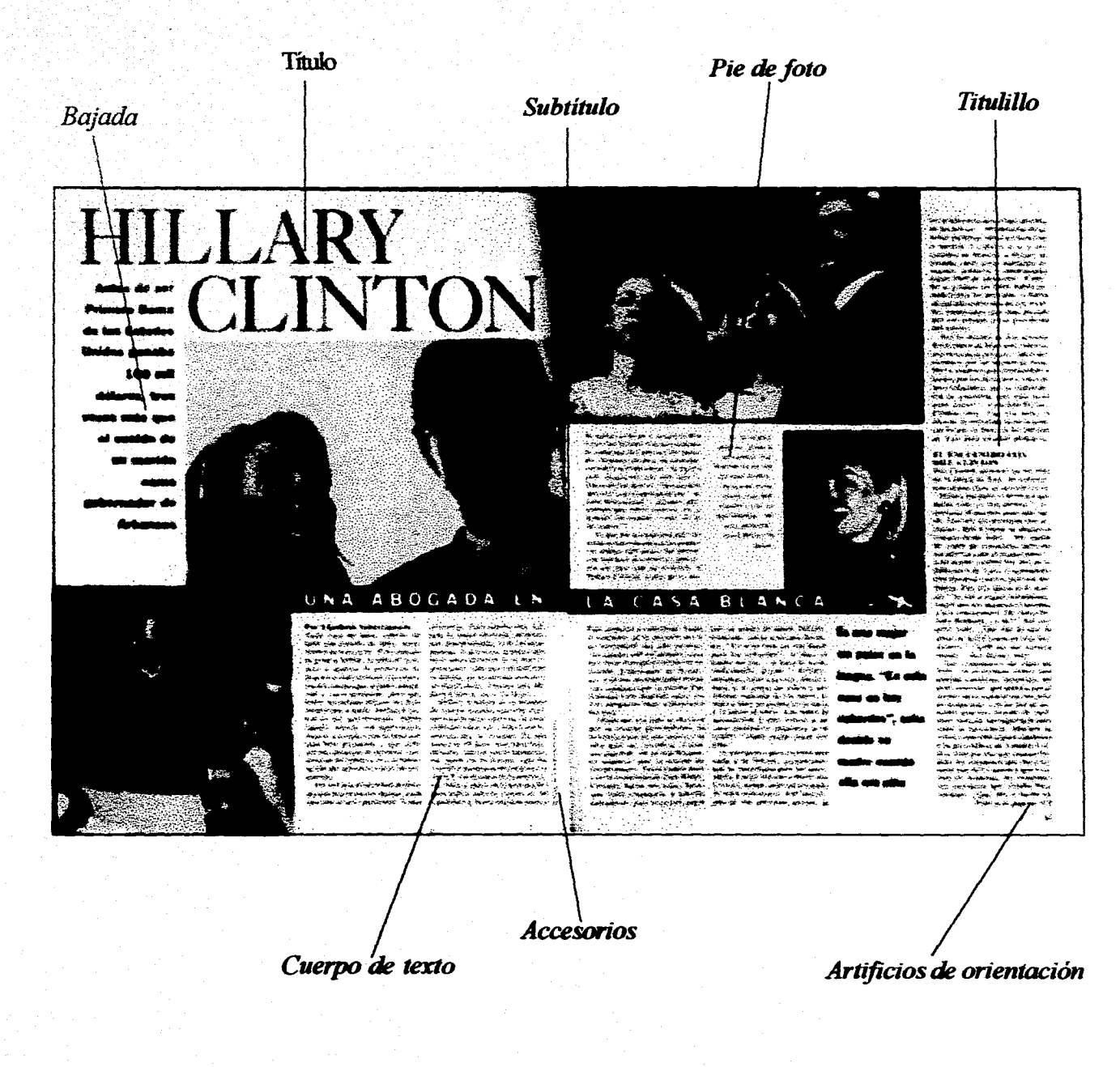

**64** 

#### viewpoint **Título M - Dating with children Subtítulo 1,71**  nth **; 111 ° "What de you de when your shrew your" ald**<br>|111 **cm Iley \* wavier to get into bed with you and your naw** .<br>|21 Juni 112 \* wavier to get into bed with you and your naw . boytrland? Or wh ri en la religioù denn. angli rende izdije Seascritus (čale u kod bir trije **co home? Louise Chunn on a mer** stationers for Eighthouse administration **Bajada**  يغلبه جلوحيا والمتهادي والمتعالمة والمتوارد المتحدث **:+t «01 sroc. cl cs. t4 1.41- scr 414 §L-lar. cciá ari.S.cw.ecOsers,' ...}ea rt P.2**  9.7.04. Francische, Laute et de Polisie von Artist<br>Chores, international<br>**5, Julie: Andre Gordon, andre andre andre andre**<br>5, Julie: La Barament, Arthur andre andre andre<br>6, Julie: La Barament, Arthur andre andre andre - Californ and the body batterlog with the district.<br>- The Assamplifican Chry Lank as many in the **kostlikus se pilje obigio og 1987.**<br>Født bog tilben (Por si 1*5-*1160. **,Worisse.4.4**  14,4 Function of the Automobile Prints of the Prints of the Automobile Prints and the **11 ess, .4.4.44 No ...s.4-.-41-4~«...4/.41.44.14. ,mst.4 cmIla,..'arceol e 4~4**   $\sim$  23  $\mu$  and  $\sim$  200  $\mu$   $\sim$  200  $\mu$ **Exercise both every project with the project with \*\*a .4.4-7, 1.:44 la- sir .1 rooli~ir. 'Assis at Kipe den. Ibi this and major**<br>Abicacle in territories activities and **Pleasa, Indiana is her always control when 411x11.4.-rr 1.0.1.4:44 44111:** \*tal **<sup>k</sup> i/vgs 44.44\*,;1-..4.41-ar, tS.r4:i44.,.4,4, • • --.V4-4,4 nye ra.c.~44% 4%:-..11C'Cs \*-94.41,14,44 »O,/ ,<sup>e</sup> ,***r***eaka1 e »i ,** Flueto touches and due Lemans and contract **Nr.4.`k\*4,-. \*4114.•P t.\***  res (1941), and power was also provedly years.<br>Also que he y persona la meaday diseñadance. at her <del>aphriques A analy kato w 15 peterreix</del><br>ara limet rist de to dansagni and approxim **..as. abri 1,4.4 tu. ..4 \*44**  the size, Built what during of wave, down **4.4 A4-14:41 A4-14:41 A4-14:41 A4-14:41**<br>The Source Supported politics for the **244K11.V.IrSts4IIII1." IsM4soroscm1w441.11. 44:4 »gu %A.~. 4.4 isaw cahs 44•.•11.14 ah meto\*?**  4.4.41,44-cer-1-cer-1-cer-1-cer-1-cer-1-cer-1-cer-1-cer-1-cer-1-cer-1-cer-1-cer-1-cer-1-cer-1-cer-1-cer-1-cer-**'Ir44.%44Sar/II** ▪ **cd.Mo.** <sup>44</sup> با المستقبل المستقبل المستقبل المستقبل المستقبل المستقبل المستقبل المستقبل المستقبل المستقبل المستقبل المستقبل<br>4.4.4 من المستقبل المستقبل المستقبل المستقبل المستقبل المستقبل المستقبل المستقبل المستقبل المستقبل المستقبل **• Motoralny, a game for these, sons in the kind of 11 1444 in the control of the form of the fi**<br>. The law discovery position does not remained . **lost e eampri itier isks, a. 4k.I. pabwat, kruparta.**  for social temperature **Ook and you buy to used a distinct straight for a more of the state of the state of the state of the state of the state of the state of the state of the state of the state of the state of the state of the state of the sta** *South American Interior* **411..\* dobloy whenever** hadarnar. **1144411,4444 44\*\*•44kr~.\*,, 4...4:wiclomo.1.74 aro.**  children has that **• ..emi 4.44/14,4041.M. Sal 1.1..~...1.14-thánk.3•140.**  riation .4aline, 40 de implejantie 1 kwie **large the months "When I ..'ate 04.1 s**<br>1.14\*Orrhilir.n.f.»J441<br>Danisand Disable PC Classed are<br>1.14\*Orrhilir.n.f.<br>1.14\*Orrhilir.n.f.11:414. //www.pix.n.flows.<br>1.14\*Orrhilir.n.f.11:414. //www.pix.n.flows. daren (recebed) **- W11~1 ers\*\*4\*. 1.44-4411**  W40, 1,1,44 for hans admilier intra*lier*<br>Memorian in B3° Nortos sleep, both at older you from here **SIOK.L.40.1.11w1illa~ .1414 %11~.S414: SIOSM 4.YR "Scioalat. Istig-.4.45.1444.44444...%1**  ti bes febraided physicily tion, induced detector consideration, of man .<br>Hard in an shortly copyright to income, makes **. 1.11l1 0.~ JI 44 Bier hour hours are a fact** erinsk kalender<br>Staten for de former **ired factorizes the SI fact from the series of the SI fields** e-, englished<br>- , The Contains and of International *provision*<br>The Lind Bacher International and Marked. 1905 THE FO<sup>S</sup> HITLE LIMITED ran evidence and we will be **Etiqueta Aa>a w ~5~ -01.444 sr** ►**<sup>s</sup>**:..  $\sim$   $\sim$ **514,:áte:Á !.:1`0,11,13~C iágCalot súid ÉSE révié av.**<br>1947 A. Don uny manifest, alf **tflaorsot-aa.,4.4.4.14** ▪ **:a....1.1.;a4 Iptic- PART ';-;14wespes 11:14-4-14.5.41sossey1.4 . .\*arre \*\*, 441~0. 411** e}tsvl5.vts I. **.uy 37::Iiii.iwi:SOryille-c4.1c4. 14.5. lirs1 zr11.1sA, ~.0.(12. ~Int 1,..1,•• • Ing makes, who is set at all.**<br>Liberal, chief site who **ogacIisr.:444 -14:41,1.,4.4.444444sM4 cw4.144 --t 4.4.0#11071é1.4 101•11t1 iirkk 1./C4" 4.a41.4 .M 11, ...11,14h:li0....1~1.1iSI .114.341544." ..:^ficon.i.... r.woé% rces: I\*4144 440,1.4 ,rma, Sm. Isc~ Si. ^agá... 14M4:12**  bel ingening, the last **T\*11'iM4.,14 444 4 /1.1 44 4 S.S.,. se.4** 4v aaf **1;4.4-41so clitaW ....4 .44%\* 44+~ \*\*\*\*\*. ,..**  1404. Kir Lutak at Kati Luta 14.64 Ant-del Robert 4 vin**jrg kovg. 7**<br>**7** Mary - A the parameter of Testy chemic Chemica.<br>27 and any simple disk at the biological between the community<br>27 de parameter disk any simple disk american at the **<sup>L</sup>'''',»ant -4 tIco ro•mer. 44'.14,14.44.~ '**  Skill when the signed goals and was Made. So the ass best index that w4-ro iw4 *stelling apet also wal skink*. **Go. 4 days deat welcome you side visit. .40.1perrar.,04\*\*\*/~(lidItir:41Mit .1.'»acanr\*.r\* fro\*.ártarrii~aél kit ~KM zi•k.edtese~ kit m >>>** >> Heart by an armany **1.44 . ,41IO4~4SI%¿~.**  on as you as you as in the possible or home<br>dispersion without a with a shot of the continues of the second second second second second second second second second second second second second second second second second se **Complete hours; "I secondly in what if manually giving the 1, 14;41 4ii\*\*-11.12~ lITy irisi Isce:.:1 <sup>11</sup>sik1/4.....,....r...~1~...eed\*ár ~444 3144. \*4r\* 4 erNia 1. /te 1.4,119\*\* - Cuerpo de texto ices worked out the rights of disent it was now is his hose Good of Farming all case Model 1: M.41,4. SW. tintsgel,...1~1.:~ .4s4M.1 ~aso ..'.,11a04,104 4• Isl...:111.asillstisk ilI.tain i 11:~1\* éii'llionlerSel..113~** 1Ne**.1on, IP", esclore districtive real of the ?**<br>we say that I are then we columny **%%.1414cisi.** 15191, ~no: *slow the defensive of the slow train = -*<br>1.1.49-40, I.C.Readynamics and play trains with = -10.1.4 models and 1<br>4.1.1.4/4% and long-line bulkand after Elain-E-1.4 = -001.24/445 kmd **v oligkm ti., .:atar.' Artificios de orientación**

**65** 

## **Capítulo 2**

**Metodología para el establecimiento de la dirección editorial y los criterios tipográficos en una publicación periódica** 

#### **DEFINICIÓN DEL CONTENIDO**

a revista es un soporte o a revista es un soporte de comunicación masiva **que**  responde al trabajo realizado por un grupo de personas. La conformación interna y el número de integrantes varía en cada caso dependiendo de los recursos y las necesidades que se presenten al momento de iniciar un proyecto. En ocasiones, algunas funciones son **realizadas por un equipo de trabajo o un departamento específico; en otras, una sola persona puede realizar el trabajo de dos o más, o bien tener papeles mínimos o únicos.** 

'777777,1=1'.:

**El** *editor* **como** *individuo, equipo de trabajo o instancia institucional* **juega uno de los papeles más importantes en la distribución de funciones que cada uno de los miembros tiene que desempeñar.** 

> *El editor es la persona que concibe el sentido de la información que se va a concentrar en una revista, periódico, suplemento, etc. Lo ideal es que los diseñadores elaboren sus soluciones visuales siguiendo las líneas que el editor ha marcado previamente. En pocas palabras el diseño editorial es una labor de equipo, y no de una persona, donde intervienen especialistas en distintas disciplinas, como fotógrafos, ilustradores, escritores, diseñadores, correctores y otros, pero todos con un mismo concepto para llegar a un resultado satisfactorio.'*

**El análisis que a continuación se desprende en torno a la conformación de un grupo con el cual es posible iniciar un proyecto editorial, gira precisamente alrededor del** *editor,* **quien sostiene todo un proyecto, la dirección y la permanencia del mismo. Es conveniente aclarar que un** *cliente* **(no confundirse con un editor) que desea iniciar una publicación, no necesariamente forma parte del grupo editor, ya que de ser ese el caso, lo que proporciona básicamente es el dinero.** 

**La relación de trabajo dentro del grupo editor para el desenvolvimiento del proceso que implica el surgimiento y desarrollo de una nueva publicación, se representa en el siguiente cuadro.** 

**I Cut. pos. Mauricio Rivera, Libros revistas de lo ENAP, no.2, noviembre de 1987.** 

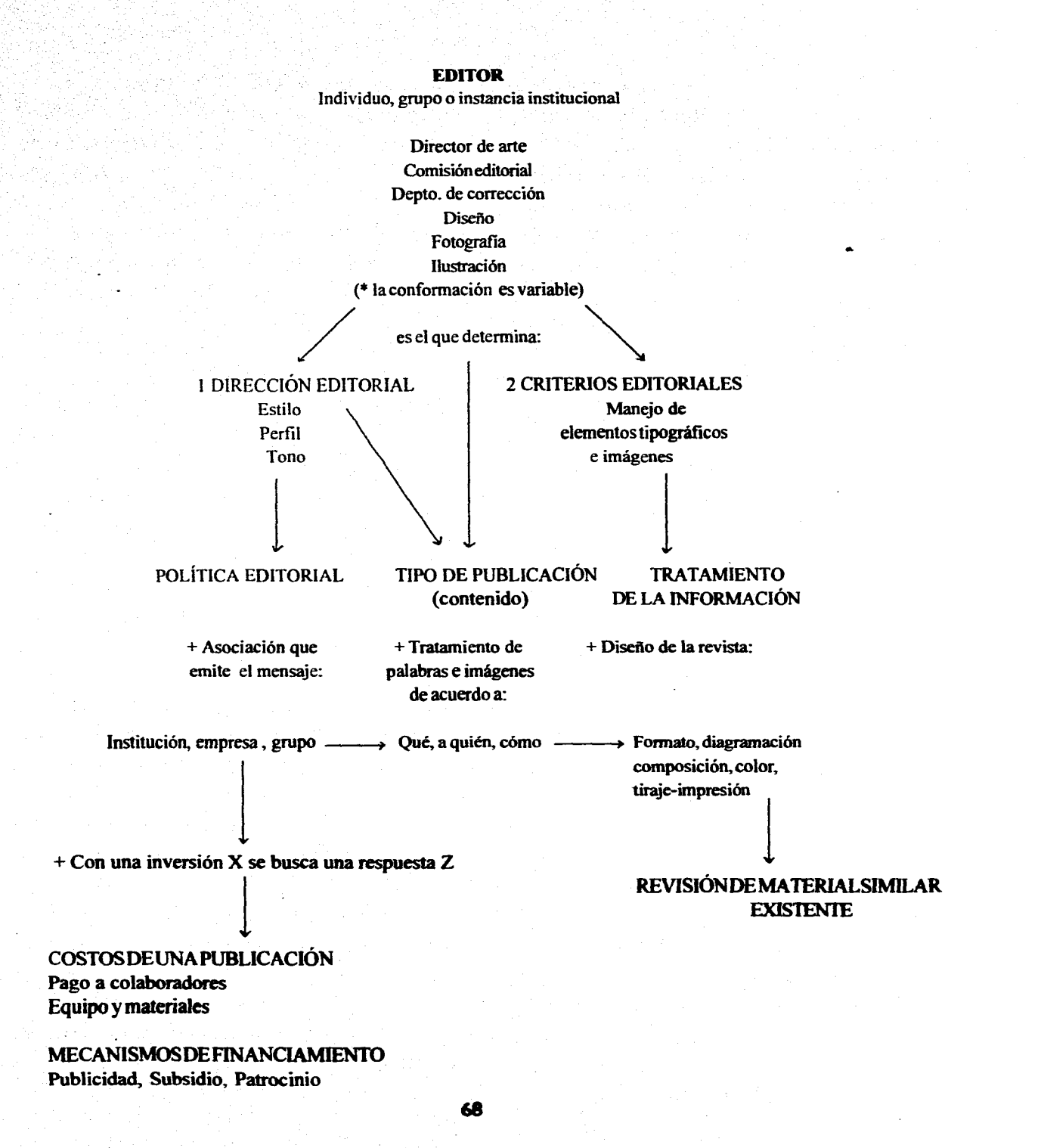

larn.

De manera particular *las funciones del editor*  que hacen posible del imitar áreas de trabajo, **tiempos**  de producción y sobre todo, el tratamiento a dar en la información, son las siguientes:<sup>2</sup>

1) Crear proyectos editoriales.

- 2) Costear y posibilitar el proceso editorial (o alguna de sus partes): de la creación de un proyecto editorial a la difusión y distribución de un proyecto acabado *(publishing house).*
- 3) Seleccionar dictaminador o integrantes de la comisión dictaminadora editorial *(publisher).*
- 4) Establecer contrato editorial con el autor *(chief editor).*
- 5) Buscar y localizar manuscritos y otros materiales para ser publ icados ("sabueso editorial", a la cacería **de textos o de autores)** *(acquisitions editor).*
- **6) Seleccionar manuscritos (función de dictaminador aplicar criterios de calidad o económicos, o el balance entre ambos).**
- **7) Pulir manuscritos (estructura y extensión; corrección de estilo).**
- **8) Elaborar materiales de estudio que acompañen una edición crítica: fijación del texto, glosarios, recopilación de trabajos de análisis académico, notas al pie, estudio de materiales genéticos, estudios de intertextualidad, problemas de traducción, bibliografia comentada y elaboración de otros materiales ecdóticos.**

**El inciso 4, 5, 6, 7y 8 pueden ser realizados por un individuo o por un "departamento técnico" o "comité editorial", coordinado por el editor en jefe** *(chief editor).* 

**9) Decidir y marcar las características tipográficas de un manuscrito (formato, tipo y tamaño de letra, in-**

**terlineado, etc). 10) Imprimir un manuscrito.** 

**Dentro de la conformación global sobresale la participación de un** *director de arte,* **que de acuerdo**  a lo establecido **por el editor es el encargado de coordinar, dirigire intuirel trabajo del resto de los integrantes**  para **dar un carácter particular a una publicación. Y**  la de **un** *corrector de estilo,* **encargado de cuidar la redacción, la ortografía y la sintáxis de las palabras.** 

**Por otra parte, el** *fotógrafo y el ilustrador*  trabajan **más directamente con el diseñador (que a su**  vez atiende **los parámetro básicos marcados por el editor) para determinar la solución de tomas o dibujos. Su participación se determina de acuerdo al tipo de publicación, ya que en algunos casos la imagen predomina sobre el texto.** 

**Por último, el** *diseñador* **es el que integra, ordena y da solución al problema de comunicación gráfica para hacer posible su visualización.** 

**Cada miembro y sección se encuentran en estrecha relación, su participación es de gran importancia para conseguir una solución óptima. Sin bien, lo anteriortiene todas las posibilidades de cambio, dependiendo todo el tiempo de los fines que se persigan.** 

*El inicio de* **un** *nuevo proyecto implica establecer los objetivos básicos y lafimción primordial del mismo. Esto se consigue a través de la definición del perfil, el estilo, el tono, el flujo* **(dirección editorial)y** *los* **criterios tipográficos** *a manejar. Para lo cual se debe considerar la política editorial de quien publica, el tipo de mensaje a generar para un receptor dado y el tratamiento a dar de ese mensaje para su mejor percepción.* 

**2 ZAVALA Lauro. 1990.** *El dictamen editorial -Un modelo para CIMOT-,* **publicado originalmente en un libro colectivo: be edición de**  *libros* **universitarios, UNAM.** 

#### **Política editorial y orientación de una revista**

**característica es notable cuando se anal iza el contenido de una revista y la inserción de anuncios rebasa a la información misma.** 

**En este caso, una publicación es redituable por el pago de los anunciantes, no por el consumo que haga de ella el público.** 

> **REVISTA**  $MEDIC$

**La orientación inicial de una revista se encuentra determinada por el tipo de grupo que va a emitir el mensaje. Dicho grupo establece directamente** *qué* **información dar,** *a quién y cómo hacerlo,* **con una finalidad y una respuesta específica a cambio. De lo cual, se reconocen tres tipos de asociaciones:3** 

**Insitución. Corresponde a todas aquellas asociaciones que buscan primordialmente informar, orientar, instruir o ayudar, y que esperan una** *acción* **como respuesta.** 

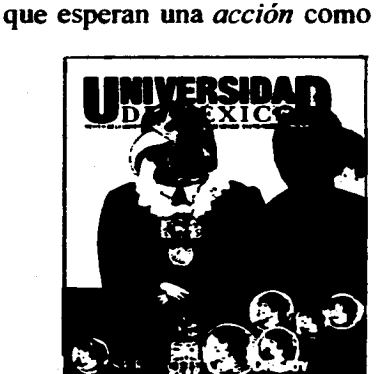

**Grvpo.En casos menos comunes se reúnen grupos independientes que no buscan llegara un público determinado u obtener una respuesta específica a cambio, lo que desean es crear un medio particular como espacio de expresión.** 

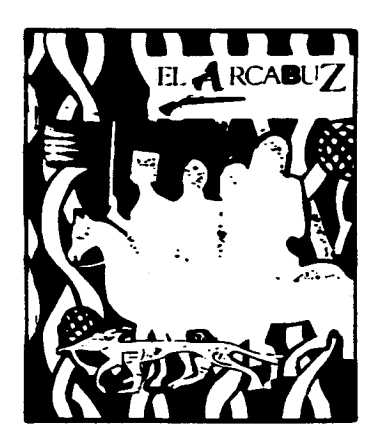

*IZQUIERDA. Revista de la Universidad de México, enero febrero 1994. DERECHA ARRIBA. Revista médica, diciembre 1993. DERECHA ABAJO. Publicación El arcabuz, 1991.* 

 $3$  Una revista es híbrida, ya que en este caso, **no se pueden separar los grupos de manera tajante. Para conseguir la permanencia de una publicación existe la posibilidad de recurrir a diversas estrategias, por lo que la línea inicial se puede dividir o apoyaren una u otra alternativa según se requiera\_** 

**Empresa. Como asociación o de manera independiente, se persigue la solución a un problemadecomunicación med jame la persuación. El fin esbásicamente lucrativo, mucho mayorque en cualquier otro caso. Esta** 

**70**
# **2.1.2. Especificación del tipo de publicación a realizar**

**E**l reconocer el tipo de asociación emisora de un mensaje determinado, permite a su vez establecer la dirección y los criterios editoriales del contenido mismo de la revista para dirigirse a un usuario específico.

### **DIRECCIÓN EDITORIAL**

**La dirección editorial es el resultado del análisis del tratamiento de las palabras e imágenes por parte de un grupo emisor, en relación directa con el usuario. Existen cuatro puntos para su definición:** 

**Estilo. Es la proyección del carácter propio de una revista. Dicho en otra palabras, es la manera de abordar y encauzar un contenido** *-objetivo y externo-* **con un tratamiento particular** *-subjetivo-,* **de un grupo emisor responsable, y en especial de aquel que escribe.** 

**Perfil. Es la relación de las características, o los puntos más sobresalientes que representan una generalidad común en un grupo determinado de personas, a quienes se dirige una información específica.** 

**Tono. Es el rostro del estilo. Es el tratamiento general**  o **común que identifica y unifica a todas las partes del cuerpo total de una publicación.** 

**Algunas de la principales áreas sobre las cuáles se puede desarrollar una publicación son: arte, cultura, ciencia, labores, deportes, modas, música, política, sociales y sucesos llamativos o amarillistas.** *De* **las**  cuales, **su tono puede ubicarse en cualquiera de los siguientes puntos, con las combinaciones y extensiones que a su vez se puedan hacer de ellos:** 

> **moderno - conservador juvenil - austero estático - dinámico formal - informal ligero - denso conciso - redundante verídico - fantástico confiable - casual**

**Flujo. Es el movimiento, el ritmo, la secuencia y la dinámica de los elementos compositivos, recursos y estrategias visuales que se traducen directamente en palabras e imágenes.** 

#### **CRITERIOS TIPOGRÁFICOS**

**Es ladefinición detodos loselementos tipográficos de las partesqueconfannan unapublicación (patada, artículos, etc.) Los puntos a establecer son:** 

#### **Texto**

- **1. Tamaño del tipo e interlínea.**
- **2. Fuentes.**
- **71**

#### 2.1. Variantes.

- 3. Uso y ubicación de altas y bajas.
- 4. Extensión y posición de pies de foto.
- 5. Uso de folios, signos de girar la página y cualquier otro elemento adicional.
- 6. Funciones de columnas.
- 7. Justificación mínima y máxima, según función.
	- 7.1. Tipo de arreglo.
- 6. Profundidad máxima en las columnas.
- 7. Espacios entre título-texto, subtítulo-texto, titulillotexto.
- 8. Número de páginas (16, 32, etc.)

#### **Imagen**

- 1. Tipo de imagen.
	- **1.1.** Fotografías (estática, en movimiento, **de estudio o en locación, etc.)**
	- **1.2. Dibujos e ilustraciones (técnica, acabados y especificaciones particulares)**
- **2. Tamaños o formatos.** 
	- **2.1. Encuadre (página completa, media, un cuarto, sangradas, etc.)**
- **3. Empleo del color.** 
	- **3.1. Blanco/negro, selección de color.**

# **2.1.3. Cuestionamiento para el tratamiento de la información**

**Es conveniente considerar el tipo de lector al cual se va a dirigir el mensaje para establecer los criterios tipográficos. Un niño, un adulto y un anciano, por ejemplo, perciben las imágenes y la tipografía de muy distinta manera. Por lo que para redondear la información, hay que cuestionarse los siguientes puntos:** 

#### *¿Qué es lo que voy a comunicar?*

**Establecer el tipo de mensaje que va a integrar una revista a través de temas y secciones, es considerar más que una generalidad (decir modas, cocina, deportes, etc.), es dirigirse exactamente hacia las particularidades y las variantes entre el contenido y la forma para obtener un carácter propio. Mediante esta definición es posible llegar y abordar al público de manera distinta a cualquier otra.** 

**Un mensaje a dar se divide básicamente en tres modalidades, con sus posibles combinaciones en grados variables:** 

> **Informar Entretener y/o Persuadir**

 $72$ 

#### ¿A **quién voy a dirigir el mensaje?**

Al generar un mensaje, éste va a dirigirse a un grupo específico, ya que no se puede emitir información y esperara que cualquiera la reciba. Es necesario saber exactamente a quién va encaminada para establecer a su vez el lenguaje y los medios para hacerlo.

La edad (niños, adolescentes, adultos, ancianos). el sexo (femenino, masculino, homosexuales , lesbianas), el nivel socio-económico (alto, medio, bajo) y el nivel cultural (estudios básicos, medios, superiores) son algunos de los principales puntos para reconocer el público con el cual se trabajará.

Determinar el tipo de público indica la manera de crear y generar un diálogo particular *depalabrasimágenes-lector.* 

#### **¿Cómo voy a dirigir el mensaje?**

**Determinar el cómo es determinar el** *tratamiento de esa infomación.* **Este punto va en relación directa al qué.** 

> **¿Cómo informar? ¿Cómo entretener? ¿Cómo persuadir?**

**Al llegar a este cuestionamiento, hay que reunir los resultados con todas las conclusiones anteriores, para dar paso a las primeras propuestas gráficas o bocetaje inicial.** 

#### **TRATAMIENTO DEL MENSAJE**

**Existen dos enfoques básicos en torno a la manera de proyectar un mismo mensaje.** 

**Perceptivo-subjetivo. El grupo editor tiene la facultad de dar el matiz o el "rostro" a un suceso cualquiera** *de* **acuerdo a lo que su política interna marque**  y a lo **que el grupo receptor específicamente busque.** 

**Esto es, un mismo suceso, actividad o área se**  puede **exaltar, minimizar, enfocar o manejar en una forma determinada, en el gradoy la medidarequeridos. Lo que puede provocar percepciones diversas, en muchos casos, de una misma información.** 

**A su vez, el lector busca y encuentra en ese soporte impreso aquello que desea leer y ver (no hay que pasar por alto que una publicación debe tener perfectamente definido a su público). La relación editorlector se retroalimenta por sí misma.** 

**Técnico-visual.El público a quien se dirige el contenido general de una revista marca el tratamiento técnico y visual que haya que darle a cada elemento que intervenga en la conformación.** 

**La información global dada con imágenes y texto se enfoca de manera específica y gradual en cada una de ellas según el caso, de lo que se obtiene: 1) que la imagen predomine sobre el texto, 2) que el texto predomine sobre la imagen o, 3) que exista un balance proporcional entre ambas.** 

**Esta relación entre palabras e imágenes se observa en todas las publicaciones, en donde el tratamiento de los elementos puede llegar a ser totalmente opuesto.** 

**Un conteo aproximado de caracteres e imágenes se hizo en las revistas** *Eres, Universidad de México, Vogue y Vuelta,* **y con él, se puede observar que es posible dar un uso diametralmente opuesto a los mismos elementos.** 

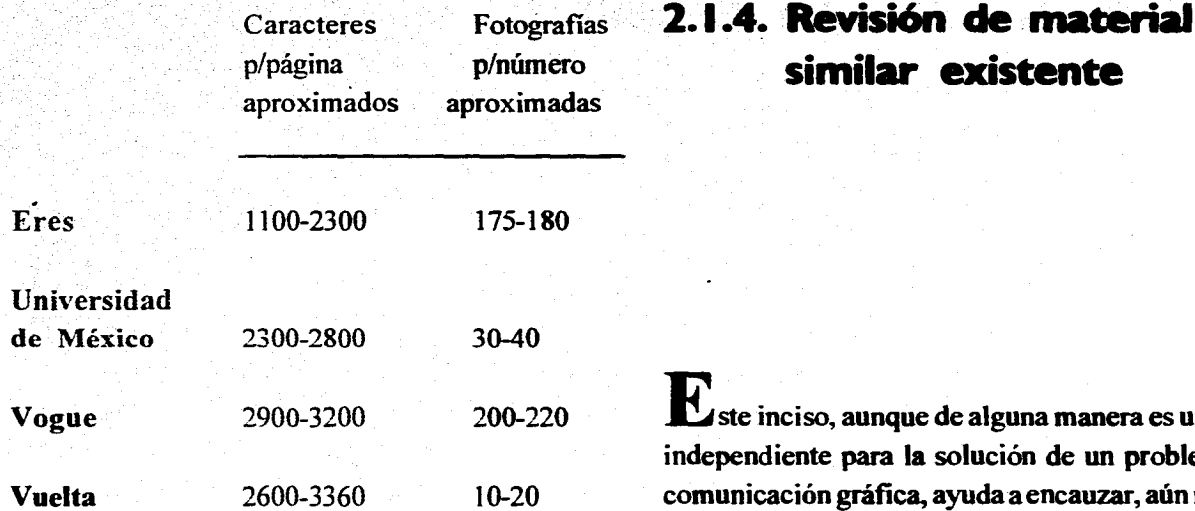

 $\overline{\phantom{a}}$  ,  $\overline{\phantom{a}}$  ,  $\overline{\phantom{a}}$ 

**Vogue 2900-3200 200-220 Este inciso, aunque de alguna manera es un tanto independiente para la solución de un problema de Vuelta 2600-3360 10-20 comunicación gráfica, ayuda a encauzar, aún más, la solución que se quiera dar al diseño de una revista.** 

**similar existente** 

**Antes de proyectar cualquier idea se deben analizar otras publicaciones que estén circulando en el mismo mercado al cual se piensa entrar. La revisión de material permite:** 

- **1) Ver el tipo de tratamiento empleado (no para hacer una copia del mismo, sino para encontrar una manera diferente de abordar, posiblemente, los mismos temas.**
- 2)Nocaeren soluciones demasiados vistas, ni tampoco **en soluciones que por novedosas sean incosteables, y finalmente,**

**3) Hacer un diseño totalmente propio que no remita a**  otros ya creados.

# 2.2. COSTOS DE UNA PUBLICACIÓN

I dinero que se dispone para costear el surgimiento y la permanencia inicial de una revista es un factor que se debe tener presente en todo momento.

Una publicación, cualquiera que sea, debe ser lo suficientemente financiable para poder sostenerse en el mercado al cual entrará a competir. Si se esperan **ganancias económicas e levadas o no, lo realmente importante es conseguir un tiempo de vida lo más extenso posible, con la única condición de que su venta "pague" todo el proceso.** 

**Esto sobre la marcha a** *veces* **resulta dificil de conseguir; una idea puede ser excelente pero eso no garantiza su permanencia.** 

**Un factor importante yen ocasiones decisivo** 

**para que una revista se mantenga en circulación es el apoyo que se puede conseguir a través de otros medios de difusión como la televisión o la radio, que cuentan con amplias coberturas. De hecho, hay publicaciones que se sostienen principalmente por el apoyo que brindan los medios, más que por su contenido (tal puede ser el caso de la revista** *Eres).* **Otras en cambio, surgen diariamente, circulan unos cuantos números y desaparecen casi inmediatamente en el anonimato total.** 

**Si existe un estudio previo de los pros y contras de un lanzamiento, las posibilidades de permanencia son relativamente seguras, ya que quien acaba por decidirlo es el público.** 

# 2.2.1. Pago a colaboradores, **equipo y materiales**

# **2.2.2. Colaboraciones sin costo**

on un mínimo o un alto presupuesto en el inicio de un proyecto la inversión de tiempo, trabajo y costos es alta. El personal, el equipo y materiales, el pago a los primeros y la compra y mantenimiento de los segundos, son algunas de las partes que implican un gasto considerable. A lo anterior se debe sumar el, o los **medios por los cuales se va a promover, mantener en**  circulación y en presencia de su público.

**El equipo y los materiales (fotográfico, de composición e impresión) no necesariamente deben ser propios, pero es conveniente hacer notar que cada paso tiene un costo; desde la computadora o fotocomponedora hasta la prensa para impresión, con todos los materiales que a su vez demandan.** 

**Actualmente, los equipos de autoedición brindan la posibilidad de ser editor, diseñador e impresor "en casa". Los costos se han reducido de manera notable tanto como el tiempo de producción, todo en relación proporcional al nivel de calidad y al tiro de impresión deseado.** 

**Existen colaboraciones que no requieren de una remuneración económica y con las cuales es posible obtener textos e imágenes de manera permanente. Tales son:** 

**Colaboraciones gratuitas. Cuando la finalidad principal de una publicación se dirige** hacia las **de una**  *institución* **o un** *grupo,* **las participaciones gratuitas son casi inmediatas.** 

**No hay un pago propiamente para el colaborador eventual, pues lo que se solicita primordialmente es una aportación y ayuda de material para crear un nuevo espacio de difusión con determinadas finalidades.** 

**En algunos casos, son precisamente los colaboradores quienes desean un espacio para mostrar su trabajo a un público establecido (por lo que no cobran), en un medio que cuente con una cobertura perfectamente definida.** 

**latercambios. Este proceso pean ite un beneficio para las partes que intervienen en el acuerdo. Se recibe material (textos, fotografias, ilustraciones, yen algunos casos papeles, tintas, etc.) de manera "gratuita" a cambió de un espacio para**, **publicidad.** 

**Donaciones.** Esta es **otra alternativa de la cual, aquel 2.2.3. Mecanismos de**  que otorga no espera **obtener un beneficio particular financiamiento** por su participación.

**La permanencia posterior a la aparición de una publicación es imposible de sostenerse de no contar mínimamente con un mecanismo de financiamiento. En ellos se ubican a todos aquellos recursos o medios que proporcionan un ingreso económico independiente de aquel que se obtenga del consumo mismo de la revista.** 

Publicidad.Es uno de los principales mecanismos **por medio del cual es posible obtener dinero. Una publicación establece las áreas destinadas a ello, las dimensiones, la ubicación y el costo de cada espacio; así como el uso y lugar para medios tonos y selecciones de color.** 

**Los formatos más usuales son:•** 

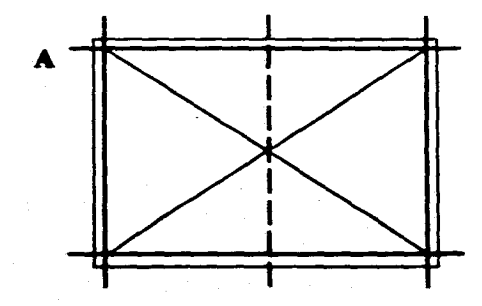

**A** *Dos páginas seguidas ala caja o rebasadas (interiores)* 

**4 Folleto informativo de tarifas de la revista**  *Escala.* 

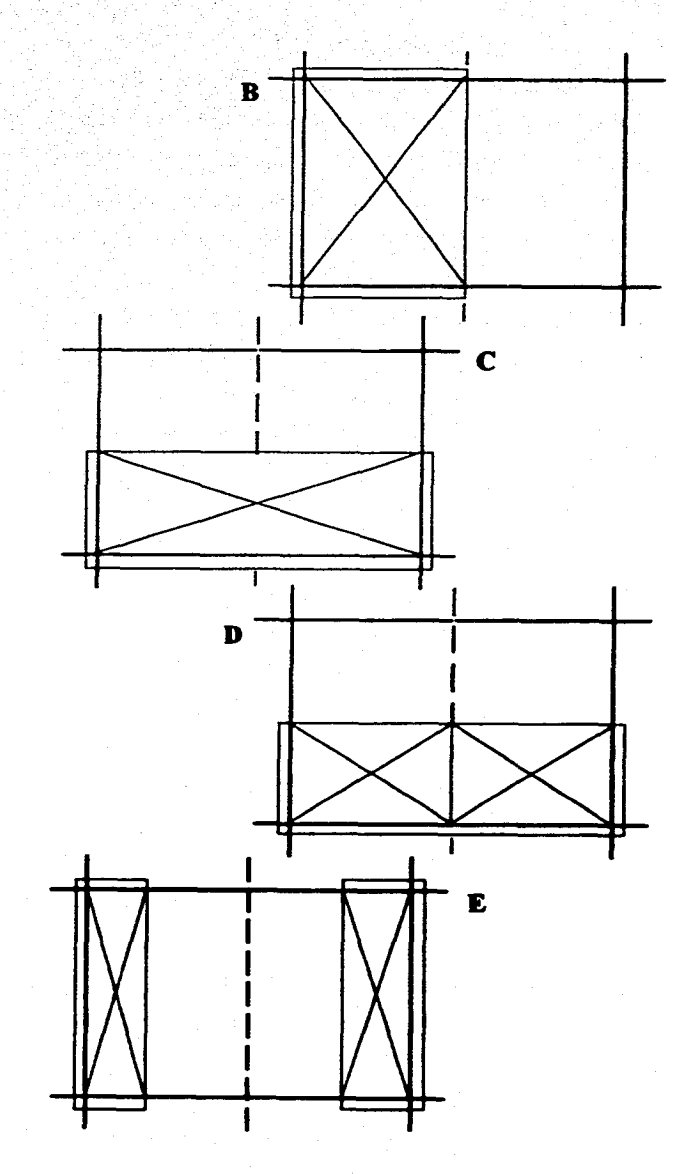

**B** *Una página a la caja o rebasada, 2a., 3a., y 4a. deforros o interiores. C Dos medias páginas rebasadas o a la caja.* 

**D** *Media página derecha o izquierda rebasada o a la caja.*  **E** *1/3 de página izquierda o derecha, únicamente en los lados laterales de la revista, rebasada o a la caja.* 

**Al cliente se le proporciona información con respecto al tiraje, el precio dela revista al público (de ser gratuita debe indicarlo), la cobertura de lectores que abarca (en cantidad y lugares de distribución) y el perfil de los mismos.** 

**A lo largo de todo el año, hay una fecha de cierre, una fecha de separación de espacio y una**  *fecha límite* **de recepción de material. Los costos varían por el tamaño del formato, por alguna posición especial que se desee (porcentaje extra adicional) y por la frecuencia de aparición del anuncio (porcentaje de descuento).** 

**Las cancelaciones tienen un recargo y los anuncios están sujetos a cambios de último momento.** 

**Lo anterior es únicamente por la aparición del anuncio, ya que no se diseña ninguna idea. El cliente proporciona los negativos o las selecciones de color.** 

**Subsidio. Es un ingreso o prestación extraordinaria real izada por un organismo que tenga especial interés en la aparición, circulación y permanencia de una revista. Ese interés surge de la necesidad de comunicación dirigida hacia un grupo específico. Informar, entretener y estar presente ante ese público son algunas de las principales finalidades.** 

**El grupo editor es quien paga una parte o la totalidad del costo que implica todo el proceso de producción, recurriendo en ocasiones a la inserción de anuncios o a solicitar un pago por cada ejemplar. La recuperación de materiales es en muchos casos lo que mínimamente se persigue.** 

**El nivel de solución técnica está dado en relación directa a la dirección editorial, al tiro requerido, la periodicidad, el volumen de información y el costo al público.** 

> **Ej: Nivel bajo.** *Gaceta UNAN(*  **Se publica dos veces por semana / gratuita Tiro: 30 000 /No. de páginas: 64**

Formato: carta  $(21.5 \times 28 \text{ cm})$ Mantener informada a toda la comunidad **universitaria** de lo que acontece en la casa de estudios, requiere de un medio que una los diversos sectores y rebase las distancias tan amplias para su intercomunicación. La gaceta maneja una cantidad de **información** y un tiraje que no sería viable si la solución de diseño e impresión fuera más costosa. El papel es de los más económicos (papel revolución), hay selección de color sin una excelente impresión, no **amplia.** 

tiene un tipo de encuadernación especial yes gratuita. El ejemplar cumple su función informativa.

Ej: Nivel medio. *Los Universitarios.*  Publicación mensual /gratuita

Tiro: 20 000 /No. de páginas: 32

Formato: oficio (21.5 x 34 cm)

Esta publicación siendo **aún gratuita cumple una función que va más allá de informar. Brinda un espacio para escritores, fotógrafos e ilustradores jó-venes o de cierto renombre. Su función primordial es darun medio de esparcimiento cultural ala población universitaria.** 

**El papel es de mejor calidad, de formato más amplio, menor número de páginas, a dos tintas, portada flexible y publicidad cultural en la cuarta de forros.** 

**Ej: Nivel alto.** *Universidad de México.*  **Publicación mensual /costo: \$10.00 Tiro: 4000 /No. de páginas: 64 Formato: 21.5 x 30 cm Con un subsidio proveniente del mismo órgano y con un pago por su adquisición, se consiguió un nivel** 

# **ESTA TESIS MI lEar LA SIBERILICAL**

**técnico superior. El papel es bond mediano, formato estándar, una tinta base y selección de color para un pliego interior, portada** y **cuarta de forros (estas se presentan en un papel más rígido).Hay un pago por su**  venta **y un subsidio apoyado en una publicidad no muy** 

**El grupo de lectores ya no se concreta al de la**  propia **comunidad universitaria, sino atodo el público que acude a las librerías donde se distribuye. Es uno**  de los soportes **por medio del cual la UNAM promueve**  el **conocimiento a toda la población en general.** 

**Patrocinio.** Es **el manejo total, con todo lo que esto**  implica, de la solución a **dar a una publicación. El patrocinador cubre todos los gastos.** 

**La diferencia primordial en relación al subsidio (que también se puede hacer cargo de todo el costo) es que** *no siempre existe una necesidad de comunicación; es sobre todo, la seguridad de estar presente ante un grupo dado.* **La inversión en muchas ocasiones puede ser media, alta o muy elevada, sin por eso esperar recuperar ganancias netas; tan sólo a veces se busca obtener un pago mínimo que cubra una parte del valor total.** 

#### **Ej:** *Vuelta*

**Publicación mensual / costo: \$20.00 Tiro: 21 800 /No. de páginas: 96 Formato: 21 x 27 cm** 

**El patrocinador nó espera ganancias elevadas por la venta de la revista, lo que busca es brindar a una sociedad media alta, cultura a través de escritores de renombre a un costo relativamente aceptable.** 

# **Capítulo 3**

# *Metodología aplicada a un proyecto práctico*

# **DESARROLLO DE LA METODOLOGÍA PARA LA PUBUCACIÓN** *PAPEL PICADO*

urante el presente capítulo se ha desarrollado una metodología para la creación de la publicación *Papel Picado.* Se trata de una propuesta concreta para una publicación de crítica, debate e información sobre artes plásticas y diseño gráfico, para circular en la Escuela Nacional de Artes Plásticas.

La metodología que se sigue a lo largo de **todo el proceso es aplicable a cualquier otro tipo de publicación periódica (primordialmente revista), debido a que los parámetros que se toman en cuenta para su creación se basan en el análisis de los elementos propios que se reúnen al momento de concebir un proyecto parecido.** 

**Las personas que colaboran para hacer posible este proyecto son: María de Jesús Mateos (editora, directora de arte y diseñadora), Mauricio Rivera (corrector de estilo) y Armando Quiroz (fotógrafo). Con la participación especial de escritores e ilustradores.** 

#### **DEFINICIÓN DEL CONTENIDO** (2.1)

#### **Política editorial y orientación de una publicación** (2.1.1.)

El equipo editor **de la publicación se ubica en la asociación que corresponde a una** *instilación* **y cuyos objetivos básicos son:** 

- **1 Crear un espacio de crítica y debate para conocer, analizar y discutir temas y sucesos de interés común a las tres disciplinas que se imparten en la ENAP, a través de aquellas personas que tengan especial deseo en hacerlo mediante la palabra escrita, y con conocimiento de aquello que abordan.**
- **2 Ofrecer a la comunidad de la ENAP un soporte de comunicación sin censura para una expresión amplia y directa, de temas que están fuera de la escuela pero que le atañen directamente, y que por lo mismo requieren ser analizados.**

**De acuerdo a lo anterior, la** *política editorial*  **de la publicación** *Papel Picado* **se basa en criticar, debatir y defender abiertamente la posición particular, en tomo a todo aquello que se involucre con y para la formaciónyeldesarroliode lavida académica-profesional de la ENAP. Para motivar a una acción con** 

respuestas y cambios, que de **alguna manera permita a la** escuela eliminar el mutismo **que tanto la caracteriza.** 

#### **Especificación del tipo de publicación a realizar** (2.1.2.)

Para determinar concretamente este apartado resulta conveniente reunir todos los puntos e incisos que confluyen en él: la *dirección editorial, el cuestionario básico y* los *criterios tipográficos.* Lo que va a permitir reconocer el tipo de tratamiento para el mensaje **que se desee dar.** 

**El** análisis que se sigue a lo largo de la investigación **se muestra en el siguiente cuadro.** Inicia con **el cuestionamiento central y las funciones con sus porcentajes.** *A quién y cómo* **también se encuentran en estrecha relación para el establecimiento de la dirección (con sus cuatro incisos) y la definición de los**  *criterios de imágenes y texto.* 

**DIRECCIÓN ¿QUÉ? / ¿A QUIÉN? / ¿CÓMO?**  Estilo **Informar** (50%) Perfil **Entretener** (20%) **Tono Persuadir (30%) Flujo** 

**CRITERIOS PARA Texto e Imágenes** 

#### **TRATAMIENTO DE LA INFORMACIÓN**

**REVISIÓN DE MATERIAL SIMILAR EXISTENTE** 

#### **¿Qué es lo que voy a corawaicar?**

**Al iniciar un proyecto se debe establecer el título que llevará, por ser este el que hace posible la retención e identificación inmediata de la publicación; además, engloba con el mínimo de palabras el tipo de información que contiene y ofrece.** 

**Para la titulación de la publicación en cuestión se buscó la relación del nombre con su objetivo básico:**  *Papel Picado.* **El nombre es corto, sonoro, retenible**  y **asociable a la artesanía que se practica en nuestro país a base** *de* **papel de china, del cual, con determinados recortes se pueden obtener bonitas y caprichosas figuras. "Recortar" y "picar" para motivar a una acción es exactamente lo que se busca con la publicación.** 

*Razones y excesos* **es el subtítulo que refuerza la idea principal, y la frase que indica la posibilidad de exponer aquello que se piensa sin límite alguno.** 

**De lo anterior se pueden establecer las funciones básicas de la publicación:** 

- **1 Primordialmente: informar a toda la comunidad de los sucesos más relevantes en el ámbito de las artes plásticas y el diseño gráfico que se está generando actualmente en nuestro país.**
- **2 Persuadir al lector a través del punto de vista del escritor, para generar otras participaciones que expresen y reatroalimenten este espacio de comunicación.**
- 3 **La última finalidad es inherente a las otras dos. Si no todas las personas van a buscar el espacio para expresarse, sí pueden hacerlo para conocer distintas opiniones, así como, eventos culturales fuera de la UNAM.**

*Papel Picado* **cubre estas finalidades a través** 

82

de cuatro secciones: **editorial, crítica, debatey cartelera.** A excepción del editorial, **cada una maneja un título que busca de forma atractiva reforzar su contenido.** 

**Editorial. Es el punto de vistay la posición particular**  que mantiene el grupo editor con respecto al suceso o al tema más relevante que requiera ser abordado.' El género periodístico a emplear es la *crónica breve*  (narración y/o exposición de hechos con un juicio de los mismos).

La sección se distingue del resto del texto por la colocación y el tratamiento tipográfico.

**Divergencias.** Es el espacio asignado a la crítica de exposiciones en torno a las artes y el diseño gráfico, **con un enfoque dirigido a la ENAP.** 

**Existe un gran número de artistas visuales** y **diseñadores gráficos que tienen la inquietud de expresarse en torno a los acontecimientos que les interesa, atañen o involucran directamente en su quehacer artístico-profesional. Sin embargo, no siempre existe el medio o el espacio que permita ese tipo de participaciones. Normalmente, en la gran mayoría de los casos, si hay que emitir una opinión en torno aun tema o un acontecimiento cultural-artístico, se recurre a críticos de arte o firmas de renombre que parecieran ser los únicos con la palabra adecuada para establecer aquello que es válido o no, dentro de las artes.** 

**Buscar un medio de expresión adecuado para dar espacio a un sector más heterogéneo de crítica, permite eliminar el gran temor y el gran celo que hay por abrirse a un ámbito mayor que rebase las paredes de la ENAP.** 

**Lanarración del suceso con la opinión particular** 

**y el juicio emitido por una persona en torno a un evento dado, se aborda en esta sección. La firma y el encabezado del texto, son importantes para reforzar el valor de lo dicho.** 

**El cuerno de la abundancia. Inducir al debate por medio del análisis crítico, serio y profundo de situaciones dentro de la Universidad sobre las cuales se desprenden gran cantidad de puntos que pueden ser reflexionadosy encauzados hacia una discusión abierta. Esto hecho por personas que se involucren o tengan una estrecha relación con el tema a tratar.** 

**De manera específica, los puntos sobre los cuales gira la sección y dan pie a desarrollar diversos temas, son:** 

- **1 El nivel académico, así como el rendimiento y profesionalismo que la planta docente mantiene y desarrolla en, y para la propia casa de estudios.**
- **2 El nivel socio-económico-cultural de la población escolar en relación directa con su crecimiento profesional, y**
- **3 Los medios y recursos en ambos casos que interactúan directamente con la política dada por las autoridades vigentes. Todos, determinantes para poder alcanzar un nivel lo más cercano posible al campo de trabajo real. Y que en la práctica diaria, dentro de los espacios universitarios dista exageradamente.**

**Esta sección se aborda con el** *artículo.* 

*Género periodístico que se distingue por su amplio contenido abordado de diversas maneras y*  con el que se interpreta, valora o *explica primordialmente un hecho actual.'* 

**I "Comentarioperiodísticoque reliejaloopinián del diario con respecto o la notocie. GORZ Margarita, 1988, A8C del periodismo. p.43 2 MARTIN Vivaldi Gonzalo, 1979, Géneros periodísticos, p.176** 

La firma, mucho más que en otros casos, es la que mantiene la fuerza de lo expuesto. Representa una opinión con peso y de interés general.

Café París. Es la cartelera de eventos y actividades de instituciones y espacios de cultura que mantienen una difusión reducida o cerrada en comparación a otros lugares perfectamente establecidos y de amplia cobertura.

Esta sección no busca repetir una lista de eventos que se pueden hallar en otras publicaciones que circulan en la Universidad normalmente, ni tampoco dar información exhaustiva de todo tipo de actividades culturales. Lo que se pretende es hacer **una breve selección de aquello a lo cual no se tiene demasiado acceso, ni siquiera en medios de comunicación como el periódico, por ejemplo.** 

#### **Cuestionamiento para el tratamiento de información (2.1.3.)**

**Las respuestas al cuestionario que se formula en este apartado son:** 

#### **¿A quién voy a dirigir la infoirmación?**

**La publicación está dirigida primordialmente a: 1 Alumnos inscritos en cualquiera de los ocho semestresde las licenciaturas en comunicación gráfica, diseño gráfico y artes visuales, turno matutino y vespertino. Con una edad aproximada de 18 a 26 años (en casos reducidos rebasan este margen), de nivel socio económico medio medio y medioalto. Ambos sexos.** 

**Si bien, los alcances de la revista se amplían a otros grupos de manera gradual en el siguiente orden:**  2 **Alumnos egresados que por algún motivo continúan en contacto cercano con la escuela(adeudo de materias, servicio social, proceso y trámite de titulación). Las variantes que se presentan en estos posi-bles lectores están en la experiencia profesional adquirida fuera del plantel yen la edad (generalmente rebasan los 23 años). El nivel socioeconómico básicamente es el mismo.** 

- 3 **Área docente, compuesta por ayudantes de profesor, maestros de asignatura (interinos y definitivos) y maestros de carrera (interinos y definitivos). Con una edad aproximada de 25 años en adelante. Nivel socioeconómico medio y medio-alto. Algunos con un ingreso único de la UNAM y otros con un ingreso particular.**
- **4 Autoridades propias del plantel: dirección, secretarías (general, académica y administrativa) y departamentos (publicaciones, difusión cultural, servicio social, mantenimiento y aprovisionamiento e** inven**tarios) con sus jefaturas correspondientes.**

#### **¿Cómo voy a dirigir mi mensaje?**

**El tratamiento perceptivo-subjetivo a dar en palabras e imágenes va a llegar al grado o el nivel que cada participante quiera dar en su información.** *Papel Picado* **no se responsabiliza por aquello que se diga en cada artículo firmado.** 

**En cuanto a la dirección editorial misma, ya se han mencionado las principales funciones -criticar, persuadir e informar- que en su tratamiento se enfatizarán aún más, de acuerdo al porcentaje marcado en cada caso.** 

El tratamiento *técnilco-visual* **se aborda de**  manera específica en el **bocetaje de las primeras imá** genes y en la definición de los criterios tipográficos. **An**tes de llegar a este **punto se deben reunir aquellos**  que faltan para concretar la investigación.

**yor (38 x 29 cm), una tinta, 16 páginas, papel bond y engrapada.** 

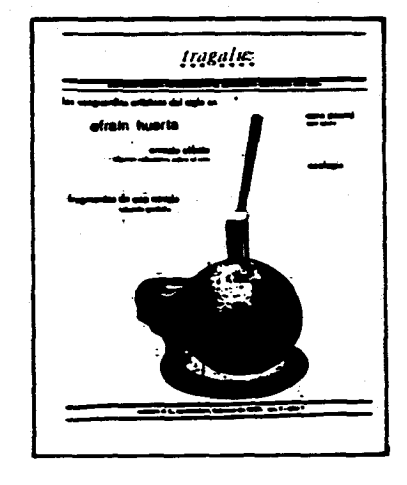

*Triángulo* **publicación estudiantil nacida en 1983, estuvo dirigida por cuatro alumnos de 6° y 8° semestre. Con un tamaño de 31.5 x 21\_5 cm, una tinta para interiores y dos para la portada y cuarta de forros, 12 páginas, papel bond y engrapada.** 

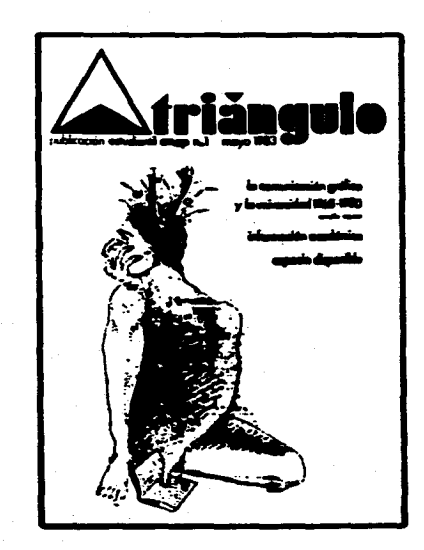

Revisión de *material* **similar existente (2.1.4)** 

La circulación de publicaciones internas en la ENAP ha sido muy limitada durante varios años.

En 1982 apareció *Gaceta ENAP/UNAM, órgano informativo de la Escuela Nacional de Artes Plásticas.* Revista mensual dirigida por el Mtro. Gutiérre Aceves Piña, editada e impresa en la **misma escuela. Tamaño carta, dos tintas, 12 páginas, papel bond y sin engrapar.** 

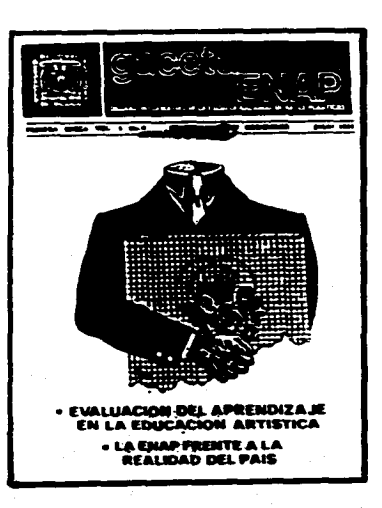

En el mismo año surgio Tragaluz, publica*ción estudiantil enap-unam,* **con Eduardo Garduño como editor e impresa en la escuela. Con formato ma-**

Muy pronto las tres **dejaron de circular.**  En 1987 apareció *Libros y revistas de la ENAP, boletín biblioltemerográfico.* **Publicación**  trimestral dirigida porel **Lic. Fernando Zamora e impresa** en los talleres de la escuela. De formato medio oficio, una tinta en interiores, dos para la portada y número variable de páginas (no menos de 40). Tuvo una vigencia *de* 4 años.

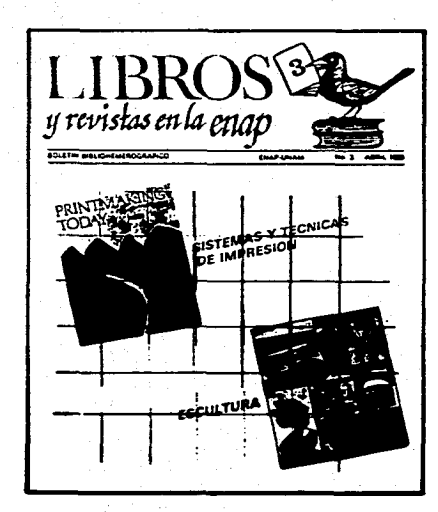

**Actualmente las revistas que circulan en la escuela son** *Gaceta UNAMy Los Universitarios.* 

*La Gaceta* **órgano informativo de la UNAM, aparece 2 veces por semana. Su formato es carta, de papel revolución, 50 páginas aproximadamente, con interiores blanco y negro en su mayoría, algunos pliegos con selecciones de color (portada, cuarta de forros y algunas páginas interiores) y sin engrapar.** 

*Los Universitarios,* **revista cultural con énfasis en la literatura, es publicada por la Coordinación de Difusión Cultural de la UNAM. Es mensual, de tamaño oficio, con 2 tintas y engrapada.** 

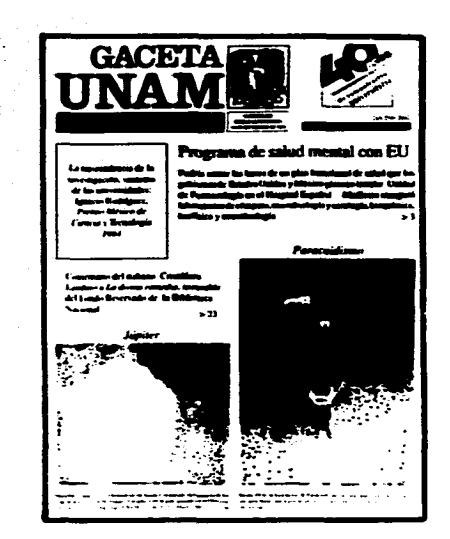

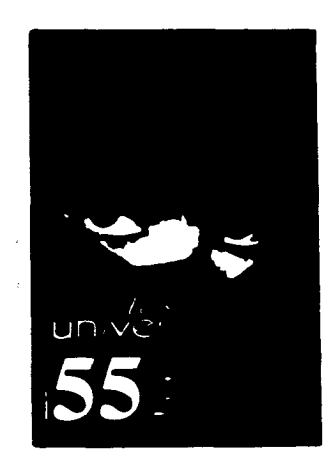

**Como publicación independiente e interna en la**  ENAP está *La Iguana y el Nahual*. En 1992, apa**reció el número O. De formato carta, papel bond, una tinta en interiores y dos para portada, engrapada. En enerode 1995 ha vueltocon un conceptomás ambicioso, papel couché importado y con inserción de anuncios.** 

Aborda temas en torno al quehacer artístico, cultural y académico de y para la ENAP. Pretende aparecer cuatro veces por año y cubrir una temática específica en cada número. El primero es de fotografía.

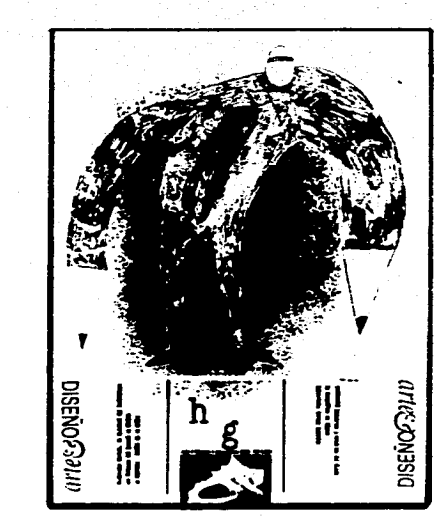

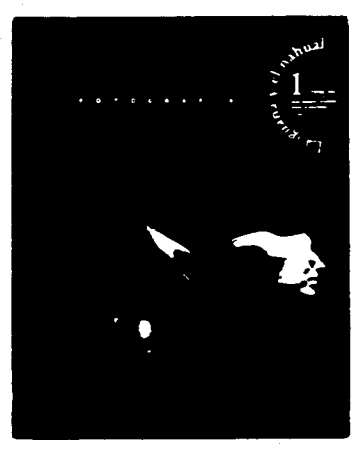

**Con lo anterior podemos observar que el espacio que** *Papel Picado* **quiere abarcar no compite por el momento con otro soporte con parámetros similares. No hay una competencia directa con** *La Iguana y* **sí en cambio, absoluta libertad para captar el interés del público de manera inmediata através de su contenido y su diseño.** 

**Dirección editorial de** *Papel Picado* (2.1.2.1.) Con el análisis anterior es posible establecer:

**Estilo.** Directo y personal, determinado por cada uno de los participantes. Esto es, el grupo editor no va a modificar o "maquillar" la información, como tampoco va a hacerse responsable de la posición y las declaraciones de cada intervención, únicamente de las propias.

#### **Perfil**

Alumnos inscritos: del 1° al 8° semestre. Licenciatura: comunicación gráfica, diseño gráfico y artes visuales. Turno: matutino y vespertino. Edad: 18 a 26 años. Sexo: femenino, masculino, homosexuales y les-

bianas.

Nivel socio económico: medio- medio y medio-alto. Grado de estudios: bachillerato.

**Tono. En el tratamiento del** contenido y elementos compositivos para su proyección:

-Directo - Dinámico - Formal - Conciso - Audaz - Verosímil

**Flujo.** Siendo unapublicación básicamente para leer, se debe conseguir a través de las palabras y las imágenes la relación adecuada que permita:

1) Concentrar la mayor cantidad de texto en una composición que no resulte excesiva y cansada.

2) Integrar ilustraciones y fotografías que rompan con la mancha tipográfica y den dinamismo a la composición.

3) Reflejar la seriedad de los temas que se tratan, pero

con la frescura que demanda el grupo aquien se dirige la infomación.

#### COSTOS DE LA **PUBLICACIÓN** (2.2)

Para establecer los costos de una publicación es necesario reconocer los alcances de la misma. Se debe establecer (en relación con la dirección editorial) el número de colaboradores, equipo, materiales y todo aquello que se requiera para su resolución, formación y método de impresión adecuado.

Todo el proceso se puede hacer actualmente **de dos maneras:** 

**1 Tradicional,** con más de un **colaborador, recortando y pegando.** 

**2 Computarizado, con un equipo de autoedición que puede ser manejado por una persona.** 

*Papel Picado* **es un proyecto que de primera instancia no dispone de gran solvencia económica y mucho menos de un equipo costoso que permita altas y rápidas soluciones. Específicamente el número O de la publicación se compone de 9 páginas, 2 tintas para la portada y cuarta de forros, y una para interiores, imágenes en blanco y negro, y un tiro inicial de 400 ejemplares impresos en offset. Los colaboradores son dos en total, además de la participación sin costo de personas interesadas en el proyecto.** 

**Este pre-número permite visualizar lo que posteriormente será el número 1 de la publicación, en el cual ya se recurre a mecanismos de financiamiento como la publicidad** *(ver página 90).* **Además del subsidio que se busca por parte de la escuela, incluir publicidad hará posible que el tiraje aumente a** 

**1000 ejemplares y que la presentación general pueda modificarse y crecer (número de tintas, tipo de papel, número de páginas, por ejemplo).** 

**Con respecto al número 0, las primeras propuestas se hicieron a mano. En los títulos la tipografia se "paró" con una** *Compugraphic* **y se agregaron las viñetas extraídas de un libro. Para la maqueta de presentación o** *dummy* **la tipografia se simuló con un puntaje y un interlineado promedio.** 

**La solución final se realizó en una PC 486 con el programa** *Page Maker.* **Los títulos se retomaron**  tal como estaban, escaneándose al igual que las imá**genes incluidas; los textos se capturaron en el procesador de palabras** *write y* **únicamente se "jalaron".** 

**Para la definición de los costos a continuación enumero el tipo de pago que se debe hacer a los colaboradores, así como el equipo requerido para la proyectación; también se incluyen los costos de impresión para offset. Es conveniente aclarar que el siguiente listado puede variar dependiendo de las necesidades de la persona o grupo que desee generar la publicación, es decir, habrá pasos que se eliminen o incluyan a partir del reconocimiento de:** 

#### **Emisor** *finalidad —* **Receptor**  *Medios y recursos para conseguirlo*

**En cuanto al equipo y los materiales se debe considerar que los costos varían en muy poco tiempo; dependiendo de la velocidad con la que la tecnología para las artes gráficas se siga desarrollando será el tipo y costo de herramientas con las cuales se trabajará más adelante, y que en este momento no se puede estimar.** 

#### **Pago a personal, equipo y materiales (2.2.1.)**

#### *Personal permanente*

- Editor **Pago p/número**  Director de arte **Pago p/número**  Corrector de estilo **Pago p/número**  Diseñador **Pago p/número**
- Fotógrafo **Pago p/fotografia: \$100.00 (interiores) \$225.00 (publicada) \$500.00 (portada)**

#### *Personal ocasional*

**Ilustrador Pago p/ilustración** 

**(dependiendo del tamaño, la técnica empleada y la ubicación) Escritor Pago p/artículo (número de cuartillas)** 

#### *Equipo y materiales*

**Fotocomponedora Galeras:** 

**540.00 (hasta 900** *cc)*  **\$60.00(p/cuartilla); porcentaje adicional por cambios de fuente, capitu**lares, otro idioma y arreglos **especiales. Computadora personal PC/AT 486 Discos de almacena**miento: 3.5" y 5.25"

**Impresora laser HP Laser Jet III, 600 ppp Fotolito Negativos de línea** 

**500.45 (p/cm2) Impresión Placas de 63 x 45 cm \$84.00 c/u Papel \$504.00p/millar Entrada a máquina \$95.00 c/u** 

**y medio tono** 

**De contar con el equipo no se debe pasar por alto el mantenimiento del mismo. Los gastos continúan en comida, viáticos, pagos de último momento, reparaciones y cualquier imprevisto. Todo repercute en la cantidad inicial de dinero disponible y con ello en la puntualidad de aparición de la revista. Se requiere de un compromiso serio con el trabajo para mantener a un público atento.** 

**En el número O de** *Papel Picado,* **el pago neto se dió únicamente en:** 

**1 Formación de negativos. Un pliego, frentey vuelta de 56 x 43 cm con rebase para guías de corte y separación de color en el frente:** *tres negativos.*  **Costo: 5300.00** 

#### **2 Papel para impresióa.**

**225 pliegos de Bond Papsa blanco, de 57 x 87 Costo: \$149.40 50 pliegos de Clas Crest almendra, de 57 x 87 Costo: 592.15** 

#### **3 Impresióa.**

**En fotocopia, 400 hojas tamaño carta por un lado. Costo: 578.20 En offset, 400 ejemplares de ocho páginas con dos tintas en el frente.** 

**Costo: S100.00\*** 

**Scanner y OCR** 

**89** 

**De tal forma, el costo total fue de \$619.75 MN.** \*La **cantidad por concepto de impresión en**  offset se **enlista pero no se suma a la cifra anterior,**  debido a **que este pago se** *intercambio* **con** *La Pequeña Compañía* **por un espacio para anunciarse en la cuarta de forros; lo anterior ayudó en gran medida a este pre-número ya que no se contó con ningún subsidio. Así, el costo de cada ejemplar de** *Papel Picado*  **fue de \$1.54 MN.** 

**Colaboraciones sin costo (2.2.2.)** 

**En este caso las participaciones de primera instancia fueron sin pago, ya que se recurrió únicamente a personas interesadas en el proyecto.** 

**Más adelante, de tener aceptación la publicación, cada colaborador debe recibir su pago correspondiente. Siendo ésta la única forma en la que se asegura un compromiso serio de trabajo para que la revista madure.** 

Al llegar a este punto es importante considerar **los** *mecanismos de financiamiento,* **que son los que terminan por hacer viable la continuación del proyecto.** 

#### Mecanismos de financiamiento (2.2.3.)

**El número 1 de** *Papel Picado* **busca obtener** *unsuisidio* **por parte de la escuela. El apoyo radicaría principalmente en la etapa de impresión, incluyendo la formación de negativos, placas y entradas a máquina.** 

**Posteriormente se pretende obtener otro tipo de entradas provenientes básicamente de** *lapublicidad*  **Es dar espacio a todo tipo de anunciantes que estén relacionados con las artes gráficas, o bien con aquellos que tengan puntos de conección con el públicos] cual** *Papel Picado* **se dirige.** 

**Lo anterior permitirá aumentar el número de páginas, de tintas y la presentación en general. Así como también, se podrá pagar a cada uno de los colaboradores permanentes y eventuales, lo que permitirá hacer y dar carácter real a todo el trabajo.** 

**Llegara este último punto, indicaría que el costo de la publicación para su permanencia quedaría cubierto y ya se podría plantear la proyectación de una** *revista,* **con todo lo que eso implica. Además de crear un espacio de expresión e información para la comunidad de la ENAP, con alcances que buscan sobre todo ir más allá del mismo plantel.** 

# **3.2. DISEÑO**

**L**<br>a parte en la cual una publicación toma forma para su proyectación abarca tres puntos básicos: formato, diagrarnación y composición.

**Formato papel. El papel para impresión es Bond de 57x87 cm, con un peso de 40.5 kg/millar, del cual se obtienen 16 páginas por pliego.** 

# **3.2.1. Formato**

**t-r**  *is la dimensión de un impreso, expresada generalmente en centímetros o por siglas convencionales* **(DIN o UNE)".3En él se ubican los márgenes, la mancha tipográfica y las imágenes.** 

**Al estab lecer el formato o el espacio de una publicación se debe tomaren cuenta primordialmente el tamaño del pliego y el tipo de maquinaria para impresión, con sus correspondientes medidas de entrada.** 

**Para determinar el formato de** *Papel Picado*  **se buscó que fuera económico y ajustable. Se eligió el tamaño** *carta* **(21.5x28 cm), que si bien es muy común, se adecúa a un presupuesto reducido, a distintos formatos de papel, y se puede imprimir en la prensa litográfica de la escuela.** 

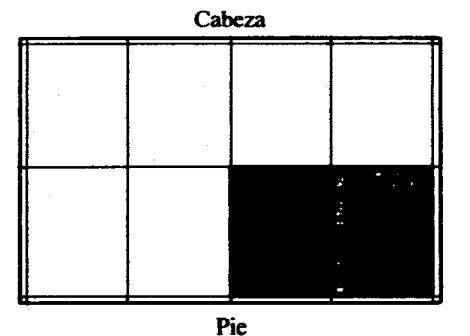

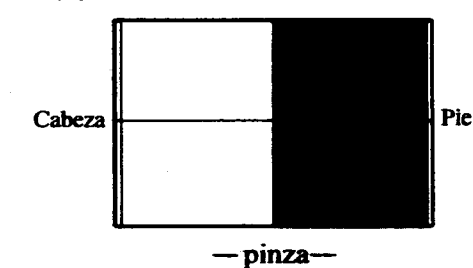

**Formato-máquina. La prensa para impresión tiene una entrada de 45x63 cm, por lo que el pliego se tiene que cortar a la mitad; quedan 5 mm en el extremo izquierdo y derecho del pliego (cabeza y pie de las publicaciones) para pinzas, y 3 mm para refinar. De tal manera no se desperdicia nada de papel.** 

**3 FIORAVANTI Gioripc). op. cit. p.200** 

# 3.2.2. Diagramación

La división del formato está en relación directacon el contenido mismo de la revista. Siendo *Papel Pica*do una publicación básicamente para leer (predomina latipografia sobre la imagen), la solución através del diseño es concentrar la mayor cantidad de texto sin tener que sacrificar su legibilidad. Se busca una lectura **ágil y descansada, con los espacios necesarios para insertar todos los elementos complementarios.** 

**Caja tipográfica.** *"Es el espacio que ocupa la página tipográfica sin los márgenes, es decir, la parte impresa de la plana".4* 

*Papel Picado* **inicia con el seccionamiento de los márgenes para después pasar a la división misma de la caja tipográfica, dentro de la cual se ubican todos los elementos que integran a la publicación.** 

#### *Márgenes*

**Los interiores o centrales son más chicos que los exteriores, ya que por ser pliego único éstos se unen y crecen al abrir la publicación. En tanto, el inferior es mayor que el superior para evitar que la mancha tipográfica se "caiga".** 

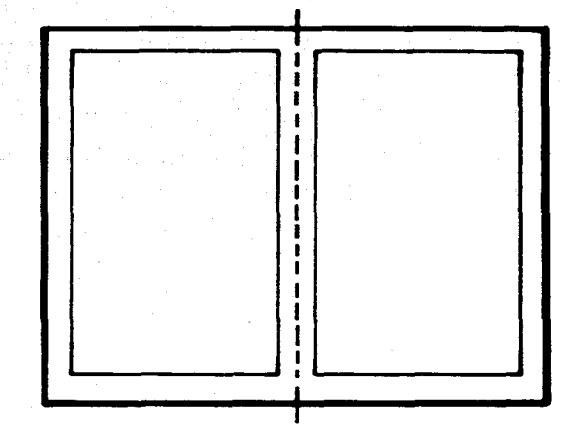

#### *Columnas tipográficas*

**Están directamente relacionadas con el cuerpo de texto** *(mancha tipográfica).* **Para su establecimiento se cuidó la relación proporcional entre el cuerpo del tipo yel ancho máximo de lajustificación, así como entre el cuerpo del tipo, la interlínea y la profundidad máxima de cada una de las columnas. La relación anterior se debe tomar en cuenta todo el tiempo ya que permite que cada fuente se pueda aprovechar al máximo de acuerdo a sus característicasparticulares,y porconsiguiente que la lectura tenga un grado de legibilidad óptimo.** 

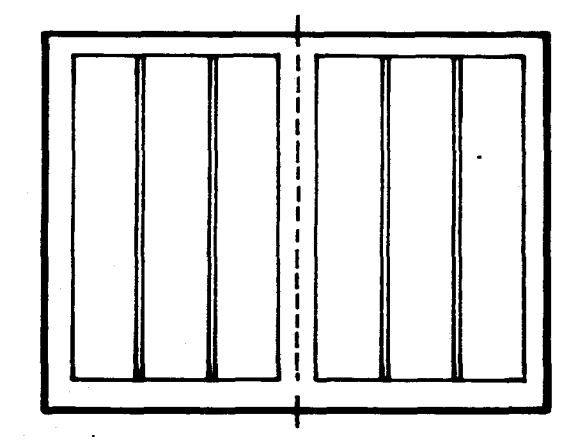

**4 ZAVALA Luis Roberto. 1994,** *El libro y* **sus**  *orillas.* **p.51** 

#### *Títulos de sección, cabezas, bajadas, etiquetas y firmas*

La jerarquía de cada uno de estos elementos es la que determina el puntaje, el peso, la extensión y la ubicación de cada uno de ellos dentro de los campos o subdivisiones que resultan de las columnas básicas.

**caso de que se requiera, con la posibilidad de reducir**  o de ampliar las imágenes sin que el grano se reviente

El manejo de las ilustraciones es más flexible, debido a que desde el momento en que el ilustrador **las**  concibe, considera los formatos ya establecidos y se adapta a ellos.

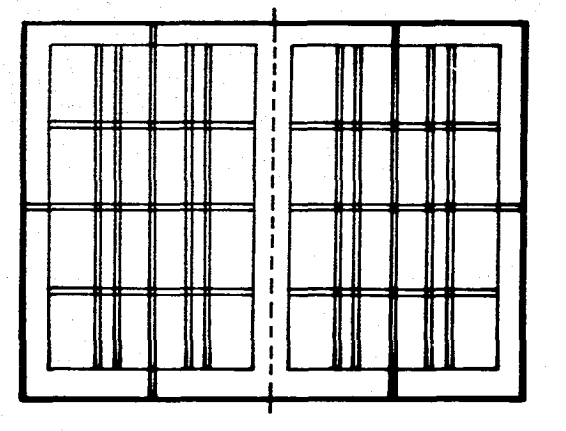

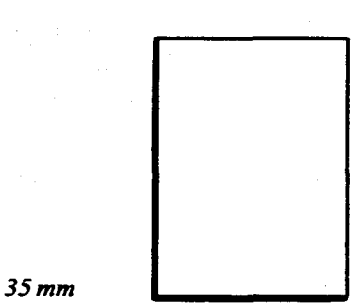

# *Imágenes*

**Las fotografías se pueden ubicar en posición oblonga o apaisada, debido a que los campos se adecúan en relación proporcional con los formatos fotográficos de 35 mm y 6 x 6 cm.** 

**La fotografía no es precisamente el punto central de la publicación, aunque no por eso deja de ser importante. Los dos formatos seleccionados dan la flexibilidad de manejar fotografías de reportaje (pequeño formato) y de estudio (formato mediano), en** 

**93** 

*6x 6 cm* 

## 3.2.3. Composición

 $E_n$ una composición se deben considerar básicamente los siguientes puntos: espacio, tipografía, imagen y color.

**Espacio.** Para su división se tomó en cuenta **la jerarquía y la importancia de cada sección y sus artículos, lo que a su vez se tradujo en el número de columnas y cuartillas asignadas. Este punto está en estrecha relación con la selección y los tamaños de las fuentes empleadas para cada uno de los elementos tipográficos.** 

**La extensión de todo el contenido dentro de las 8 páginas se dividió en base al número total de columnas, con dos justificaciones distintas: para los textos** *largos* $(14.5 \n\phi)$  **y** *cortos* $(12 \n\phi)$ **.** 

#### **Columnas a 14.5**  $\phi$ **de justificación: 16**

**dancia** 

Divergencias no. 1  $4 + 41 \phi$  profundidad Divergencias no. 2 4 41 di profundidad **El cuerno de la abun- 8 41 di profundidad** 

**No se consideró la altura total de la caja tipográfica, que es de 57 di , porque hay que tomar en cuanta el espacio para cabeza, créditos, ilustraciones,**  **fotografías, balazos y/o bajadas que cada artículo amerite.** 

#### **Columnas a 12 di de justificación: 8**

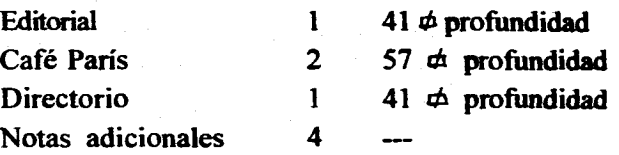

**En el caso de las notas o de bajadas adicionales no se puede marcar tajantemente el espacio real, ya que depeniendo de las necesidades de cada número se pueden incluir o eliminar.** 

**Las** *secciones* **pueden variar de ubicación, mas no de extensión, porque se requiere de un control que evite que un artículo no tenga el espacio suficiente de entrada. La extensión de cada sección con respecto al número de cuartillas mecanografiadas es la siguiente:** 

*Sección 1* **EDITORIAL cuartillas: 1 caracteres aproximados: 1824** 

*Sección 2* **DIVERGENCIAS, artículo no. 1 y 2 cuartillas: 4** 

**caracteres aproximados: 8064** 

*Sección 3* **EL CUERNO DE LA ABUNDANCIA cuartillas: 8 caracteres aproximados: 16128** 

## *Sección 4* **CAFÉ PARIS cuartillas: 2 a 3 caracteres aproximados: 1960**

En lo que al espacio que las **imágenes ocupan,**  éstas se ubican primordialmente en **la portada** y los interiores. Si bien, la mayor **parte del tiempo** *estarán sujetas a las necesidades del texto.* 

Tipografía. En la decisión y elección de la tipografia para cada una de las partes en cuestión, necesariamente se tuvo que tomar en cuenta las fuentes disponibles en el programa. Se eligió TimesNewRomanPS y Gill Sans con su serie básica (redondas negras, redondas blancas, itálicas negras e itálicas blancas) porque son ampliamente disponibles y compatibles.

En la definición de *títulos y cabezas* se manejaron dos propuestas, de las cuales se escogió una sola **para su aplicación. Los** *bloques de texto* se visualizaron **a 14.5 asde justificación, d istintos cuerpos e interlineados buscando que la composición no fuera tan pesada, aún en los casos en los cuales las columnas abarcan la altura total de 57** $\overrightarrow{1}$ **.** 

#### *Logotipo y títulos de sección*

**Son las únicas partes que se trabajaron de manera particular en una máquina de fotocomposición**  *(Compugraphic)* **y con viñetas extraídas de un libro, recortando y pegando. Se respetó el uso de la fuente**  romana (Garamond) y sans serif (Gill Sans) para con**servar la relación con el texto.** 

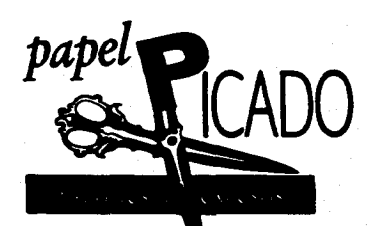

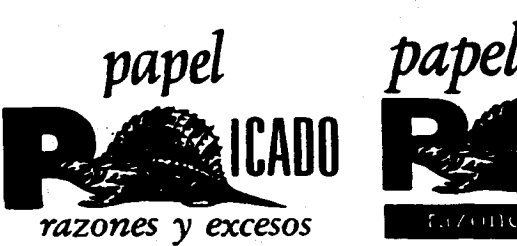

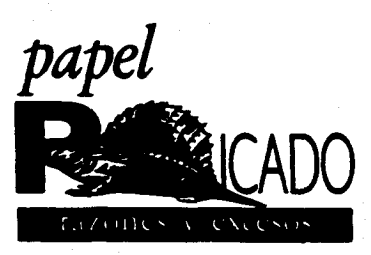

**95** 

# **eDITORIAL** *EDHORIAL*

**DIVER & ENCIAS** 

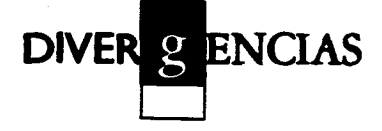

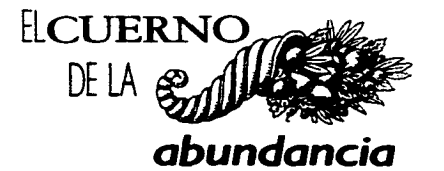

**ELCUELMODELA abundancia** 

> **CaFÉPARÍS CaFÉ PARÍS**

#### **Texto**

*Editorial* 

Fuente a emplear: **Gill Sans Italic**   $a/b = 9.7/13.5$  Justificadas

**Las líneas de tipografia pueden disponerse***.*  **de varias maneras: justificadas. alineadas a la izquierda o ala derecha, centradas. asi- • métricas. Aunquealgunosautoresllamantambién justificadas a la izquierda o a la derecha a las líneas que se han mandado alinear por el margen izquierdo oporel derecho. respectivamente, el términojustificarse reserva. la más de las veces, para referirse a la operación que consiste en disponerlos espacios entre palabra y palabra de tal suerte que la longitud lineal se ajuste a una medido determinada. Así, salvo el principio y el final de cada párrafo, todas las líneas medirán lo mismo y**  estarán alineadas en sus extremos. Esta dispo-**9/13 sición es la más usual y la que más facilita'** 

**Las líneas de tipografía pueden disponerse de varias maneras: justificadas. ali**neadas a la izquierda o a la derecha, cen**tradas, asimétricas. Aunque algunos autores llaman también justificadas o la izquierda o ala derecha a las líneas que se han mandado alinear por el margen izquierdo o por el derecho, respectivamente, el términojustificarse reserva. la más de las veces, para referirse a la operación que consiste en disponer los espacios entre palabra y palabra de tal suerte que la longitud lineal se ajuste a una medida determinada. Así, salvo el principio y el final de cada párrafo, todas** 

**S ZAVALA Luis Roberto, op. cit. p.69** 9/14 **1999 - 11 <b>***medirán lo mismo y estarán alineadasen sus* **una medida determinada. Así, salvo el 1998 - 1998 Las líneas de tipografia pueden disponerse de varias maneras: justificadas. alineadas a la izquierda o a la derecha, centradas, asimétricas. Aunque algunos autores llaman**  también justificadas a la izquierda o a la de**recho o las líneas que se han mandado alinear por el margen izquierdo o por el derecho. respectivamente**, el término justificar se **reserva, la más de las veces, para referirse a la operación que consiste en disponerlos espacios entre palabra y palabra de tal suerte que la longitud Meal se ajuste auna medida determinada. Así. mime! principio y el final de cada'párrafo. todas /as líneas** 

Las líneas de tipografia pueden disponer**sede varias maneras:justificadas. alineadas a la izquierda o a la derecha, centradas, asimétricas. Aunque algunos autores llaman también justificadas a la izquierda o a la derecha a las líneas que se han mandado alinear por el margen izquierdo o por el derecho, respectivamente, el término justificarse reserva, la más de las veces, para referirse a la operación que consiste en disponer los espacios entre palabra y palabra de tal suerte que la longitud lineal se ajuste a una medida determinada. Así, salvo el** 

9.7/13.5

*Divergencias y El cuerno de la abundancia*  Fuente a emplear: TimesNewRomanPS  $a/b$  9.7/13.5 Justificadas

Las líneas de tipografía pueden disponerse de varias *maneras:justylcadas,* alineadas a la izquierda o a la derecha, centradas, asimétricas. Aunque alzunos autores llaman también *justificadas a la izquierda* o *a la derecha* a las líneas que se han mandado alinear por el margen izquierdo o por el derecho, respectivamente, el *términojustificar* se reserva, la más de las veces, para referirse a la operación que consiste en disponer los espacios entre palabra y palabra de tal suerte que la longitud lineal se ajuste a una medida determinada. Así, salvo el principio y el final de cada párrafo, todas las líneas medirán lo mismo y estarán alineadas en sus extremos. Esta disposición es la más usual y la que más facilita la lectura, según escribe **en sus apuntes Felipe Garrido, por la estabilidady equilibrio**  9/11 **que imprime la página.** 

> **Las líneas de tipografía pueden disponerse de varias** *maneras:justfficadas,* **al ineadas a la izquierda o a la derecha, centradas, asimétricas. Aunque algunos autores llaman también** *justificadas a la izquierda* **o a** *la derecha* **a las líneas que se han mandado alinear por el margen izquierdo o por el derecho, respectivamente, el** *término jraidicar* **se reserva, la más de las veces, para referirse a la operación que consiste en disponer los espacios entre palabra y palabra de tal suerte que la longitud lineal se ajuste a una medida determinada. Así, salvo el principio** *y* **el final** *de* **cada párrafo, todas las líneas medirán lo mismo y estarán alineadas en sus extremos. Esta disposición es la más usual y la que más facilita la lectura, según escribe en sus aptmtes FelipeGanido, por laestábilidady equilibrio que imprime a la página.**

**Las líneas de tipografía pueden disponerse de varias** *manerasjustificadas,* **alineadasala izquierda**  o a **la derecha, centradas, asimétricas. Aunque algunos autores llaman también** *justificadas a la izquierda* **o a** *la derecha* **a las líneas que se han mandado alinear por el margen izquierdo o por el**  derecho, respectivamente, **el** *términojustificar* **se**  reserva, la **más de las veces, para referirse a la operación que consiste en disponer los espacios**  entre palabray **palabra de tal suerte que la longitud**  lineal se ajuste **a una medida determinada. Así, salvo el principio y el final de cada párrafo, todas las líneas medirán lo mismo y estarán alineadas en sus extremos. Esta disposición es la más usual y la 9/13** 

**Las líneas de tipografía pueden disponerse de varias maneras:** *justificadas,* **alineadas a la izquierda o a la derecha, centradas, asimétricas. Aunque algunos autores llaman también** *justificadas ala izquierda* **o a** *la derecha* **a las líneas que se han mandado alinear por el margen izquierdo o por el derecho, respectivamente, el** *término justificar* **se reserva, la más de las veces, para referirse a la operación que consiste en disponer los espacios entre palabray palabra de tal suerte que la longitud lineal se ajuste a una medida determinada Así, salvo el principio y el final de cada párrafo, todas las líneas medirán lo mismo y estarán alineadas en sus extremos. Esta disposición es la más usual y la que más facilita la lectura, según escribe en sus 9/14** 

Las líneas de tipografia pueden **disponerse de**  varias maneras: *justificadas,* alineadas a **la**  izquierda o a la derecha, **centradas, asimétricas. Aunque algunos autores llaman también**  *justificadas ala izquierda* o a *la derecha a* **las**  líneas que se han mandado alinear **por el**  mareen izquierdo o por el derecho, respectivamente, el término *justificar* se reserva, la más de las veces, para referirse a la operación que consiste en disponer los espacios entre palabra y palabra de tal suerte que la longitud lineal se ajuste a una medida determinada. Así, salvo el principio y el final de cada párrafo, todas las líneas medirán lo mismo y estarán alineadas en sus extremos. Esta disposición es la más usual y la que más facilita la lectura, según escribe en sus apuntes Felipe Garrido, por la estabilidad y equilibrio que 9.5/12 imprime a la página.

**Las líneas de tipografia pueden disponerse de varias** *maneras: justificadas,* **alineadas a la izquierda o a la derecha, centradas, asimétricas.**  Aunque algunos autores llaman también *jusrificadas a la izquierda* o *a la derecha* **a las líneas que se han mandado alinear por el margen izquierdo o por el derecho, respectivamente, el** *término justificar* **se reserva, la más de las veces, para referirse a la operación que consiste en disponer los espacios entre palabra y palabra de tal suerte que la longitud**  lineal **se ajuste a una medida determinada. Así, salvo el principio y el final de cada párra**fo, todas **las líneas medirán lo mismo y estarán alineadas en sus extremos. Esta disposición es la más usual y la que más facilita la lectura, según escribe en sus apuntes Felipe Garrido, 9.7/133** 

**Las líneas de tipografía pueden disponerse de varias maneras:** *justificadas,* **alineadas a la izquierda o a la derecha, centradas, asimétricas. Aunque algunos autores llaman también**  *justificadas ala izquierda* **o a** *la derecha* **a las líneas que se han mandado alinear por el margen izquierdo o por el derecho, respectivamente, el término** *justificar* **se reserva, la más de las** *veces,* **para referirse a la operación que consiste en disponer los espacios entre palabra y palabra de tal suerte que la longitud lineal se ajuste a una medida determinada. Así, salvo el principio y el final de cada párrafo, todas las líneas medirán lo mismo y estarán alineadas en sus extremos. Esta disposición es la más usual y la que más facilita la lectura, según escribe en sus apuntes FelipeGarrido, por laestabilidady equilibrio que 9.5/13 imprime a bpágina.** 

**Las líneas de tipografia pueden disponerse de varias maneras:** *justificadas,* **alineadas a la izquierda o a la derecha, centradas, asime**tricas. Aunque algunos autores llaman también *justificadas a la izquierda o a la derecha* **a las líneas que se han mandado alinear por el margen izquierdo o por el derecho, respectivamente, el** *término justificar* **se reserva, la más de las veces, para referirse a la operación que consiste en disponer los espacios entre palabra y palabra de tal suerte que la longitud lineal se ajuste a una medida determinada. Así, salvo el principio y el final de cada párrafo, todas las lineas medirán lo mismo y estarán alineadas en sus extremos. Esta disposición es la más usual y la que más facilita** 

10/15

#### *Cabezas*

Se pueden ajustara una o dos columnas dependiendo del diseño del número.

> Fuente: Bauer Bodoni B1Cn BT / altas 24 pts / Centradas

*Bajadas y etiquetas*  Fuente: Gill Sans y TimesNewRomanPS  $a/b = 10/14$  Centradas

#### *Firma*

Fuente: TimesNewRomanPS 13 pts. / extendidas a un 130% Versales y versalitas

Imagen. Se incluyen fotografías e ilustraciones a lí**nea y medio tono, en blanco y negro.** 

**La función que desempeñan es importante, porque aunque en espacio ocupen zonas mínimas son las que refuerzan, complementan y dan pausas dentro de la secuencia de la lectura.** 

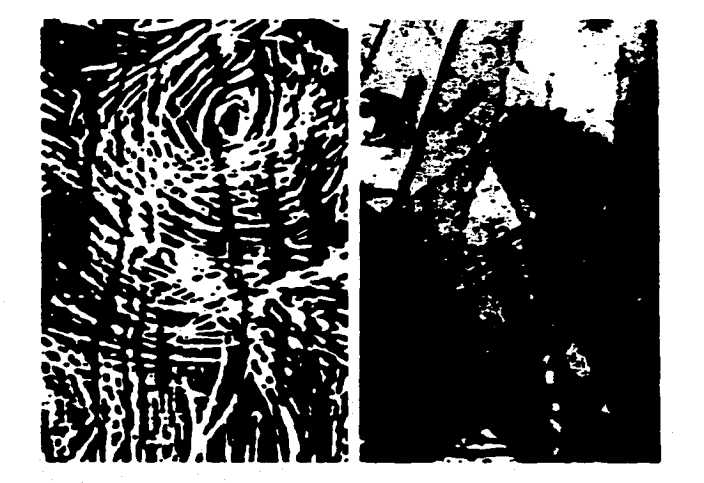

**Color. Una opción económica en la solución del color**  es *manejar* **el negro y los tonos de gris que éste pueda dar mediante pantallas con distintos porcentajes (en**  las ocho páginas). Otra posibilidad es incluir una tinta **extra (negro y una adicional) en la portada y cuarta de forros, adicionalmente a las páginas 4 y 5 que quedan del mismo lado del pliego yque en la impresión implica una entrada más a la prensa (tres entradas). La última opción, es incluir una tercera tinta en los interiores que daría como total cuatro entradas por publicación.** 

**De dos entradas iniciales se pasaría a cuatro por pliego, lo que implicaun aumento en el presupuesto por separación de negativos, por cada placa y entrada adicional. Se puede pensaren la última posibilidad en la medida en que la publicación alcance un autofinanciam iento que lo permita.** 

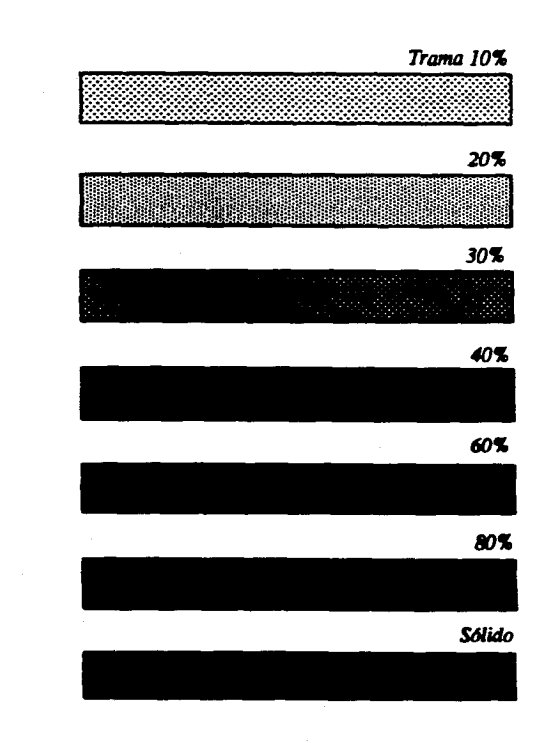

# **3.3. PROYECTACIÓN**

# T **RADICIONAL**

**Los pasos que se proyectaron mediante los métodos tradicionales fueron:** 

**1 Realización de bocetos rápidos en la división del espacio.** 

**2 Trazo de la caja tipográfica.** 

**3 Bocetaje y elaboración de cabezas y títulos.** 

**4 Elaboración de** *dummy* **con tipografía simulada para su visualización, y determ inar con ello el tratamiento y acabado final.** 

**6 Simulación del color con recortes de papeles.** 

#### **POR COMPUTADORA**

**Los resultados obtenidos con anterioridad se transportaron a una Computadora Personal DELL 486SX, empleando el entorno** *Windows,* **la herramienta** *write*  **y el programa** *Page Maker* **versión 5.0, con lo cual se le dieron los acabados finales. Las imagenes se escanearon e insertaron en los lugares requeridos. El resultado final se imprimió en una Laser Jet III de 600 puntos por pulgada.** 

**Las variantes que se presentaron de la maqueta realizada a mano y el resultado obtenido por computadora radicaron principalmente en las fuentes disponibles, en la definición de los caracteres (la** *Compugraphic* **maneja 2400 dpi) yen la compensación de los espacios entre letras y palabras. Si bien las posibilidades brindadas fueron:** 

**1 Los cambios se observan durante todo el proceso.** 

- **2 Las viñetas, pantallas, gráficas y el color pueden insertarse directamente.**
- **3 Se trabajan dibujos y gráficas propios en paquetes con entornos similares y únicamente se "jalan".**
- **4 Se obtiene originales con guías de corte listos para enviarse a formación de negativos.**
- **5 Existe la posibilidad de sacar maquetas de presentación en blanco y negro. Y dependiendo del equipo es posible visualizar en pantalla o impreso el resultado a color.**
- **6 El tiempo que requiere la elaboración de toda la publicación se reduce notablemente.**

# **3.3.1. Niveles de presentación y aprobación de un proyecto**

**Los niveles de presentación que se pueden alcanzar por computadora distan mucho de los que se obtienen manualmente, como se pudo mencionar en el inciso anterior. Si bien, la distribución de la información y de las imágenes se concibe desde los bocetos iniciales hechos de manera muy rápida** *(rough).* 

**El proceso de trabajo que a continuación se muestrá inicia con bocetos a mano. La visualización de las ideas no siempre se hacen desde la máquina, sobre todo si son varias páginas.** 

**De los bocetos rápidos se toman dos opciones para realizar maquetas de presentación: recortando y pegando. La tipografía y las imágenes se simularon, siempre considerando la extensión aproximada de los artículos. Éstos, desde un principio deben tener establecido un promedio de cuartillat límite.** 

**Por último se aplica el color, en tantas opciones como el diseñador lo considere necesario para elegir el diseño y el acabado final.** 

**Los puntos que sustentan la elección y aplicación de la maqueta elegida para llevar a cabo la impresión son los siguientes:** 

**1 Se logró concentrar el máximo de información en** 

**cada sección sin saturar el espacio.** 

- **3 Se incluyen imágenes que se integran al texto para reforzar el contenido, a pesar de contar con poco espacio.**
- **4 Los elementos tipográficos de la revista moderna que se analizan en la investigación se retoman y aplican en la medida de lo posible.**
- **5 La relación de todos los elementos hacen que el soporte sea perceptible a distancia y atraiga la atención del lector.**

**6 La manera en la que el color se aplica da contraste y pausas visuales dentro de la publicación, sin aumentar un peso en los costos.** 

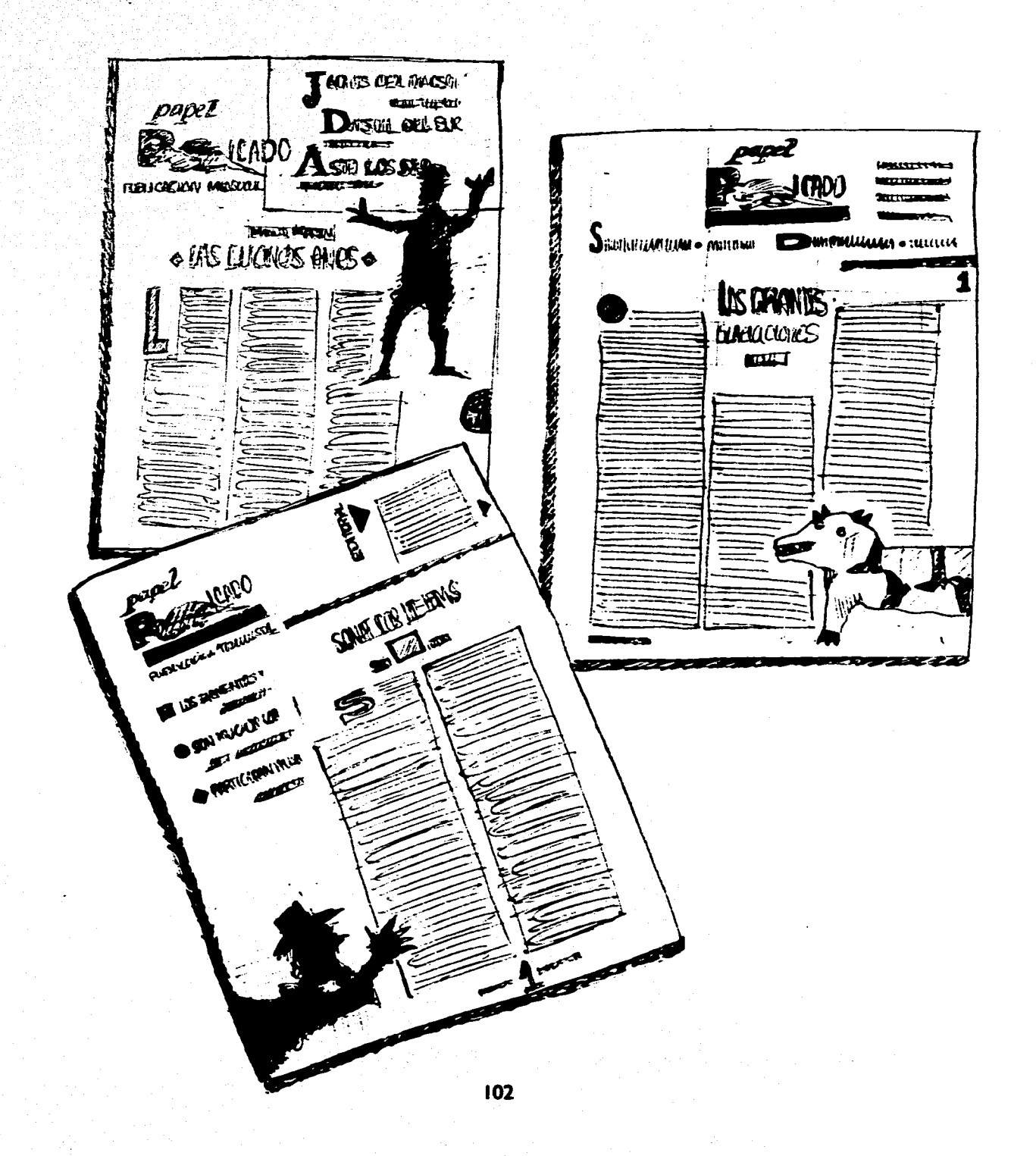

.<br>الحا

**Bocetos a mano alzada, frente.** 

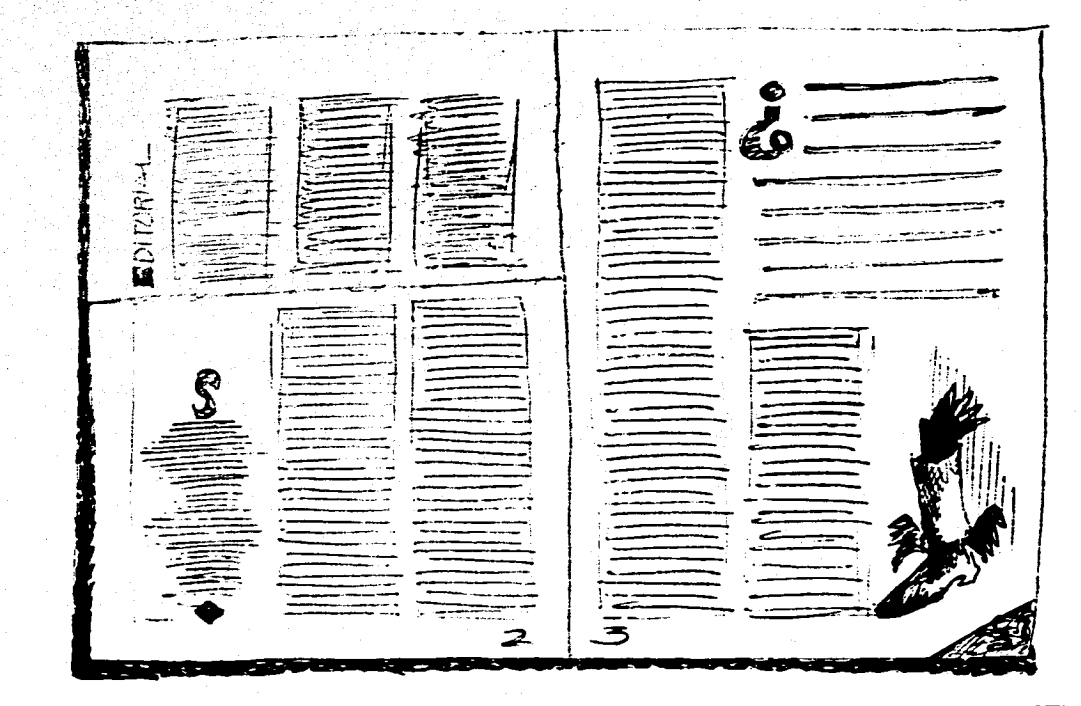

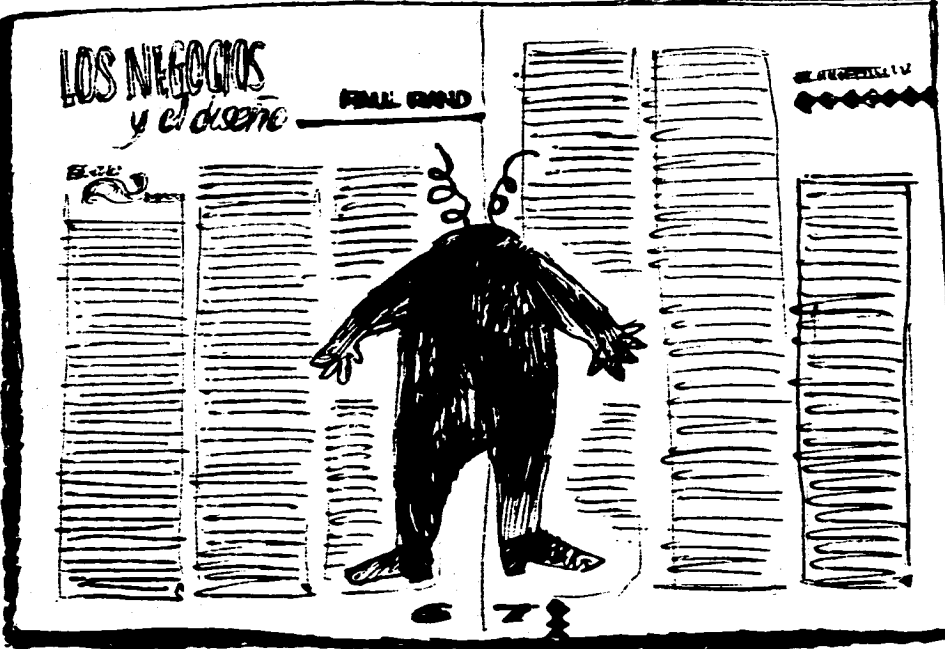

*Bocetos a mano alzada, vuelta.* 

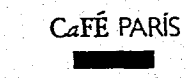

**Gra w.i rara y ..y. fir. rara... I. mil ~. mommemm ~. p. lo mirra io'mrarm Neri • Amo Amo j d bu. • ...mi:~ Irammra: rara. •.~. mo mol.. dr mirra iramra <sup>y</sup>** yLr**ü** 

#### **SIVE COMPANY**

.<br>1278 (th lip Galeries 2 y 3<br>*De aqui al vidu G*ABRANO GABCIA Total in Columbia 140 

octure wres Gastie nya sa taon an<br>Alam di Geografia<br>Ariyang syrialis  $m = 1$ **Emiliano (MATA)** 

#### **aMiermidis 111~11111**

**finalelb. ~é» G•ii• Ildham 05111~11•••••~4 wailaz** 

#### **• •••//mra~m Ora. D.raul CO 1111.034111.11 II•1~ cimelwl•• Wel • 1.1 raram. %mira GnIM**

*SECRETARY BANK* **awb**  °CULI«

16/12 00 ka Ka<del>pisada</del>.<br>Aast

Some Cape 10 passes انات کا منسب **A** Angli Managaritan Calaban (1911)<br>Camar (1911-1911), Cagar 19 per مسما **l•••••••~11•••••••••••••••%•••••• •••••••••••••1•1111•Mur••••••••• ••••I• ol• me ter .1•••• ••••••••• •** 

**IM111.1. Cram Mra.. rimo**  rd **Irarara ./.1.111 aaára.lrara. Grais 1.••••101131101D11~1••1111** 

**011rarall larararal** 

octuals *INTERNATIONAL BANK* For more one

**11~ ir Iba illis~111111141110 fi. ..~t.** 

**5~111~~1~/••••••••• ••••••••••••••••••••••••••• ••••••••• mramommrammrararam •••••••••raralrararamaram** 

**ár Ea ~rale Mrararára mr file mores are summary associated que con-**<br>automisme in religions programmed que con-<br>or other of controlly disk night of attality anderme de la enhatius (jamificazion). Podemic<br>romatar una lineo dallar senar amer 10 y 12<br>publicus. 8 de 80 a 70 camatarra....<br>... Las lineus muy ausus pateriente una per **~Hm. orammral rara.. mm • •rairah. as raer. :rara. ~mira ara Trait, accordingly guy or "girefy" et auto**<br>Ar he Bern Traitleb Benedic "Hinese" **m ••• • ~mem • arab &u Irammemra mime ~rama simm aradra mal**  were an outside the sport on the photoshold or

**mes duml. dr Imra mor ...0 ummat • — cm.**  ✓ra:r**\_•~rrrrr merad. mramio. oraimmradm. Moraradrame..mimmimrallmra• imammembrahmoddlmrararam**  سم مقاّنهنا داده مشتملینیده <del>می</del> اشتاقتید ram Per es parro, Numbles en 1912, y<br>Lethinh y Man en 1980, er provensere **IMrararal. gramma: Srammrar gewibla~owl~.~.~. •••••••ramomm mraft~ mrak mbraMilkdra pm.mra**  m is inglulated as well.go<br>and the distance experts<br>the composition of the composition of the composition of the composition of the composition of the composition<br>the composition of the composition of the composition of th F

**~ira**▪ **b•Iramlára~rak m ra**▪ **. :rararal. pum& f.. mra-ramd.....ramillmerara -ampara dralmraimp~mm mram raliirararam~.11.~1raram ft mirara lora ••• \*miel 1111~•••••dra** 

**the venicity of alume again and term.**<br>also three y as al qual de la physic<br>•• Also antile que sympate a las reindes<br>• a vegles pue divingué. Cas un qu ver **Pera. m**  mraprogrammar ar artista dia Gaussian antim. L**ux agus ir porture architect e compon**<br>mr (fr na antalla anglés) a site dis<sub>tall</sub>a a mr<br>na mini se al anto antalla de la meso (fam **mrdiM m ral• raimm dr Imaramee 1/•••••••••••••••de••••••~B.••••• pes. ~mi\_ di** 

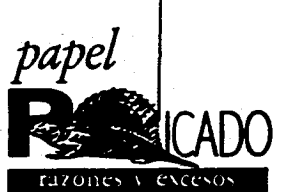

#### il **11~9~11.11111.1 imh• .~1101..• ~1~11.1.111D 0~11.1111~1. •"..~1•11../..bia \*rall....1b~mblra. wieralrailrammeim ....~1.4141.~ ....d.bmizmall~: e**<br>- Ar & chance (pp)(and )<br>- www.. on the difference<br>philos, 4 dr (3 x 14 aprilem

**em~m~o~pme**  alows d'alon di part<br>ailuil de laps aglice<br>ailuil ailuilign de lan **41~ -~Irdinid•db Tmlie.1•11~.~ weem•~1.11~~~ ..e•d~b~oliwou.**  ware a ware weding to a minimum<br>pumps pixe or th<mark>allikel</mark> at use also<br>amps as you as th<mark>allikel</mark> at use also<br>amony a codysive cus.

**1.1....~.~~gmbib. azzámilm.~.11~~~ Iba ~Emule ~Y owd, Amig. ..~11~1~~1.01•1~ •••• OW mima. eraildram. I•.3.• .\_ • lim a a\_ mmmaimm rararaimar ~ranura ilimraram emduramragm.ramr.T.~ nra.— eramme m.-- rarararararalmramd~. ra.ra :I• :ramral• /o 1~ 0~ ...~.~•••••••••••••••M Ira:1~M m mm ..ramirarara ........~....ramramirarar ralmgmralr.mraie •mraermradr** 

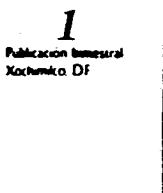

▪ **my «~m.www•Iledge• emaml~la ob** 

ببع سعيد جدت مسار ماري

med

jan**i de Santingo Silvo.**<br>La sipagudia del siglo XX<br>El Porís d*e lus artin*as finn Loup Giall con<br>*El París de las ar*tistas

**jai di Ilambia Sima** 

**mal aso de** 

⇘

antibióticos

¥

on committe die aanlin<br>ws. <del>codatale gu s "jda!</del><br>driv liver lie spalendrius **Immra1~4:11.~. ••••baimmeilIK, mmorma--ezw- ~ .4111.0.11~ <sup>1</sup>.1~«.•••"~. apilimer~odelm ow~amm.1.11.0.**  wy anthin, as gans to tap<br>an anthurtic arts ingelis.<br>an omma<br>om and in a same to top<br>om, and in the six (in a<br>s<sub>ame</sub> and in the six (in )<br>same to the first (in ) **1.11~1~111.11~11~% gpilmemmalmb~•• ~•~411~4.1~iii. yo~~~~§..~. ra.Immb.11~11.rai..ram Isli passio e calquia cos.**<br>Ar le velles als questids pas le fer **~I~~11.~~.•**  phisticals different investigation thamsless<br>That attain also a Grandel anti-de-las ajust<br>1980 and it per annual de-las anti-de-las formas<br>1980 - The concerns directivista anti-de-las

**T**ármacos, origen de **bacterias resistentes** .<br>No. The myses, Andikin as 1912, y<br>Aliah y New as 1980, at non-minim ward-Miljarangaldenska antolog (**gyfrir ym)**<br>•• Alex Alex angels, distrikter am 1912, yr<br>fartistel: y Mayron-1919, ar gammariann-<br>per distrikter per Gammar y Kain, antolog (f. 1918)<br>ann dyn sta ainte und diffusain sendir.<br> **graull~reummralidmumum** 

**1.11.rarap~ m Irak rara., ~o boira:~ ••••• m •••- •. ••• :rara ~lb** 

*Maqueta de presentación no. I con tipograjia simulada, frente.* 

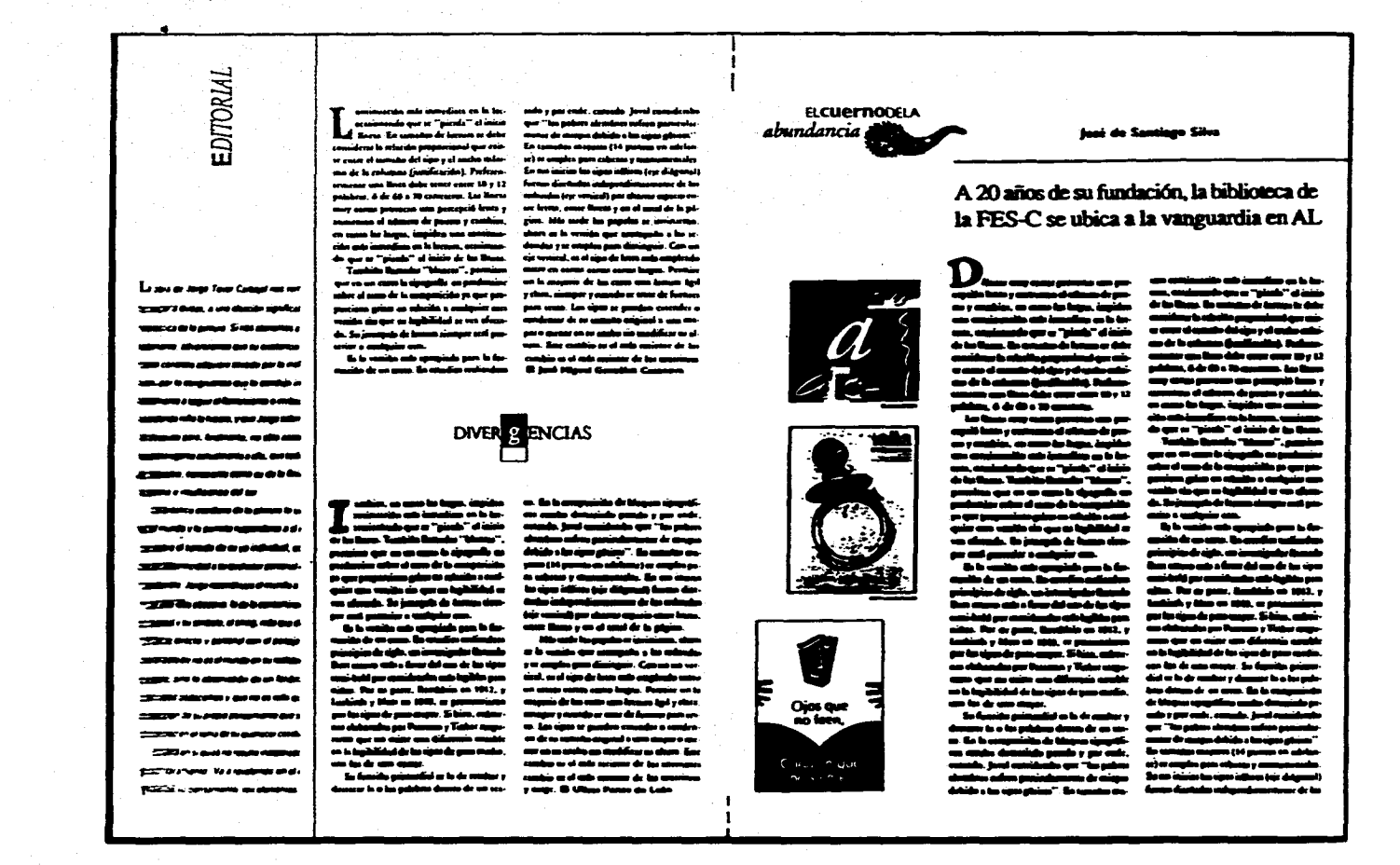

*Maqueta de presentación no. I con tipograjla simulada, vuelta.* 

**105** 

a.

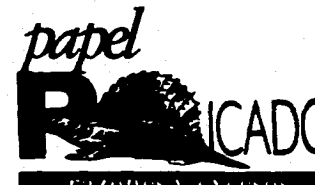

*\*EL ESTUDIO DEL PLV701 • FIANCESC MIRES: POLÍTICA A TRAVÉS DEL ARTE <b>ERAL OSASTORRA* **\*LOS NEGOCIOS Y EL DISEÑO PAULINID** *•CAIOELEIA* 

**ESCIELANAOONALDEARTESPLÁSTICASUNAPIA~ 2000** 

#### **EL ESTUDIO DEL PINTOR**

#### **MANUEL MARIN**

EU**CHENNE**CELA<br>*abundancia* **Alesdavaorrosautatsavus abiffizz.d. ishar.pintiasideBniuduanoession bastalloubiandidondreacanirsaassirpesseutodoeleitudo** 

del pirator en tres autorretratos por lo m<u>enos</u>, so en<br>una forma descriptiva a sino como metri atamad del unsfo**nus descriptiva sinocomoparteintegral del aaiderdebasa.** 

asu**cebalistey obacıvmdo lo pintado(pintatu qac noremo). mostrando m espejo coi lacio**  dento**de la pierrara de Rembrandt, la** . **koeskiqicoodiepdatipdaddarelciallsaptau aquitieemibairdatemods.** 

**ciases de 4 pasma bolaridtm. la apeladvoiskes de Retama\* as subjetiva. y• gas ea ese seo fano de sus aún». ~amilana. doble acn as pises se seputdmisamoDs• usando) el eatalio esiapisemeousiossida yeleabdieseduri d apedadorsiimodeida elpirdorsoadembdiocia rtuadmisedsticaus.1~idia**  co**mpleja en otro estudio de fuchas cencawar:** *Lo***r Minimus de Velázquez. Si himon** *Lo***r .**<br>1995 po se tenecatuta el estudio del pintor

lin**um d**esus primeras obras ya como maes- representación virtuosa dela realeza y el prestigio intrecunocido. Rembuandi sereirata depie fi**rma**e — de la pintura en la escala social. Tal vez como « Si bien la descripción es una de las inven- el pianar el pintory lo representado, esaqui el tema. **idosikipayio Voltaguez pintului. Se subo que este ciptcionlaaaancissiabicaltrudqueslesit. diuddidaurardateesormesitidaseunemo: emmos, ayudus de cámura, ayasylus**<br>cinnal acto inuitado num España ya **eini•Lieuisiudoptiafiaddysolistudopaa IsSmasuElesuabodelaitruseneseccupoisla demersositbálioodeudoesto.1.~eirá &condi sal000ncopies kRubtetadidadeva. duababidadeanbdisksporlassodseaupm. Sibienersemdiorepeumaioduein.lapedia esus Roflex** Al preguntane sobre qué es lo

**putpiaaeree.euesspuciodreficiasiabierseri** 

titud donde podemos — dor's modelo que forman una redmiama delarte<br>imaginar ya no sólo la — de la pi**ntar**a. Mientras aqui el piatornot mira, cri Vel<u>ázquez</u> en esta pinaura se han pietatais bāsicais: un retratoreal o la <mark>infanta,</mark> que es **mendide por sus demos de computile, son las dos lietpainfus unciales, però la que nos lleva al colum** del **g**oce reflexivo es pensar que l<br>Vehizouez eselcundo our vensa *l*o **Vialigivasubadátiqtestimis. Asidua:dio deltekkrqudeadluprduadesedatididjaqp**  de V*elazquezea el hagardende se da lodo ĉi jungo<br>de taŭnida vodo captonidor y pianun, represento*dory modeloque forman una vedm<del>inna</del> delante **Vaiservia~iplaur.quideaddidna**  amatros <del>penide cuitar al</del> acto <del>de supranentación</del>. **Sibiataquitedsimpaddididdopaidcv bassubiresasseptujawelasus~dua**  usaaddo qa<del>stqueiraa biliika a</del> juntoon kw **dmiselassauussanbaboosgslimai~** ead, instrumentos de medición, gobalinos) prefimi-

ن<br>تاريخ

÷.

*Propuesta Jimia Página I* 

<u> Le mois de la commune de la produc</u>

**Marian Andrew Communication** 

Acoust Alberta Maria Maria
### C LANSING STAGE DEL PEN-

**BEAT AND THE REAL PROPERTY** 

semiento hu*mano, punto que* sirve de unión entre la manera тū de santir y asternor lo trerobido. nos deja recurrir a ella una vez más. macrearmas y terroducraas en esa soma de antidos impresos

La forma que toma la teclatar va desde una, hasta infinitos posibi-.<br>Maritim y m **Interior departs** tra diversa, rica y única.

El pretexto es el perm tra posibilidad de miguir jugando a través del conocimiento con observociones y Atlingiants que conforman nuestro quehacer humano. El juego está precisamente en crear y de el especio que permito continuar con esas reflexiones y poder cuestionarnos tanto como se desse, hara re-

Toda as allowsed and comes and do macaba. Ensummarino conta vernos a boor esta publicación?

Paged Picado quiere dejer ver que quiete al sono desso, con más deand are sales) also dan simula mades a est impulso que hace que las cosos tempon estricio y no sólo cuertio d'or aut no debate) d'or aut no critica? (Por qué no plantera nos algo más de lo que non .<br>almintis variati si

**Simple** External vo mine a culodenoted and the competition of the second complete seconds and the second seconds of the second seconds of the cabézes de estronor que abministrames, aus mille ws y compe Todos los que hanuas trabajado en ella lumas disfu ndo ed paulur hacerlo, el teader decirlo. Por su estacial onación pracias.

aso not pende recordames y ser-

Listad incluy days and no dein one les pelabros fluyen, los atrapa tanto como desse y se pune o dubotir?  $\Phi$ 

<u> 1998 - Jan Barton, politik a</u>

ría sólo dejar la obra como una representación descriptiva de lestudio de un pintor bolandes del siglo XVII, intimo e independiente, que isostrabla delerre ienteinteres técnicos científico de un país dela reforma vel comercio. Este estudio opose tramus a*trente* alhumani suorena, entista del Estudio del filósofo de Carpaccio heche 150 años antes, donde se representa al estudioso San Jerómitetanto la descripción como el acercamiento material a lo abivisto. Es pues así que nintar a la modelo como Clio es una forma de objetualizar a la rintura como acto.

<u> TAN TAN ANG KABUPATEN MANUSIAN NA MANUSIAN NA MANUSIAN NA MANUSIA NA MANUSIA NA MANUSIA NA MANUSIA NA MANUSIA N</u>

Como no trato de dar una visión exhaustiva de los estudios depintores, puedo pasar hasta el ex para el retrato sino para la pintura. siglo XVIII tomando casi al azar el autorretrato de pintores. No hav diferencia entre un cortexano ntado y su retratante ni en actitud, pose, vestimenta ni entorno, el estudio es un pretexto del mismo espacio vaporoso e irreal detodo lo repredoporellos. Las artes plásticas llevadas y a a un nivel social respetable hacen de los pinceles. la naleta y el caballete simbolos heráldicos de nobleza espiritual ("va hasta los nobles pintan"). El estudio es ahora una "sala del trono".

Fue approario I fugarth para acabar con la petrabajo, que si bien recuerda al mode sto espacio de Cremi donde se retrata nintando a oscuras, en l kvgarthlux undistanciamientomas or la caricatura Todo autorretrato es un estudio (me refiero

al espacio), puesto que entre otros muchos krios está presente y dicho sea depaso, toda pintura es un sistemento. (Habría que hacer excepción de losmagnos autorretratos retacentistas, doude el pintor aparece como furtivo testigo de magnificas escenas sacras o de momentos históricos novelados).

representa presentándole a éste el retrato que le ha hecho. Aqui los juegos dereflexión son ricos peno hase lo dichaanteriormente. Ciova pintó más de doce autorretratos integrados o no a otros motivos, dos de ellos nos hablan principalmente del estudio: el primero, un retrato de la fa- estudios de los pintores del momento, milia real donde él aparece en el fondo, muy en el

<u>A Santa Agrica</u>

sentido de Velázquez, aunque sintanta riqueza conceptual el pintor aparece ya junto a los regios personajes caricaturizados. Elestudio vastono es el hastreal sinoelescaparate, es unhagarin adido. El segundo, tomundo como base la reflexión que encabeza este párrafo y permitiéndome exaltaciones românticas. la segunda pintura que tomo y la toma como una sola, son Las Majas. El estudio .<br>o enretiro En Vermeer, la cámara oscura per es a asuí una cámara intima, no es el espacio que pertenecería a la modelo, pues no hay ningun elemento parrativo o simbolico que lo denote. Este espacio, vi bien tampoco es el espacio del pintor, es el único posible para que la modelo, la amante, se represente, va que sólo tiene sentido

EnelNeodásico los estudios no son pinta-Larriagnan, el qual escere sentativo tanto de la cida sina como academias o museos. Pous sin se forma como del tratamiento que el rococó da a sus representa rodeado depilas decuadros. Reynolds en un salón con múltiples colegas colocando a los modelos vivos como piezas de veso. David fremeal cabaliete en un espacio vacio sinmás. o bien Lord Lober que les antatacortina y nos muestra su vasta colección de piezas antiguas, o Sir Laurent utilizando su estudio como escaparate para hablar de sus copias griegas y latinas

El motivo visual del estudio del pintores digno de una investigación rica y seria desde el Romanticismo o más biena partir de él elestudio imcia. Hogathensuestudiomaestra un sala de — es el pintor, su provección, suestilo y hasta sutema Nobarc voesta investigación ciaré algunos casos: Caspar David Friedrich se recontage carias or asignes en succhafio solos sin nada, trabaiando paíssics dememoria o recreando apuntes imaginados, recordando un de reflexión podemos pensar que son pintados poco algunos de los estudios de Rembrandt estos en sitios donde el modelo total que se pinta mencionados. Burke nos presenta un dia normal de suestudio de Duseldorf en el cual entre otras excenavae preventatio duelo de extrana y otro de poesía, viendo su ubicación real la de una caballeriza militar. En Fulano el estudio es la taberna. gravoce pintando a poetas, soldados y borrachos. Fulano se pista arropado y fichroso en una bhuar-Goya en electroto del Conde de Aguan iva se dilla con goteras y chiflones. Y en electron. Fulano hace la situra del estudio al pintar el espa-

cioso cunto de la pensión donde vive con atnigos rono tenemos presencia del estudio a menos que disfrazados de griegos, tomanos y caballeros. rica sátira a los modelos académicos que son rcados por un roma de Stutgart donde estár acotadas las direcciones o lugares de todos los

Es así en esta muestra de ninteres manúnti

the company of the company

donde se pinta es más el contenido de la pintura que el simple contenedor del tema. Creo que todo encesotros al pouse en el estudio del pintor no monotomosafourbet tal vezporque es el primero queusa

este titulo para la obra o por lo

alemanes que elestudio o hugar

menos es un título que le es perfecto. Este estudio de pintor. más overana descrinción de lo pintables decomoespintado.es unmanifiesto, ya que aparte de presentar al partor partado en un entorno depintura, se presentan por primera vez todos los elementos modernos que hacen de la nintura unhecho cultural y social: la pintura (el lienzo), el pintor. las pinturas pintadas. la .<br>modeloqueve elmodelochisico en la sombra, la posible esposa. el nosible hão, los m cos. In:

estectadores, el discipulo, el marchant los aminos tura como mecanismo de reflexión sobre La natur y hasta la crítica. La pintura forma al finuncienten-la representación, acá por la préfada de la permitió al arte moderno peranten la estructura de is dela vida conidiana y el estudio suespacio.

más importante porque desaparece como tal, el pintuda, es lo pictórico. Si en Velázquez el estudio estodo. No creo que sen retórica decirque cumdo los barbizones salen del estudio y pintanul airclibre electudio exhausturaleza peropo en el aentido remocrátista, necolatónico, permeada por la idea, sino directa, casi franciscum, abandona dosa ella; el estudio será cualquier lugar vivo v .<br>1905a : Recuerdo que mano illado Manet por la hormadaz de la pintura de Monet, irá el primero tev sombrilla sobre el Marne. pupa estudio! Si el estudio desaparece para darpaso a la

naturaleza, el autorretrato le seguirá, retrato o qutorretrato desaparecerán, pues si bien tanto Ma estudio importante en la medida que da paso al 12 de 1920, nos permite suponer en decíarnos seciedamente a lasmat pintory la pintura, el pintary su espacio y el pin- sucesivas obras intermedias que ese frag- tas en un mismo espacio: su estudio. Naturalezas kary sumodelo. Casi podria decir que hay miles despuntes, grabados y pinturas de estos tres pintores vanachos otros de su generación, que shor- ena. Mudrian tendrá enésta obse vanouos nuas musicales) en suburun dan el terma. Si en Velázquez el motivo fue la pist- bodegones y objetos abatraldos, a la tela o estructuras, si bien no analizadas ceza

**MENINA** 

De aquí en adelante el estudio se vuelve tación, el termo o lo central de la intención estudio sin e para una paradoja, aquí el lizarae sola y por aeparado. El expacio del estudio estudioes tautokuin.

Contaminidade tammento cito. teracontrándose sólo hasta la acofiaupación y clhimago alimno escuelas que de alguna manera repiten en cum to a intendiczańosel hodegón que aparece en su muestas s

do a una serversción del vermio Cérano e estos el tema de lestudio o su motivo se nierde. trabajos seconectan con Poussin, nam este efecto desettisis debesta asociane con Chardin Fn Bodream ada umude koorde condición de forma, más que de cosa. Claro está ción propuestas asteriores. Sin embargo, que si no llega al análisis cezareiano, si es un a what as all complete the consideration of the set of the set of the control of the set of the set of the set of the set of the set of the set of the set of the set of the set of the set of the set of the set of the set o una proueña lancha acondicionada con caballe- mente un hilo. Es Modrian quim nos lleva estudio, vaqui me refieroa las doracenciones del de la mano en sumero do abstan enterans la término. En esse signerario llegamos a Ranchenis. supercraige decenaios (depintor), ensu quien denarrolla a lo largo de su vida an programa pintura. Al ir simplificatudo ensulação de con a pequeño estudio pintosotás de s utrabajo un majes tisse como Chagally Picasso hicieron autorre - estudio en 1909 y que conel tiempo limpia - tuoso ejemplo de la humildada la que pudo baber tratos. el tema del estudio se independiza, es el y cristaliza llegando a la Componición No. llegado el barroco. Toda su producción, como

con sucupacio, espacio del estudio del pintor que la

esaquielunilisis. Si bien en cunnoa teoria y debi

mento de espacio de su estudio es el que rauertas ao comunas, pues sólo tantó, y en forma contiene totalname la composición últi- obsesiva, instrum os musicales (vo dirla, for-عدا على من

farmata tatel sama retulia

Claro está que tendríanos que

ein ambassan von abataansida

de Modrian es espacio sola-

mente. Este hilo aun nos lleva

a otra Zona, 780 esacaso toda

te el autorrotrato nos paseó por

los estudios de los nintores

shora se ocurre regresar en la

historia a taos és de los tunturales

modelos homestos v suncillos,

los estudios de los pintores.

mbrio Sólonmanisfaceres

ta curiosidad hablasé de cinca

Regressedo en el tiempo.

inio dondetendri questu

um de Césares

مستبق سأحمد ومستحلسة

istician bubbles, come

an met dia» tudio del ninto " Por una par-

demos decir que el estudio

telas esconacio anto el origen de este su estudio.

mitir que el espacio de ma

Propuesta final. Páginas 2-3

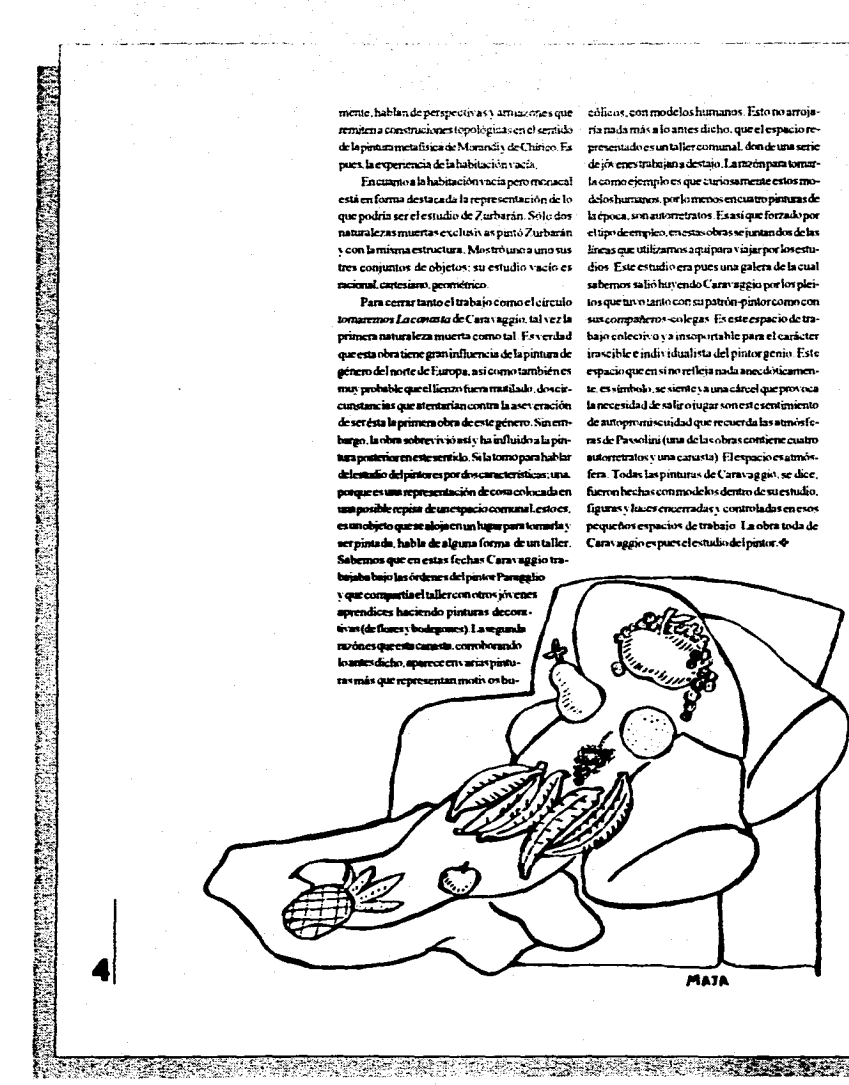

mente, hablan de perspectivas y arritacenes que edilicos, con modelos humanos. Esto no arrojaremitena construciones topológicas en el serrido ria mada más a lo antes dicho, que el espacio rede la pintura metafísica de Morandia de Chirico. Es presentado es un taller comunal, don de una serie pues, la experiencia de la habitación vacía.

ncional.certesiano.geométrico.

serpintada, habla de alguna forma de un taller. Caravaggio espues el estudio del pintor. O ios que en estas fechas Caravaggio tra-

de jós enestrabajan a destajo. La media para tomar-En cuanto a la habitación vacía pero menacal la como ejemplo es que curiosamente estos moestá en forma destaçada la representación de lo defos humanos por lo menos encuatro punturas de que podria ser el estudio de Zurbarán. Sólo dos la época, son autorretratos. Es así que forzado por naturalezas muertas exclusivas pintó Zurbarán el tipo decrivoleo, enestas obras se juntandos de las **Confermieurs extractural Moctobusco uma vista diverse exteribizativo contrara Valenter Insectu**tres conjuntos de objetos: su estudio vacío es dios Este estudio era pues una galera de la cual sabemos salió hayendo Caravaggio por los plei-Para cerrar tanto el trabajo como el circulo los que tuvo tanto con su patron-pintor como con

<u> Transport de la completa de la completa de la completa de la completa de la completa de la completa de la com</u>

tomaremos Lacanasta de Caravaggio, tal vez la sus compañeros-colegas Es este espacio de traprimera naturaleza muerta como tal. Es verdad bajo enleciivo y a insoportable para el carácter que esta obratiene graninfluencia de la pintura de irascible e individualista del pintor genio. Este género del norte de Europa, así como también es espacio que en si no retleja nada anecdóticamenmuy probable que el lienzo fuera mutilialo, dos cir- te, es símbolo, se siente y a una cárcel que provoca cunstancias que atentarian contra la aseveración la necesidad de saliro jugar son este sentimiento de ser ésta la primera obra de este género. Sin em- de autopromiscuidad que recuerda las atmosfebargo, la obra sobrevivio así y ha influido a la pin- ras de Passolini (una delas obras contiene cuatro aga posterior en este sentido. Si la tomo para hablar autorretratos y una carusta) El espacio es atmósdelegado del ninteres por dos características; una fera. Todas las pinturas de Caravaggio, se dice. e es**uns vene vertación de com**entaren fue en hechas commodelos dentro de suestudio. osible repisa de un espacio comunal, esto es . - figuras y la cos encerradas y controladas en esos to quese aloja en un haparpara tomarla y requeños espacios de trabajo. La obra toda de

**MATA** 

bajo las órdenes del pintor Paragglio y que compartia el taller con otros jóvenes .<br>amendices haciendo pinturas decorativas (de flores y bodegones). La segunda marka. loanes dicho, aparece en varias pintotas más que representan motivos bu

**FRANCESC TORRES:** POLÍTICA A TRAVÉS DEL ARTE **KARLOS ASTORGA** 

**FRANCESC** mismascricTo DIVERENCIAS Torres, artista completo estado de relaja nacido en Barce emigrado a Nue-

va York, presentóel año pasado en el Museo de Arte Moderno un multimedia Barnado Demosioná starde para Gova. Alobservareleviensocontenido de Iosobjetos de Francese Torres, en los cuales aborda el discurso político, comprobamos estas ante une - pocios : te iemplo de lo más contemporáneo y certero que se ba hocho en materia de invaslaciones aquí en Mévico. a sillas como regimentes, represen

nomule loguerro Francesc Tomestion-presenta. como lo hizo Gova sino que presenta con una serie de intigenes el lado más violento del pensamiento en medio tono muestran inalgenes de esculturas mem. Las esculturas que Torres presenta no han

.<br>Nobervamos la serie Newsweek. formada beeunal tá climáridas que busca la democracia? En esta das por esos pequeños tanques de jugae-periodos La hunda el 18 de mayo de 1994

toda gracia se gira tirándose hacia un conjunto de lineas drumit tirara aura alberca. En la mayoría de tas obras de Torres

se destaca el signo bélico. En Virsa para hèroes hegelianos en una comidade m anticable al frente data è dicam **kapor tesono** Demosia kotarde parof sovaponiblementenen unques de jugarte que noman denemeun títulos laoraro, si nensamos en Francisco de radiaturgade hacia un castillo medievalueis. Gova y Lucientes, artista español que durante el escenas de acontecimientos políticos en siglo XVIII re-presentó los hechos destructivos el proyecto de imigenes (Demoniado antie con series de grabados Los coprichos y Los hovaro corro Govo) se basan en personajes his-por tóricos importantes desde 1917 hasta 1985; Lenin, Hitler, Churchill, Roomselt, Stalin. Gorbachov, Ben Bella. Estas untrozo de la historia de cualquiertie humano.parte con la cual los sistemas políticos imágenes empiezan con una televisión cia vive en el pensamiento, valo decia Juan Jacobo y terminan con Subiry bajor, agustiana de cau en El contrato social: no existe la de- Goya de la terie Los exprieñas. Al columnmocacia, es un ideala alcanzar. Conestas imáges — nos frente a estas imágenes detectamos — e Ipoder de relatar la historia, de co violenta, tal vez en un accidente sufrido por su destruye irrenje diablemente; la historia conductor. Detrás de ésta reis serigrafías hechas en imágenes es presentada por los medios litico y como deca .<br>2009 - Shekhara Maratan con la mariz daña da: parecería que fue el viento el fantil oucuro, domb un mijoto personificaque las dañó, o tal vez son vestigios de alguna do porunmono esprem de la expretación. los más contem El pinico como nul se provecto con das por el tiempo, el tiempo en la obra — fuerza en *la lógica y las termitas: u*n gru- — olvidar, carco

res sólo hace un juicio del valor neural. — po de tanques de juguete hormiguea so- y que dejó hur erremetálica y ez dirigen hacia nes hechas concibachrome e interveni- la letra "B" Esta pieza de la instalación .<br>Nista abatencto, brotan signos que nos — de la historia, así como la observidad de la : ¿déndremi la democracia?¿déndres- política: las termitas sociales representa-

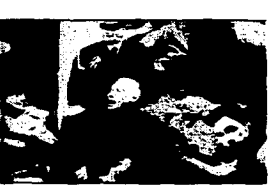

tes que ca interna de musera brusca, deiando a supaso um serie deticuoiss (cito a Ratthey son como claman te que no puede soportar que algun o igual ante él. ante los ojos de su mado, vacios .<br><del>Clusiara</del> todo rival).

**第五篇 、外书演播 / 考** 

Walanda

IS

Francese Torres plantes que la historia está construida por bloques. La lògica y las termitas es mno Venmo parte de la instalación comunica los hechos que .<br>crear la democracia. Es un ideal la democra- que provecta escenas tornadas de la CNN crean el poder. Cada objeto de esta exposición es un vasto sistema de información, en el que Torres والمستنقر والمستردا والمسترقين والمنا mmicar los nes y objetos Frances: Torres selecciona y registra por los sonidos y la visión la catástrofe hechos de la búsqueda por la amer producción, la a la vez los hechos políticos de nuestro siglo. La histórica, elemecio de la instalación crea búsqueda de la saciedad que lleva a la precipitamotocicleta con el frente estroncado (De stino, un carron psicótico, una situación espe-ción, unciedad our cuendo no está en exceso se entroplay chasava) ha sido golpeada confuerza maxivida como la politica histórica que ar siente frustrada. Los neclios de comunicación que como en México apovan la crisis del sistema po-.<br>nomeia la caida del sistema

**Loudinto** wheele Famore: Torresson etaare cain-iden ouermore trancómo las terminas, intentamdoutónico con bistóricos en su búsqueda incre rio, para haceroiedra del futuro. table por els Francesc Torres hace instalaciones con un des por el artista contra ros similares a los de un de Torres representa la dirección giobal comtenido político bajo el sentido (flosófico. O

Environce

**Propuesta final**. Páginas 4-5

#### LOS NEGOCIOS Y EL DISEÑO\* PAG. RAND

<u> 1999 - Andrea Maria Maria Maria Maria Maria Maria Maria Maria Maria Maria Maria Maria Maria Maria Maria Mar</u>

\* Paul Band (Estados Unidos, 1914) even de los fundadores de la Ramada "Escuela de .<br>Nom a York " on this make entitive, begin for an Suite .<br>di uzilo fucenti portibles gracias a un comocimiento senfundo del movimunto sistórico moderno, portrealarmente Kler, Kendinsky,<br>Investisien : Devie 1956 es profesor de la<br>Escorta de Arte de la Visis ervidad de Vale, Ha mbianata Thomas in an Function (1946) Design and the Play Instruct, entre alon ebrei. Camo dividudor, su trobajo más cono-<br>cido es la morce instatucuonal divalleda poro ENT en 1954, en una hasta la fecha "Les<br>negacios y el distilo" aparteió originalmen najn și tetulo "Politico of Diregn", come<br>prefecin a In adreion 1980-81 del Gruphio .<br>Annual publicado en Soiza por Walter<br>Herdeg: For traducido por Mauricio Rivern. .<br>icle del Departamento de Publicaciones de le .<br>Escuela Nacional de Artes Pláticas - UNAM ...<br>"El dimitator وتناسبهم el cliente: amiger y enemierr<sup>e</sup>, celebrolo t<br>lo Cous del Lago el 15 de notabre de 1994. 6

<u> Katalina Kabupatén In</u>

calidad de vida y profundiza miestra apreciación tivo ansioso e incyperto que invoentemente, espera

no se encuentra en las capas de la organización

tupidez, sino por simple fragilidad humana. males y de investigaciones seudocientíficas en- lleva a sucliente a asumir el papel deréferi. scadas en preguntas que no pueden ser respondidasy enrespuestas que son cuestionables.

A PERTENTAL SOLA

 $ECLUERNO$   $\rightarrow$  Ro respects a secret to que the unitrabials securing a singularization and the distribution of the pumido real temperature are considered as an experimental and the second section of the second section of the dores se desenvuelven no es el punto devista. Involucra todo el complejo de la coabundancia mundo delarte, sino el de la com- municación visual talento, capacula derento a hapraventa: las ventas, no el diseño, son la razón de billidad marinal y consigiratento técnico. La ecoser decualmier organización comercial A dife- nomás, latecrología laestéticas lasicología se hagencia del vendedor sinembargo la muicación llanintrínsecumente relacionadas en su mucoso. más extenuante del diseñador es el arte: arte al libro de las problemas que más contribuyen a servicio de los negocios, arte que ensancha la creardudas y confusiónes provocado por elejecu-

> einclussidemandaqueselepresentennouna sinc Et diseño es una actividad que consiste en carias soluciones a un problema. Esto puede inresolver problemas. Nos provice de medios para e hiroma cantidad de conceptos verbales o visuaclarificar sinetizary dramatizaruna palabra un les unsurido debocetos una variedad de dibuios dibuio un producto o un acontecimiento. Sin o estatemas decolor asi comouna selección de tiembassa, una seria harrera pararealizar buen dise- pos de letra. El necesita una seguridad hasada en la cantidad y la oportunidad de ejercer sus prefegerencial inherense a toda estructura burnerática. en rencias personales. É testambién quien más ame-Ahi, junto con prejuicios ligeros o simple in- nudo insiste en revisiones interminables con feconciencia podemos hallar absurdos tales como chas de entrega urgentes, poco realistas, que conjeturas ocultas, sen dismo, poses y ambiamo, configuram un mual persicioso que solo consume para tio mencionar instituciones como las justas tiempo. Teóricamente, un gran número de ideas directivas, que lo único que hacen es pasar la carga. asegura un gran mimero de opciones, pero éstas son Al ourceer, todo esto ocurre no pormales olencia esencialmente cuantitativas. Esta práctica estan sturdidata como initi) desanima la espostanei-El funcionamiento sun cdel proceso de di- dad. estimula la indiferencia y, más a menudo que seño puede ser frustrado por otras vías: por el no. produce resultados que no son distintivos. ejecutivo imperceptivo que en cuestiones de dise- interesantes ni efectivos. Para acabar pronto, las no no entiende ni su propio papel ni el del diseña- buenas ideas raramente vienen en bonches. El dor, por el publicista ansioso pero mentecato eux o diseñador que voluntariamente presenta a suclienprincipal intereses complacera sucliente; y porel te un lío de bocetos a menudo no demuestra procliente inseguro que depende de encuestas infor- ductividad, sino inseguridad o miedo. Entonces. En caso de genuina necesidad, sin embargo

> el diseñador habilidoso es capaz de producir un A menos que la función del diseño dentro de número razonable de buenas ideas. Pero cantium huncmein enner satialesté estructurada de tal dad por exigencia es may diferente de cantidad modo que sea posible el acceso directo a la persona por elección. El disteño es una ocupación que conque dice la última palabra, intentar producir un sume tiempo. Cualesquiera que sean sus hábitos buentrabajo es man amenudo un ejercicio vano. detrabajo, el diacitador llenamachas veces unhote La ignorancia de la historia e la metodología del debastra para producirum butma idea. Las agendistito-convercencibe.seproduces sereproduce eias de publicidad pueden ser particularmente

culpables de este "juego de mimeros"; empeñadas communication and comsionaraletiente compraentor le ovverntun un batilumillo de bocetos, muchos de los cuales son interpretaciones superficiales de ideas poten- ción y las artes visuales, tanto en el gobi soluciones trilladas. Los continuos cambios de funcionarios en las

empresas constituy en un impedimento adicional, negativamente a susidoss Eldiostiador es especial del que las esferas gerenciales a menudo son in- mente valuerable porque el distillo es chile de todos concientes. Personas no calificadas para hacer joi- los moles. "Yo sé lo que me gusta", es toda la cios de diseño resultan colocadas con frecuencia en posición de intervenir en el proceso de diseño. nte se encuentran es unida como muestra desu experiencia. Mientras que la may oria de la sus propias fragilidades humanas. Pero a difepente acepta con agrado y aprecia la crítica que rencia de aquél. carece muchas veces de facultatwoy iene de fuentes conocedoras, habrá un re- des para articular sus ideas, lo cual constituye un sentimiento (abierto o embozado) cuando ésta de - serio problema enun área en la que las dificultades riva tan sólo de una posición de poder, aún cuando semánticas aparecem a menudo. Esto es más per el ejecutivo sea may inteligente o profese "buen tinente en el diseño gráfico que en el diseño indusgusto". El asunto no es si tiene derecho a cuestio- trial o en el campo de la arquitectura, porque el .<br>nat. porque incluso esa puede ser su tarea, sino si diseño gráfico está más abierto a las preferencias tiene el derecho a hacer juicios sobre diseño. Ese u- estéticas que a las funcionales so courvocado de loriy ilegio no le sirve a la nerencia. y es contraproducente para el buendiseño. hie onegato a en un diseñador (dependiendo del La experiencia en administración empresarial. sele su lugar, no otorga experiencia en problemas — disfrazar la insuficiencia . Los clichés, los patrones que tienen que ver con la apariencia visual. El vacuos, las ilustraciones a la moda y las solucioendedor que puede vendernos el equipo de ti- nes predeter pografia por computadora más sofisticado, rara La comprensión del significado de las vanguars ex ex exien sube concrise tumbién la forma tine. es es que es conservado em composição de la protora, la arquitectura y otras diaciplinas, que<br>grafia o las proporciones elegantes. En realidad — la protora, la arquitectura y otras diaciplinas, que plétora de diseño maio que vernos por todas partes perhablemente nueda atribuirse tanto a una comoalmal susto.

Hondamente componetrado con cada aspec to del proceso de producción, el disoladora mesa» es una posición única pero nada envidíable. Su do debe enfrentarse a personal de tenducción incontra ya mwedimientos administrativza que riféricamente involuerados en la éticos (seleccionar imprenres de papel, equipos de cómputo y — posible, sinor otros abastecamientos) los encarandos de com- son intransiamies, ni se enca ntas ignoran, en queno orix-los principios de la an an an Ari Aman component in a longitude re significan calidad. Siendo su función primaria la disección de contos, a veces igualan equivo-

enia con lugabido da manuscrial

confirmáveróban hacerometén humorática. Artis, tas entrieves y demissenel canno de la comunicacialmente buenas o bien versiones mañosas de en la máxico a privada en escuelas o intesias, de ben enfrentar constantemente a aquellos que no les entienden y están por lotanto, predispuestos

Esos problemas de ninguna manera están

autoridad que se cree necesaria para apoyar las suposiciones críticas Por otra parte, al igual que el hombre de ne gocios, el diseñador está ampliana anterior isto con

La tempor dad pagede ser uma condidad administr

punto de vista): un rechazo a los términos medios .<br>«Esmo contaduría o ventas, aunque debe dir-por cuestión de principios, o un vehículo para mdas un nachden de eus debilidad. dince Informition ideal can taken and del dincon de distinguen al dischadore ducado y hacen que su papel sea más significativo, no son siempre su to fuerte. El diveñador, xin embargo, necesita **DM** todoclapoyo que pueda seusir, puesto que la suya

trabajo está sujeto a todas las interpretaciones imaginables val hallazgo de faltas insignificanmo elindisto: la mateidad - ter la minuscute Album a mateixe administrat conocedor, sino la aprobación de las multitudes Una relación de trabaio abuluble zo sóloca

.<br>استدادات n sicmaalt con personas ciones ante la calidad Machasa الباريمان والمستحققات demoblicidada papel que el diseño jung va. Y el hombre que poue el diacro, el empresario este a la cigaracia con la extravamente vala di la ciudismento vecesserivo, no es un iluso total. Éles profesional, objetivo ventiabinto a las ideas

`JB  $\frac{D}{D}$ 

Ξ. **1956: الأكارية مجمع مصاحبه.)** Eldert ocho y truce franjas: la última, es la que

17

**BATTARY** 

RESERVE TO A REPORT OF A RESIDENCE.

#### **LA VIDA DE KIKA**

Ores que disfrutas en tu pazo?, sepultas tu carre en una he ue provocó una llavada annuntada ante Piec ¿Crees gozar con la transmitidad de tu departa .<br>Ngjarjenis de fus sombras y dibujos; reconc finta y carbón? 20ers que tu traco es un haciano. In par del ruido y de tu soledad? Disfruta del hijo que no tienes y de ti que .<br>Ida: cadiveres que serían incapaces de prov labras, vive en tu mundo injusto, atomentado. dentro de ti sí hay justicia? ¿disfrutas de ella?

Presenta fus desemperanzas, alegrías y trialezas. Una mur que parió dioses y ellos mismos la asesinaron. Alto te diste cuenta de lo ordenado que es el sol, el cielo y la tierra, y alunta tus ojos no sen, tu boca no habla, un no ses el mando de hou. Vises en el ajerreo de las calles, de tu frantrante realidad. la cacaridad de tu tiempo que en el dibujo aon manchas y lineas.

Elding

un Cassandre." .

Magnet (1901-1962), putolists, die

**SANCH** 

 $\sim$ ann voim

المسلحة<br>1995 - المسيحات التي تقديم التي تقديم 1995<br>1999 - مستحدث المستحدث التي تقديم التي تقديم التي تقديم التي تقديم التي تقديم التي تقديم التي تقديم التي تقديم

us semridad (að

raceptado, y en donde el beneficio

**M. (m. del)** 1.)

ALC RESERT

39. a

uttador designado<br>Cómunic En se obra

...a

27.S

ov de cali-

nuevas Sabe poner la responsabilidad en su lu- to "know-how", pero quitture ono lus co gar y nos exiente un inseguro como para verse a de los negocios conducen a muchos de ellos a si mismo como un experio en un campo distinto al impolacrame ingestricablemente con problemas suyo. Más aún es capaz de proporcionar un am- en los que el diseño junga algún papel. A diferenbiente de trabajo donde puedan florecer la es- eia de la ciencia. los efectos del diseño no son .<br>confanza mutua, cualidades esenciales para eje- <del>necesariamente sepubbles</del>. Si un staruntakajociuski o. deproporcio Demanten similar, el distributor gráfico dota - tener fé), ésta sadica en elegir d

\*\*\*\*\*\*\*\*\*\*\*\*\*\*\*\*\*\*\*\*\*\*\*\*\*\*\*\*\*\*\*\*\*\*\*\*\*

ionalcuvo mando esti dividido entre — tonos, com csunty el lirismo y el programismo. Es capaz de distinguir entre las tendencias dominantes y la impovación. dad no es un logro sencillo, aún en un bientes en entre la oscaridad y la originalidad. Para él la li- donde el buen diseño es entendido, apreciado y bertad de extensió oesumaticencia para generar — ardiente idens abstrums, tu la tenacidad esterous dez, sino económico no es la única motivación. En el mejor evidencia de sus com acciones propias. Su espáño e caso, el trabajo realmente distintivo es excencioes independiente, guindo más por un estándarin- mal, aún en las circumstancias ideales. Después temo de excelencia antística que por alguna in- de todo, nuevas diposa puede jacarre un sólo de fluencia externa. Al mismo tiempo que comprende endiseño debe soporter las riga -- 11sia del novado, cree quesia el buen diseño ese

.<br>menuriode valgaridad visual. La creación artística simpre se ha desempeñado bajo condiciones adversas. Subjetividad. emoción y opinión porcoen concomitantes onn las cuestiones artísticas. El profano, el lego e siente inauguro y tome al hacer juicios sobre

Kongress & Davis College

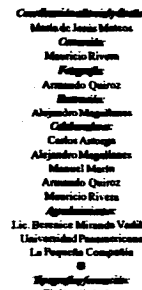

M<del>angda</del>ri<br>El den din <u>en antikel announce</u> c. Guillenno Medina Come Tel. 519 8523 \* Fax 530 4024 Tings de 400 sjonal . .

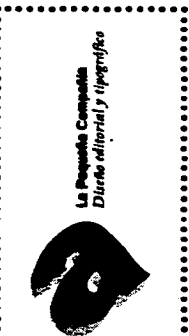

Calle 4 MSL26 Col. Ampliación Miguel Hidaires<br>Talpan 14250, México DF<br>Tel/fax 630 1452

رنميجه الر

nd a F

Propuesta final. Página 8

an continuous contra communications and continuous contracts and continuous contracts and continuous continuou

akamata

لتنقيضها والمستحدث

#### **CaFÉPARÍS ABRIL-MAYO** 1995

**MESEODELPALICIO DEBELLISARTES BORRETO CORTÁZAR POSMO** DERNIDAD Y ROMANTICISMO Marzo 9 - majo 26<br>LA VIDA EN CIRIZ. PI suritos Javier Cruz Hasta abril 23<br>**Hasta abril 23**<br>**PRURALES DEL MOTEL DEL** 

PRADO, PROFITEREGRO, Hasta mayo 7 DALIA PROMBOY A partir de abril 27 ANTONIO LOPEZ SÁBIZ Hasta innin 25

**M.SEODE. IRTEMODERNO** LEONORA CARE TOM. UNM **BETROSPECTIVA LIBERTAD IN BROKER** Provecto excultórico Leonora Cerrington<br>LAS ESTANWAS DE LEONORA CARRINGTON Obra gráfica Hasta meso 14

ARNALDO BOCHE BABELL Heste junio 18<br>LA OUEL DE LA T Laura Ande Hanna junio 25

*MR SEO N.W.HONALDESANC.HUOS*<br>**PRANCINCO DE GOVA Y**<br>LUCIENTES (1746-1828)

MESEONACIONAL DEL AESTAMPA GRÁFICA CONTENT tea. Exposición o IN GENERAL BER. CARTER DE VOLTON MANUS DE CARVE DE PARTE<br>LA SÓVEN GRÁFICA FOLACA<br>SA KALEVALA, GRABADOS DE<br>COMO VIENT Todo el mes de abril **GRÁFICA DE HAMERCO** TOLEDO **TOLEDO<br>A paris del 5<br>GRATOS ON TORNO A LOS<br>FOROS Y LEVINGUA<br>Tolo el mer de alni** CENTROCLUTURAL ARTE

CONTENEOR INFO VESTIGIOS DE TIBIDA SANTA Herte mevo 14

**BLARTE DR. CARTEL MARGARE** Ikko Tanaka Hasta survo 14 **M.SEO ESTLDIO DIEGO RITERA ICONOGRAPÍA DE BEEGO RIVERA** Obras de caballete, fotog --

**MASEO JOSÉLUIS CLET. IS** 

**MASEOMARALDIEGORNERA** 

MUSEO DE ARTE CARRILLO GIL

.<br>No thuiche be aire<br>No bel fracandee al

þ

her ALTIN

ە ئىتمىن

**COMPLETE** 

 $\bullet$ 

LOS ESPECTIOS DEL BORDANTICIDIO

Marzo 22 - auro 7<br>Marzo 22 - auro 7<br>Malestinos Bill LA Coluiscoden IBBL Millic

Todo el mes de abril

ALTAR A BOLORES

SENGHANGA DE SIQUERIOS<br>ISLA NEGRA

Todo el mes de abril

Ann Garcia Alcocer Todo el mes de abril

Todo et mes de abril

SL VERDE GALANTE<br>Musico de la Essaida<br>FRANJIS ON COMBOCA

News are 10

Famis Morell

Todo el mes de abril:

**Humanistra**<br>**Entrance of Contact**<br>**Constitute Constant**<br>Abril 19 - junio 25

-<br>Adie objato<br>- Abril 26 - mayo 28

**SECTIONS CONTRACTOR** 

**DE CUENTO FERRATE**<br>Jordi Boldó

**FRICATION WITH SERVICE SUBSIDIARY**<br>Cerios Pascal<br>Pietras y difugio<br>Patrica del Tatalità del Pali Ci<br>Vanita del Tatalità del Pali Ci

**"Auroration / 6.**<br>Dist: Jean Ferre Melville<br>Dist: Jean Ferre Melville<br>Aurora Aurora (Auroration / 20<br>Dist: Congerd Measures, Raphul<br>W. Grandino / 27<br>W. Grandino / 27<br>Aurora Measures, Raphul Dir: Robert Bremon Int: Christian Patry, Sylvi \* Mayo<br>ANCOMOOR PARA BL<br>Dir: Louis Malle Padades POR PRIDA<br>Exposición multimedia de diversos artista Int.: Journe Morces, B PINACOTECALTRRENAL **EL GATO / 11**<br>Dir: Fierre Granter De Int: Jose Gabin, Simone Signoret<br>QAMINDA MESCONOCERA / 18 **S.U.ADE.ARTEPLBLICOSIQUEIROS** 

تطاره

Guerrante autoControcente /<br>Dat.: Sinote Signate, Jean Rache<br>LA VIBA (IS UN LABGO RIO)<br>VRANGUILO / 25<br>Dir.: Elimps Chatiliez Lut: Benoit Magimel, Valérie Lalande  $\label{eq:2} \frac{1}{2} \int_{\mathbb{R}^3} \left[ \frac{1}{2} \int_{\mathbb{R}^3} \left[ \frac{1}{2} \int_{\mathbb{R}^3} \left[ \frac{1}{2} \int_{\mathbb{R}^3} \frac{1}{2} \right]_{\mathbb{R}^3} \right]_{\mathbb{R}^3} \right] \, .$ 

经在线的 "别说的话!你是我的

**CINECTER IFAL** 

rin • Av. Cand Jures 15:45 bs

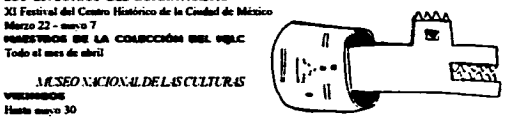

C.4S.4DELPOET.4<br>Álvaro Chengón 73 Col. Roma<br>Miércoles 20:00 las **LOS CENSORIOSOS · DIÁLOGO** ENTRE NARRADORES EN HIM HOMES<br>- Alvaro Mania - Ángeles Manter<br>Álvaro Mania - Ángeles Manter<br>Cantalo Colorio - Mango Glantz<br>Cantan Bodlom - Sergio Patol Mayo / 3, 17, 24, 31 June Tover - Daniel Suda Juan Villoro - Hugo Hiriert San Sefelovich - Eugenio Agui Hernin Lam Zavala - Federico Campbell<br>+ Amiro / 7, 14, 21, 20 Alberto Ray Sánchez + Ignacio Solares<br>- David Martin del Campo + Silvia Molin<br>- Alis Potterron + Guilletto Sangueio<br>- Alis Turnes + Guilletto Bassa March Esactio Zepoda - Federico Reyes

Propuesta final. Página 9, hoja suelta, cartelera Café París.

 $\mathbf{H}$ 

# **3.4. PRODUCCIÓN**

U na de las últimas etapas en el desarrollo de una publicación es *laproducción.* En este punto desembocan todas las propuestas que hasta el momento se hayan visualizado sólo como proyecto. Y es precisamente en esta parte del proceso en el que las cosas se vuelven "reales". Es decir, un proyecto se basa sobretodo **en que sea realizable en la máquina de impresión.** 

**Producir implica básicamente tres aspectos: 1) Estimar la cobertura inicial de la publicación.** 

- **Tanto la que se** *quisiera,* **como la que en realidad se** *puede* **tener.**
- **2) Establecer el tiro requerido para la publicación en correspondencia con el método de impresión adecuado.**
- **3) Conseguir a su vez que el método de impresión cubra los aspectos** *técnicos* **y de** *contenido,* **sin desvirtuaren lo posible todo el planteamiento teórico inicial.**

## **3.4.1. Impresión-tiraje**

**Hablar particularmente de un tiraje o tiro es hablar de: coberturas definidas, presupuesto disponible, periodicidad y calidad de impresión.** 

**Cobertura. ¿Qué número de lectores se piensa abarcar? La cifra inicial tentativa del total de la producción que se tenga como respuesta, no siempre será la que el grupo emisor considere adecuada. Puede ser mayor o menor, y aumentar o disminuir de acuerdo al desenvolvimiento y aceptación de la publicación dentro de su mercado de circulación.** 

**Se debe estimar en base al presupuesto disponible. Rebasarlo implicaría trabajar con un proyecto irreal, que en uno u otro momento se detendría.** 

**Presupuesto. Es indudable que si no se cuenta con dinero, en una cantidad mínima, media o alta, simplemente no habrá nada que se pueda producir, por sencillo que sea un proyecto.** 

**Si bien,en algunas ocasiones existe laposibilidad de plantear de manera inversa el proceso. Esto es, sin que un grupo emisorespecífico esté solicitando generar** 

una'publicación, y sea en ese caso, **un particu lar el que**  venda una serie de ideas ya **estructuradas. Sucede, y**  de hecho se hace, aunque soluciones **semejantes ma**nejan un planteamiento distinto **del que se ha estado**  abordando hasta el momento.

**Periodicidad.** El tipo de aparición **que una publicación**  mantiene puede ser diaria, semanal, quincenal, mensual, trimestral, etcétera; y se establece de acuerdo a los fines de la misma.

El presupuesto disponible influye para **que la periodicidad se** establezca permanentemente, y permita que el público lector asocie el soporte con los tiempos de aparición. Manejar bajos recursos impide **financiar y sacar continua, y puntualmente un material qué cuesta.** 

**En otros casos,** la **periodicidad responde principalmente a las necesidades que la política editorial del grupo em isor márque. Una publicación con determinadas características puede manejar un número mínimo de ediciones al año, y consumirse sin mayor problema por un público, específico y atento de su aparición. Siempre y cuando haya constancia sin retrasos serios, que primero provoquen desconcierto y después olvido.** 

**Calidad de impresión. Los apartados anteriores conllevan y definen el grado de calidad de impresión del soporte, que se deriva principalmente de los materiales empleados y lo que se puede obtener de ellos.** 

**Si los recursos son mínimos, no se puede pensar en soluciones técnicas elevadas, hablando específicamente de papeles caros que permiten acabados a color de alta definición, por ejemplo.** 

**Con respectoa laperiodicidad, de serdemasiado continua y con tiempos de aparición muy cortos, no siempre esposible mantener nivelesahosde impresión.** 

**Los puntos anteriores responden, influyen y determinan el tiraje requerido en una publicación periódica.** 

#### **MÉTODOS DE IMPRESIÓN**

**A este respecto, las posibilidades actuales con las que se cuentan, cubren las necesidades que surgen y se derivan de un proyecto. Independientemente del proceso que se lleve en su solución gráfica,** *tradicional*  **o** *reciente,* **se debe tomar en cuenta el tipo de impresión adecuado para su reproducción.** 

**Existen cuatro sistemas de impresión básicos:** 

**Tipográfico de relieve. Cada vez menos empleado por el arribo de nuevastécnicas, es el tipo de impresión que guarda estrecha relación entre el operario y el soporte gráfico.Todavía permite reconocer el cuidado y la atención, no sólo de los tipos tallados, sino del arreglo de toda la composición. Su uso es más reco**mendable para tiros cortos

**De manera industrial se fabrican matrices bajo este sistema, que pueden ser:** 

- **1) Metálicas por corrosión de ácidos.**
- **2) Plásticas fotosensibilizadas, obtenidas por disolución con productos químicos.**
- **3) Flexibles** *(Jlexografia),* **hechas por moldeado y recorte manual, para imprimir en superficies irregulares.**

Litografía. Este método ofrece gran calidad de impresión que se puede ajustar casi a cualquier requerimiento. Para el lo existen distintos tipos de matrices que lo permiten:

#### *Master*

Se basa en un papel tratado que resiste la húmedad, con propiedades electrostáticas fotosensibles. Su calidad no es de las más altas. Es recomendable para tiros muy cortos: 50, 500 y 1000 piezas.

#### *Wipe-on*

Lámina metálica flexible de zinc o aluminio con propiedades hidrófilas (afinidad con el agua), cubierta por una emulsión impresora de propiedades lipófilas (afinidad con la grasa). Su uso es muy gene**ralizado por la rápidez y lo económinco de su procesado.Para tiros cortos: 5000 piezas.** 

### *Deepetch*

**Lámina grabada, cuyas áreas impresoras se llenan o cubren con una pasta que maneja propiedades lipófilas.Para tiros medios: 15, 20, 30, 40 000 piezas.** 

#### *Tri-metálicas*

**Se compone de un soporte de acero (zinc o aluminio), cubierto primero con una capa de cobre seguida de una de cromo. Mediante ácido se graba y elimina el cromo inecesario (h idrófi lo), dejando al descubierto las áreas de cobre impresoras (lipófi lo). Para tiros largos: 1 000 000 piezas.** 

**Huecograbado. El principio básico del sistema es 7 'bid, p.I48 que las partes impresoras están grabadas en hueco y**  **la impresión se realiza directamente del cilindro al papel (a diferencia del offset).** 

**La maquinaria de varios colores está constituida**  por **diversos elementos vinculados entre sí, cada uno**  de los cuales **es una máquina por sí misma.E1 papel continuo pasa por cada uno de los elementos, recibiendo** la respectiva **impresión. Cuando el papel sale de la**  máquina es cortado **y confeccionado, con el resultado**  de un impreso ya **acabado. Las matrices son de acero,**  cobre, cobre cromado y plástico.'

Es **el sistema más adecuado para tiros muy grandes.** 

**Serigrafía.** Se basa **en un tejido de seda o nylon con mal la finísima que se monta, muy bien tensado, en un bastidor de madera. Manual o químicamente se obturan las partes no impresoras y se dejan libres aquellas a través de las cuales la tinta pasará para depositarse en el soporte. La calidad la determina el tejido y la densidad de la trama.'** 

**Es el sistema más accesible para su uso. Permite sacartanto tiros muy cortas, 50 o 100 ejemplares, como grandes, 1000 a 5000. Sus formatos pueden ser pequeños o medir hasta 100 x 140 cm.** 

**Otros métodos auxiliares de impresión para ediciones cortas son:** 

**Fotocopiadora. Hasta hace algunos años la calidad de éstas máquinas era realmente deficiente. Hoy en día, han alcanzado un nivel de acabado excelente. Se pueden elaborar originales mecánicos tamaño carta, doble carta y oficio, entre otros. Además se pueden modular gamas de grises, imprimir áreas a colorycui-**

**FIORAVANTI Giorgio, op. cit. p.I45** 

dar los tonos deseados. Permite realizar ediciones "domésticas" de tiros cortos, con una buena solución.

Algunas de sus principales desventajas son los formatos establecidos y la falta de un registro preciso, ya que hay ligeras variaciones **dadas por el movimiento**  del papel.

**Impresión laser. La calidad** que se puede obtener mediante las impresoras laser es de 300, 600 y 1200 puntos por pu lgada. En este caso los costos aumentan, ya que el toner es mucho más caro. Al igual que en las fotocopias los formatos pueden ser carta u oficio, y manejar color.

### *PAPEL PICADO*

**Para determinar e] tipo de producción de la publicación se consideraron los siguientes aspectos.** 

**1 La población de la ENAP distribuida entre alumnos y académicos es aproximadamente de 3500 personas. Como propuesta inicial se estima una cobertura de 1000 lectores, que representan el 28.5 % del total de la población.** 

**Con lo anterior se busca reconocer y reafirmar al público lector interesado, en base a las estimaciones previas al inicio del proyecto. Existe la posibilidad de que se integren sectores que no necesa-**

riam**ente hayan sido reconocidos desde un principio como principales; o de manera inversa, que la dirección editorial inicial se vaya modulando y modificando de acuerdo a los requerimientos demandantes. 2 Es posible obtener el número 1 de la publicación a través de un subsidio por parte de la escuela, lo , suficientemente moderado como para permitir dar el primer paso y consolidar el proyecto.** 

**La ayuda consiste en el proceso de formación de negativos, placas para impresión, entradas a máquina y papel. La estimación de cada paso se hizo en el apartado de** *Pago a colaboradores, equipo y materiales* **(2.2.1.).** 

**De cualquier manera la cantidad de dinero que se requiere a lo largo de todo el proceso sigue siendo económica, debido a que los precios reales en los cuales se cotiza el trabajo fuera de la escuela son casi al doble.** 

- **3 Idealmente se busca que la publicación sea bimestral, cosa que implica un grupo emisor consolidado y estable, un presupuesto menos austero y un aumento en la cobertura. Llegar a este punto es considerarya otros mecanismos de financiamiento (22.3).**
- **4 Para un tiro inicial de 1000 ejemplares, con una cobertura moderada, un subsidio de materiales, periodicidad trimestral y sin pago alguno para los colaboradores, el método que soluciona estos requerimientos es el offset, y en especial una prensa SOLNA de una cabeza.**

**115** 

### **CONCLUSIONES**

.. •

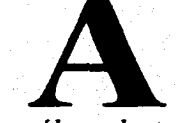

A sólo un lustro de conluir el siglo XX, el avance de la tecnología ha dado enormes pasos en lo que a comunicaciones se refiere. Al momento de generarse la información, en toda su gama tan amplia, de lo que acontece en los distintos puntos de nuestro país y del **mundo, se recorren grandes distancias en muy poco tiempo, ya sea en algunos minutos o en un par de horas. A su vez, la necesidad de información que por su parte la sociedad misma crea y demanda, ha motivado y desarrollado nueva tecnología determinante para el surgimiento, especialización y/o ampliación de soportes gráficos que abarquen y brinden todo ese cúmulo de información. Un punto retroalimenta al otro generando un proceso continuo e infinito.** 

**Algo que es importante hacer notar, es el tiempo cada vez más corto de especialización en el cual la tecnología ha logrado pasos tan notables. En 1958 el satélite** *Explorer I se* **puso en órbita por vez primera; yen 1969 el hombre pisó la luna. Para ese momento el** *horno sapiens* **contaba ya con 80 000 años de existencia, en tanto el teléfono tenía 93 de nacimiento (1876), el cine 74 (1895), la radio 67 (1902), la televisión 44 (1925) y la tercera generación de computadoras con procesadores fabricados mediante**  **circuitos integrados estaba naciendo (1970).** 

**En 1995, habiendo transcurrido tan sólo 25 años desde que el hombre iniciara viajes al espacio de manera habitual, se cuenta con teléfono celular, cine con realidad virtual, televisión en cable y fax, tan sólo por mencionar algunos. Los microprocesadores han aumentado en capacidad y disminuido en tamaño de manera notable, lo que ha conseguido un abaratamiento y generalización de las computadoras personales, tanto que tener una es como tener una videocasettera, un horno de microondas o un autómovil que hable. Todo nos resulta tremendamente normal.** 

**Pero además, esa "normalidad" la crea la misma sociedad. No tener ahora una computadora que tenga por lo menos un procesador de palabras, es casi como vivir en las cavernas. Hastahace una década una máquina de escribir mecánica cubría una gran cantidad de necesidades; con el arribo de las eléctricas, que posibilitaban cambios de fuentes se podía solucionar hasta la formación de originales mecánicos. Hoy todo eso es obsoleto.** 

**Como se puede observar, el hombre puede tener el mundo a su alcance, saber lo que ocurre al otro lado del hemisferio, comunicarse directamente a** 

largas distancias, enviar copias de documentos e imágenes en minutos, hacer compras por teléfono, solicitar servicios, etcétera. Lo cierto es que se vive rodeado de una cantidad impresionante de máquinas en espacios cada vez más reducidos.

Con ese panorama tan amplio y a la vez tan individual, tan particular, cada persona busca su propio espacio que le permita desarrollarse y distinguirse de la generalidad, pero sin quedar fuera de su grupo social. Esto es una gran contradicción, pero es cierto.

Los soportes masivos audiovisuales o impresos todo el tiempo se están dirigiendo mediante una serie de códigos a un creciente número de personas, con tales o cuales características y de intereses relativamente comunes. Algunos de ellos cubren necesidades primarias (los menos), como lo puede ser la comida o el vestido; **otros, todas aquellas necesidades que solamente pueden darse en un ser tan racional (ciencia), tan**  emotivo (arte), tan contradictorio (política) y tan solo **(religión), como lo es el hombre.** 

**Hablando específicamente de los soportes impresos masivos, durante este siglo se generalizaron e implantaron de manera definitiva en las sociedades actuales. Cuentan con un enorme campo de desarrollo, aún si se pronostica que posiblemente algunos como el periódico, pueden desaparecer o transformarse diametralmente de como los conocemos hasta ahora. Ciertamente no se puede saber con toda exactitud si en un par de décadas las publicaciones masivas estarán circulando a través de monitores caseros a los cuales la gran generalidad tenga** *acceso* **desde la comodidad de su casa.** 

**En lo que al** *libro* **se refiere, éste cuenta con un uso intelectual notable y reconocido, aunqueen algunos** 

casos el valor de su **contenido pueda llegar a ser discutible, cubre un interés de conocimiento adecuado al nivel y al gusto del lector, valor que no se demerita con el paso del tiempo, resultando perdurable tanto como sus materiales lo permitan. El** *periódico* **por** otra parte cubre la necesidad de información diaria **através del punto de vista de un grupo editordetenn indo, pero**  a diferencia **del anterior, marca una posición social** y política. La *revista* **es el medio que retoma y se adecúa**  dentro de los rasgos de los otros dos soportes. En algunos casos su contenido puede alcanzar valores literarios y además capturar el interés de grupos muy específicos, con una posición social determinada.

Es **importante replantearse el interés** que existe por la preferencia hacia las revistas. Esa motivación no siempre obedece al hecho **de que sean más accesibles en cuanto a costo, o por los espacios en los cuales se distribuyen.** 

**En una encuesta realizada en tres grupos de 25 personas cada uno, con edades de 18, 23** y 25 años en adelante, **se pudieron reconocer algunos puntos de inclinación con respecto a los libros, el periódico y las revistas. Cabe aclarar que esto no pretende ser una generalidad, ya que los grupos son mínimos como para establecer un consenso mucho más minucioso. Si bien, algunos datos que arrojó esta encuesta fueron los siguientes:** 

**La edad y el grado de estudios son importantes para marcar la inclinación por uno u otro soporte.** 

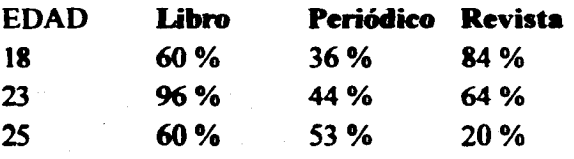

Los más jóvenes tienen inclinación por aquellos soportes con menor grado de complicación. A medida que avanzan en su grado de estudios muestran mayor interés por los diarios y la literatura en general, o por aquella que esté dentro del área que más les interese.

La frecuencia con la que que se lee cada uno de los soportes es:

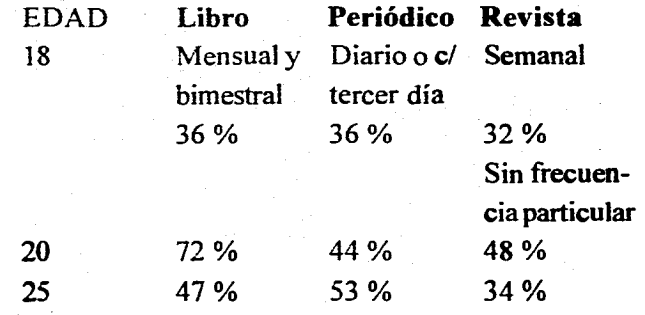

Nuevamente se va dando un aumento e **interés por una lectura más constante y de mayor información.** 

**El 64 % (18 años) está a favor de que el costo de cada uno de los soportes no influye en el tipo de adquisición, ni en la frecuencia con la que se haga.** 

**El 70 % (20 años) con respecto a las revistas piensan que si la calidad y el contenido está de acuerdo al precio marcado, pueden hacer un esfuerzo y**  **adquirir el material que les interesa. En cuanto a los libros, debido a que la gran mayoría no trabaja recurren a** las bibl **iotecas. Con los periódicos, leen el que compran en su casa, o bien, en este grupo ya mencionan**  a *Los Universitarios y La Gaceta* **como uno de sus medios de información semanal.** 

**El tercer grupo (25 años), en un 60 % compra selectivamente el tipo de lectura que más le interesa. De poder revisar un material en tiendas o en bibliotecas resulta mucho más funcional y económico.** 

\*\*\*

**Estas son sólo algunas reflexiones que pueden ser totalmente variables, si nos ponemos a indagar aún más en otro tipo de particularidades. Lo cierto es que las publicaciones periódicas nacen por el reconocimiento de grupos específicos, que demandan un tipo de información con la cual logran identificarse desde muy distintos niveles y con espectativas diversas.** 

**La revista es el espacio que identifica a grupos, pero grupos que no siempre tienen una necesidad de**  conocimiento o información periódica o continua, sino **únicamente el de la ubicación que ésta ofrece.** 

# **BIBLIOGRAFÍA**

**Blanchard** Gérard, 1988. *Laletra,* Barcelona, **CEAC. 295 p.** 

**Blackwell** Lewis, 1992, *La tipografía del siglo XX,*  **Barcelona, Gustavo Gili. 256 p.** 

**Craig James,** 1974, *Production for the graphic designer,* **New York, Watson Guptill. 207 p.** 

**Craig James, 1980,** *Designing with type; a basic course in tipography,* **New York, Watson Guptill. 176 p.** 

**Dahi Svend, 1985,** *Historia del libro,* **Madrid, Alianza. 316 p.** 

**Deschamps Renato, et. al.,** *Apuntes de computadoras y programación,* **Universidad Nacional Autónoma de México, Facultad de Ingeniería. 140 p. Evans Harold, 1988,** *Diseño y compaginación de la prensa diaria,* **vers. castellana Homero Alsina Thevent, Barcelona, Gustavo Gili. 207 p.** 

**Euniciano** Martin, 1975, *Artes gráficas*, Barcelona, **Don Bosco. 189 p.** 

**Fioravanti Giorgio, 1988,** *Diseño y reproducción.*  **vers. castellana de Steve Riamlbau I. Sauri, Barcelona, Gustavo Gili. 207 p.** 

**Freedman Alan, 1984,** *Glosario de computación; mucho más que un glosario,* **tr. María de Lourdes Fournier García, México, McGraw Hill. 376 p.** 

**Gates David, 1973,Type,New York, Watson Guptill. 207 p.** 

**Gorz Margarita, 1988,** *ABC del periodismo,* **México DF: Concepto. 139 p.** 

**Jordan Ed, 1990,** *Autoedición con Page Maker,*  **Barcelona, Gustavo Gili. 223 p.** 

**Martia E. y Tapiz L., 1981,** *Diccionario enciclopédico de las artes e industrias gráficas,* **Barcelona, Don Bosco, 651 p.** 

**Martha Vivaldi Gonzalo, 1979,** *Géneros periodísticos,* **Madrid, Paraninfo. 393 p.** 

**Martínez de Serosa José, 1981,** *Diccionario general de periodismo,* **Madrid, 594 p.** 

**Martínez de Sonsa José, 1974,** *Diccionario de tipografia y el libro,* **Barcelona, Labor. 545 p.** 

**Meggs Philip, 1991,** *Historia del diseño gráfico,*  **México, Trillas. 562 p.** 

**Meggs Phi li lp, 1989,** *Type and image,* **Van Nostrand Reinhold, 200 p.** 

**Millares Carlo Agustín, 1986,** *Introducción a la historia del libro y las bibliotecas,* **México, FCE. 394 p.** 

**Miiller-Brockaaaa Josef, 1971,** *La historia de la comunicación visual,* **Zurich, ABC Verlang. 260 p. Owea William, 1991,** *Diseño de revistas,* **Barcelona,**  Gustavo Gili. 240 p.

Rüegg Ruedi, 1989; *Basic tipography design with letters,* Zurich. Weltwoche-ABC. 175 p. Satue Enric, 1988, *El diseño gráfico; desde sus orígenes hasta nuestros días,* Madrid, Alianza. 500 p. Spencer Herbert, 1969, *Pioneers of modern typographv,* London, Lund Humphiers.159 p. Spencer Herbert, 1968, *The visible word*, London,

Lund Humphries. 107 p.

**Sutton** James, 1988, *An atlas of type forms,* Hertfordshire, Wordsworth. 116 p.

**Thompson** Bradbury, 1988, XII. *The art of the graphic design,* New Haven, Vale University. 218 p. **Ramírez Muñoz** Laura, 1990, *La composición tipográfica y nuevos sistemas de edición por computadora,* (Tesis de licenciaura, Escuela Nacional de **Artes Plásticas, Xochimilco, D.F.)** 

**Zavala Lauro, 1990,** *El dictamen editorial -un modelo para armar-,* **publicado originalmente en un libro colectivo** *La edición del libros universitario*  UNAM.

**Zavala Roberto, 1994,** *El libroy sus orillas,* **Dirección General de Fomento Editorial, 397 p.** 

## **HEMEROGRAFÍA**

**Libros y revistas de la ENAP,** (2). Noviembre 1992. Xochimilco, **D.F.** 

**McUser,** *Comprar el Mac adecuado,* (22). Abril 1992. Madrid.

Page Maker; **manual del usuario**, versión 1.0, **1986. IBM** PC AT, Aldus Corporation. **PC Magazine,** *La PC perfecta,* 3 (11). **Noviembre 1992. México.** 

**Esta publicación se terminó** *de imprimir* **y encuadernar el día 18 de mayo de 1995,**  *en* **El Valle Denso -** *Centro de Copiado e Imprenta*  **En la composición se usaron tipos Times New Roman**  *y* **Gill Sans, de 10/15 La impresión de la portada estuvo a cargo de Martín Hernández. Se utilizó papel Mexica, de 50 kg El tiraje fue de 25 ejemplares.** 

 $\ddot{\Phi}\Phi\Phi$